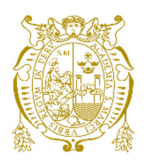

# **Universidad Nacional Mayor de San Marcos**

**Universidad del Perú. Decana de América**  Facultad de Ingeniería Industrial Escuela Profesional de Ingeniería Industrial

# **Propuesta para el incremento de la productividad en la fabricación de alimento balanceado aplicando teoría de restricciones**

# **TESIS**

Para optar el Título Profesional de Ingeniero Industrial

# **AUTOR**

David Andres SULCA MEDINA

# **ASESOR**

Willy Hugo CALSINA MIRAMIRA

Lima, Perú

2021

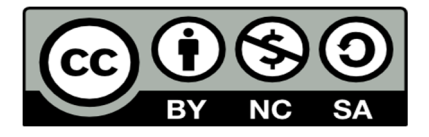

Reconocimiento - No Comercial - Compartir Igual - Sin restricciones adicionales

https://creativecommons.org/licenses/by-nc-sa/4.0/

Usted puede distribuir, remezclar, retocar, y crear a partir del documento original de modo no comercial, siempre y cuando se dé crédito al autor del documento y se licencien las nuevas creaciones bajo las mismas condiciones. No se permite aplicar términos legales o medidas tecnológicas que restrinjan legalmente a otros a hacer cualquier cosa que permita esta licencia.

#### **Referencia bibliográfica**

Sulca, D. (2021). *Propuesta para el incremento de la productividad en la fabricación de alimento balanceado aplicando teoría de restricciones*. [Tesis de pregrado, Universidad Nacional Mayor de San Marcos, Facultad de Ingeniería Industrial, Escuela Profesional de Ingeniería Industrial]. Repositorio institucional Cybertesis UNMSM.

# **Metadatos complementarios**

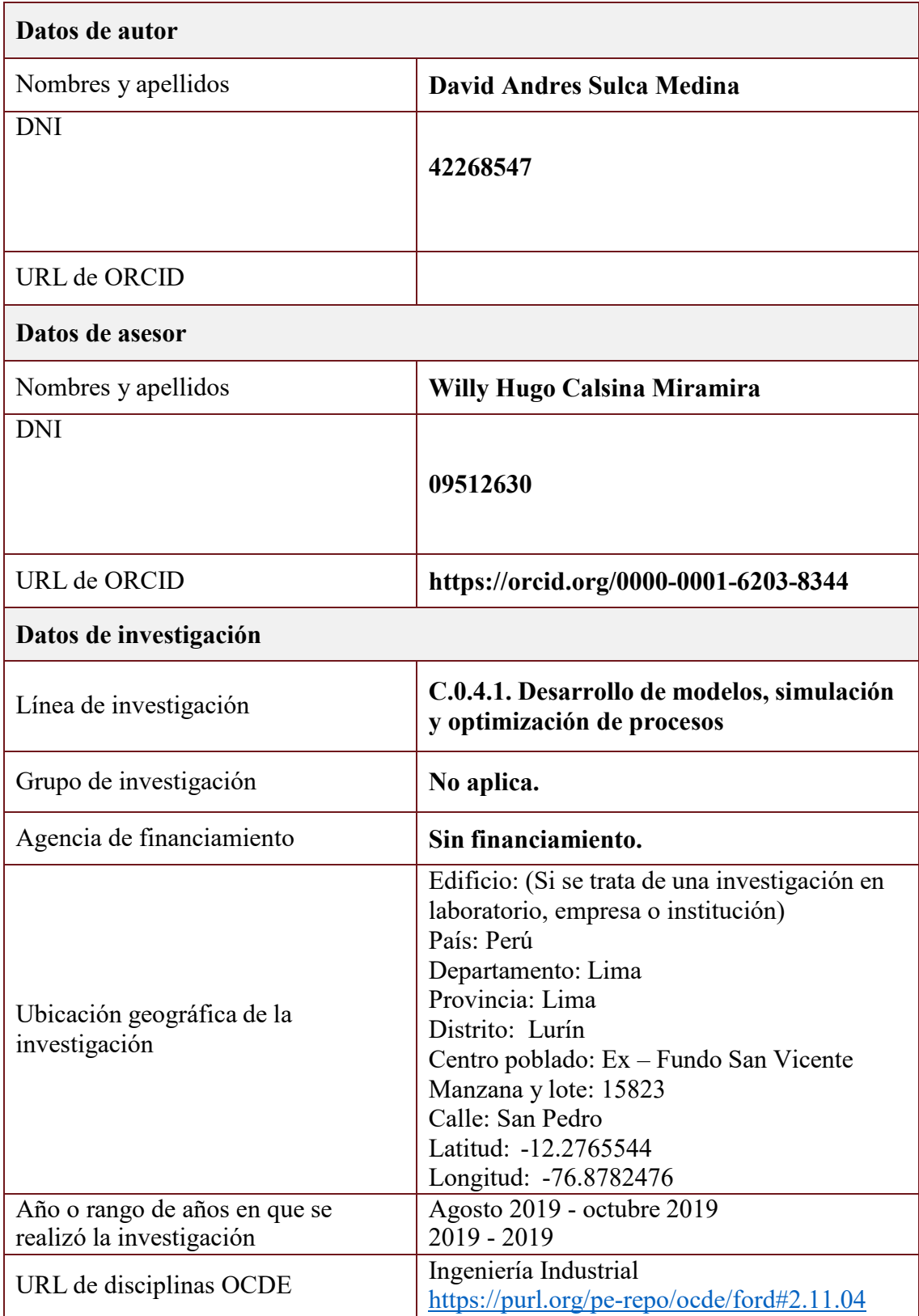

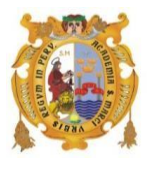

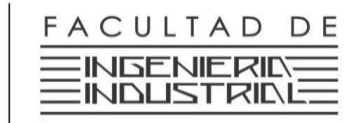

Universidad del Perú, Decana de América

UNIVERSIDAD NACIONAL

**MAYOR DE SAN MARCOS** 

**VICEDECANATO ACADÉMICO** 

**"Año del Bicentenario del Perú: 200 años de Independencia"**

# **ACTA DE SUSTENTACIÓN NO PRESENCIAL Nº028-VDAP-FII-2021**

# **SUSTENTACIÓN DE TESIS NO PRESENCIAL (VIRTUAL) PARA OPTAR EL TÍTULO PROFESIONAL DE INGENIERO INDUSTRIAL**

El Jurado designado por la Facultad de Ingeniería Industrial, reunidos de manera virtual a través de video conferencia, el día viernes **17 de septiembre de 2021,**  a las 16:00 horas, se dará inicio a la sustentación de la tesis:

## **"PROPUESTA PARA EL INCREMENTO DE LA PRODUCTIVIDAD EN LA FABRICACIÓN DE ALIMENTO BALANCEADO APLICANDO TEORIA DE RESTRICCIONES"**

Que presenta el Bachiller:

## **DAVID ANDRES SULCA MEDINA**

Para optar el Título Profesional de Ingeniero Industrial en la Modalidad: **Ordinaria.** 

Luego de la exposición virtual, absueltas las preguntas del Jurado y siendo las 17:00 horas se procedió a la evaluación secreta, habiendo sido APROBADO por UNANIMIDAD con la calificación promedio de 16, lo cual se comunicó públicamente.

**Presidente** 

**Lima, 17 de septiembre del 2021** 

Dr. ALFONSO RAMÓN CHUNG PINZAS M. Sc. FIORELLA VANESSA GÜERE SALAZAR<br>Presidente Miembro

MG. PEDRO MODESTO LOJA HERRERA MG. WILLY HUGO CALSINA MIRAMIRA **Miembro Firmado digitalmente por RAEZ**<br>
GUEVARA Luis Rolando FAU 20148092282 soft

> MG. LUIS ROLANDO RAEZ GUEVARA **Vicedecano Académico – FII**

**UNMSM** 

Motivo: Soy el autor del documento Fecha: 23.09.2021 17:56:48 -05:00

## **DEDICATORIA**

Dedico esta tesis a mis Padres por estar siempre motivándome en lo que me propongo

A mis Esposa e hijo por ser el impulso para lograr mis metas.

## **AGRADECIMIENTO**

Agradezco a Dios por haberme acompañado y guiado a lo largo de mi carrera y permitir que llegue al final del extenso camino.

Quiero agradecer a la Universidad Nacional Mayor de San Marcos por brindarme todo el conocimiento y recursos que fueron necesarios para llevar a cabo el proceso de investigación.

Por último, quiero agradecer a toda mi familia, por acompañarme con palabras de apoyo y confiar siempre en mí.

#### **RESUMEN**

El desarrollo de la presente investigación tiene como objetivo mejorar la productividad de la Línea de Producción de Alimento Balanceado aplicando la metodología de Teoría de restricciones.

En primer Lugar, se hizo un estudio de tiempos para determinar la capacidad de cada proceso y así obtener la capacidad de sistema de producción. Para el análisis se utilizó a toda la población de la Línea de Producción y se realizó un diseño no experimental.

Luego, se realizó la aplicación de Teoría de las Restricciones mediante 5 pasos. Primero, se identifica que el Proceso de Ensacado es la restricción del sistema de producción, luego se Explota la restricción para que trabaje a su máxima capacidad, También se Subordina la restricción para que los procesos no restrictivos apoyen a la restricción, después, se eleva la restricción realizando propuestas de inversión y por último, se identifica la nueva restricción del sistema.

Los resultados obtenidos fueron que aplicando la metodología de Teoría re restricciones se incrementa la productividad en un 251%, se incrementa la capacidad en un 73% y se reduce el costo de mano de obra en un 46%.

Palabras Clave: Productividad, Capacidad, Costo Mano de Obra

# Contenido

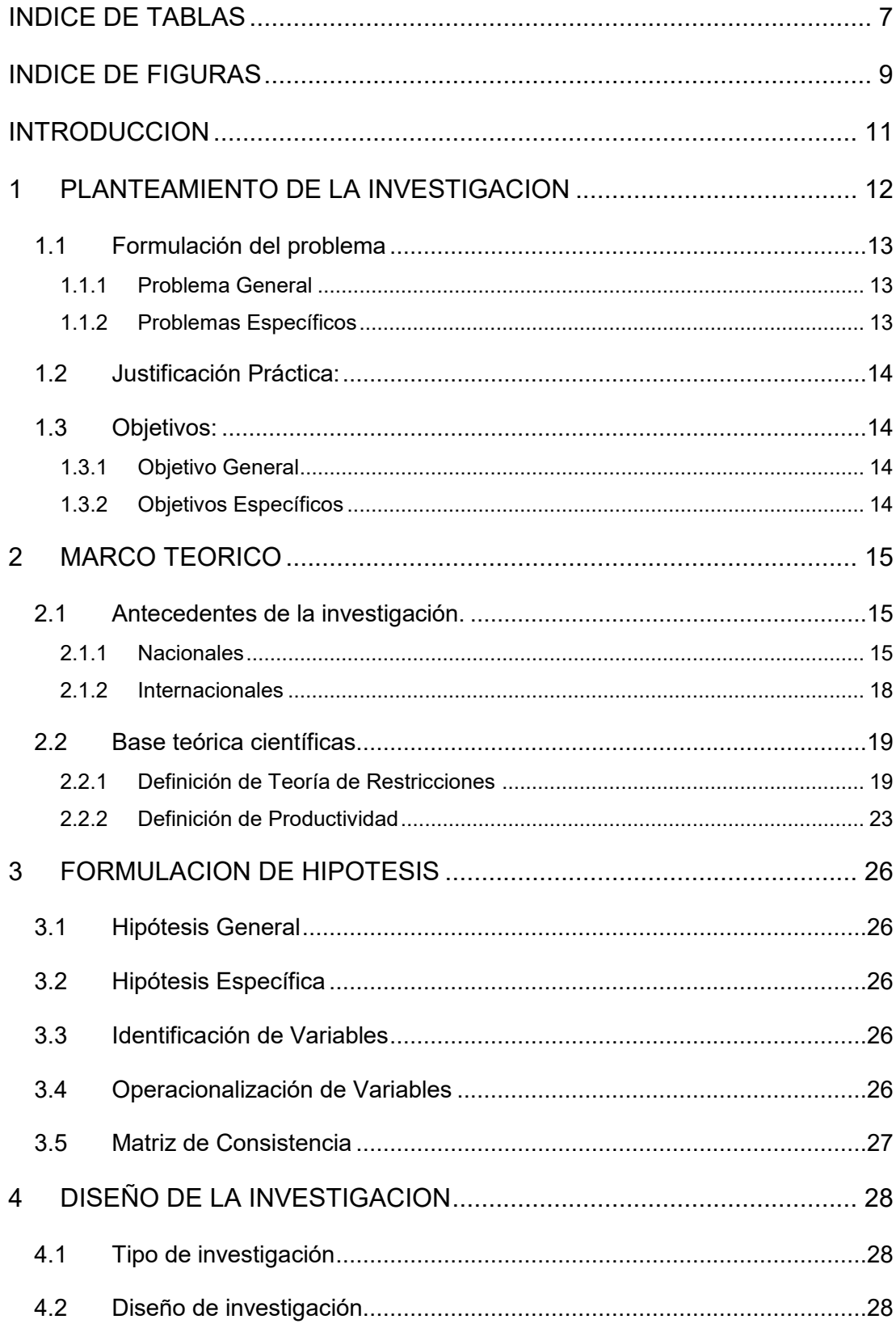

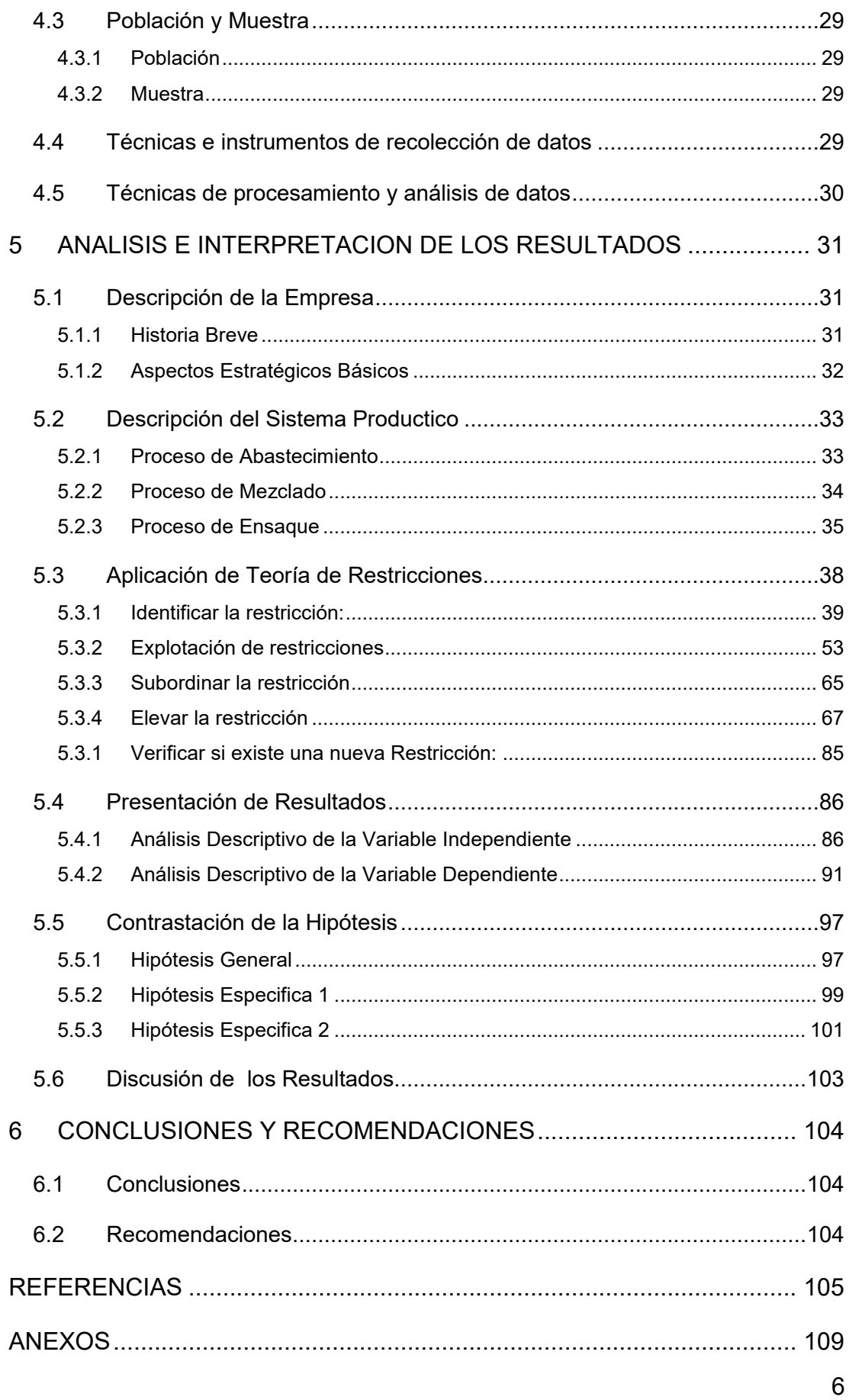

# **INDICE DE TABLAS**

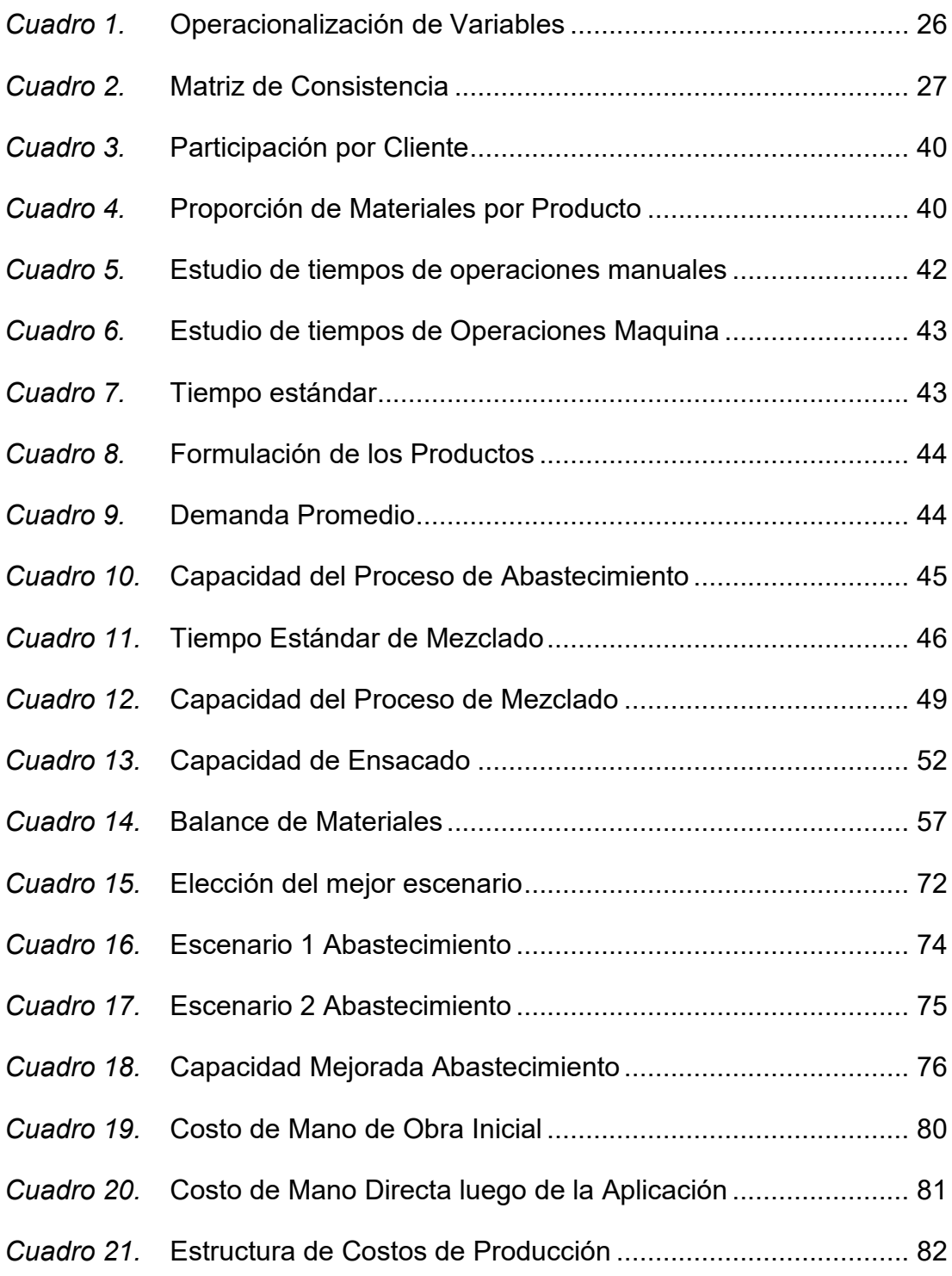

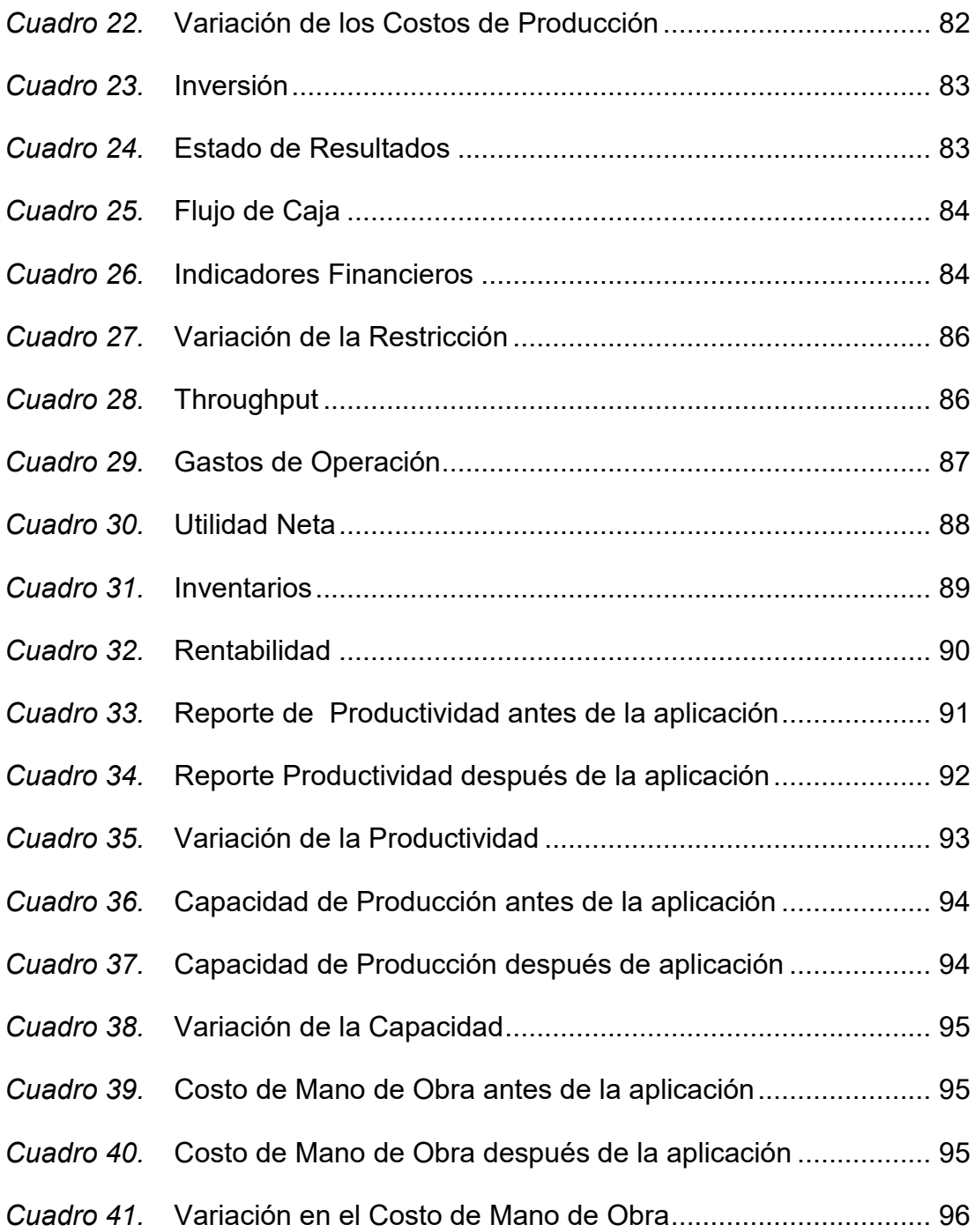

# **INDICE DE FIGURAS**

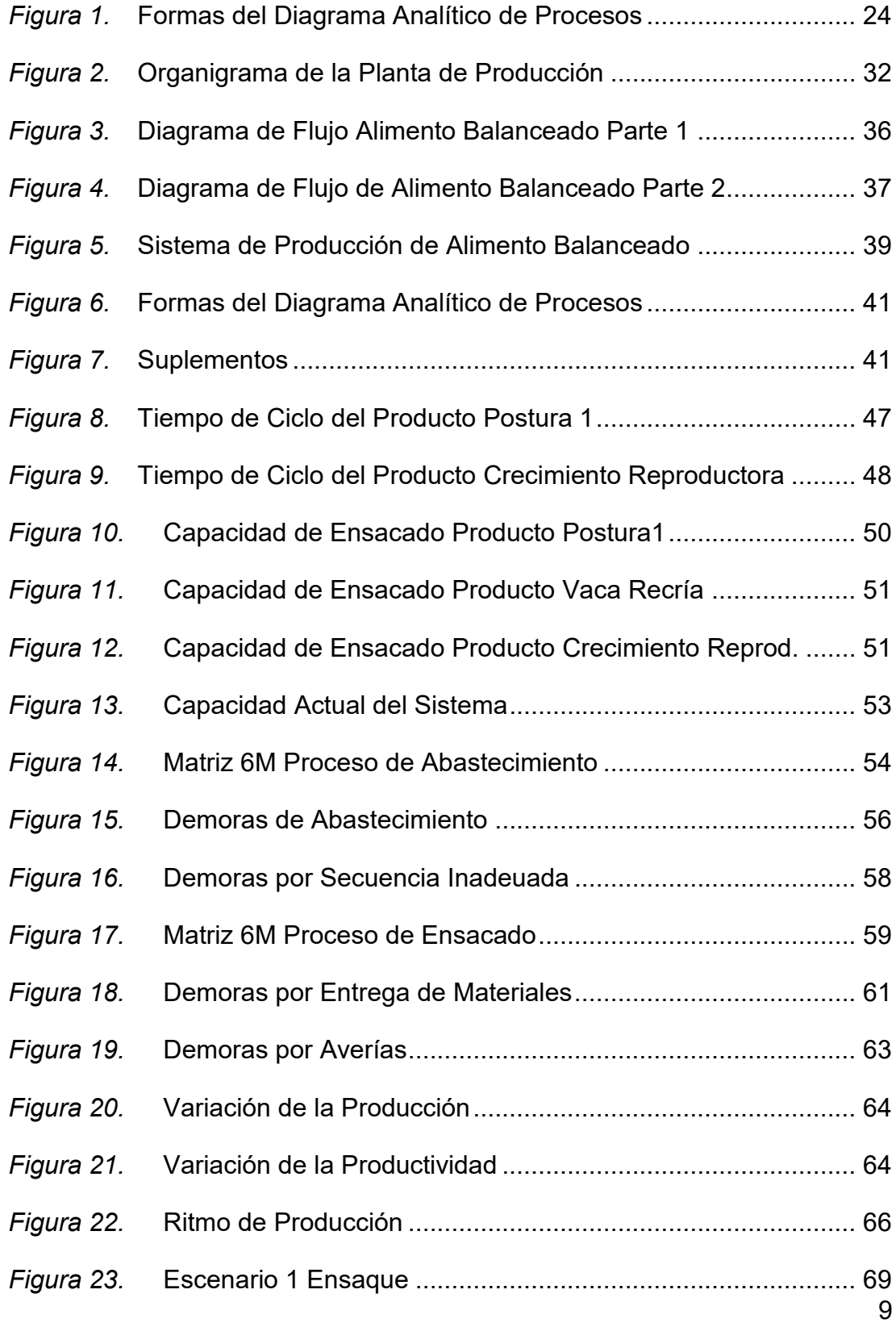

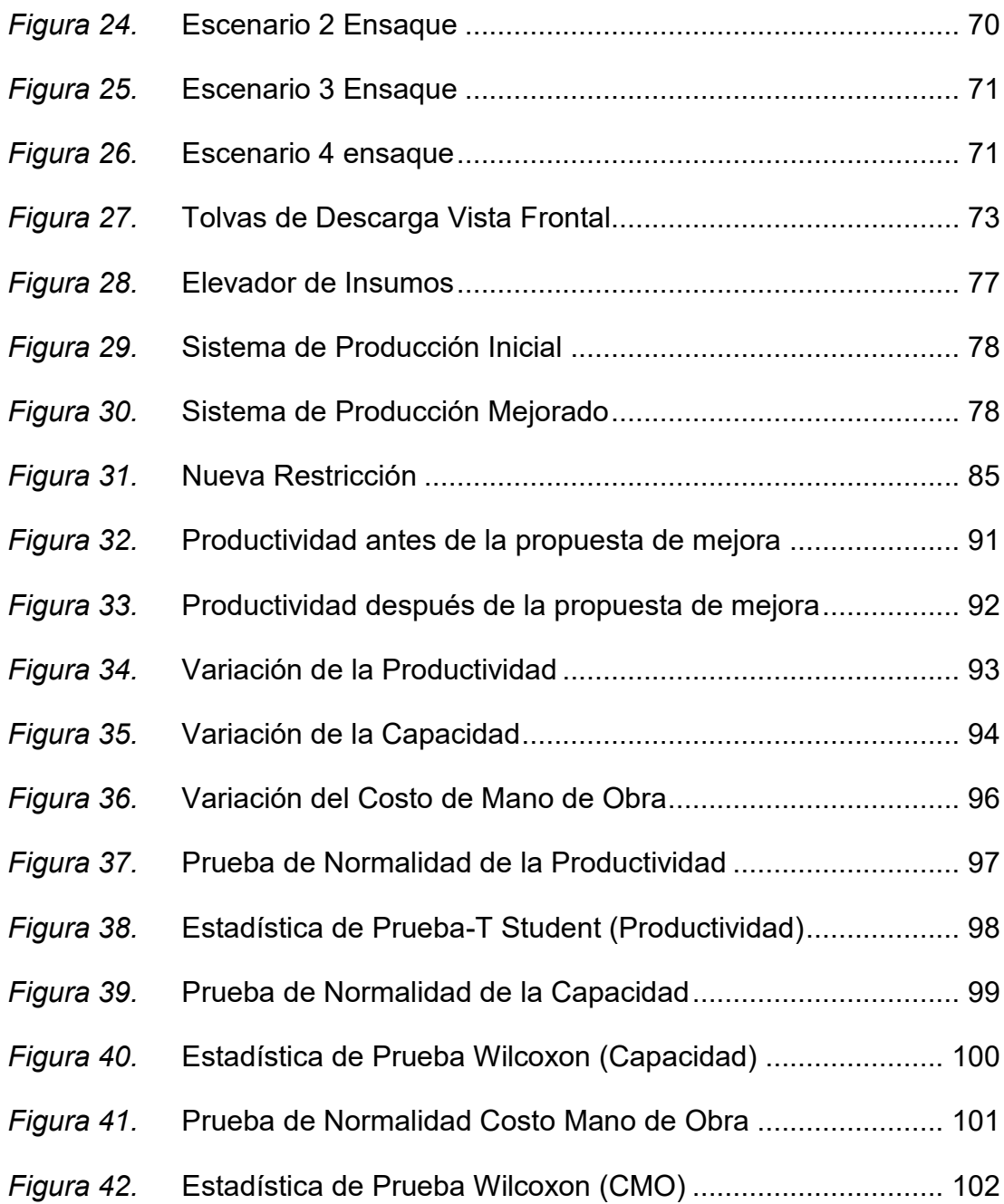

### **INTRODUCCION**

El presente trabajo contempló el diagnóstico y propuesta de mejora a través la aplicación de la metodología de Teoría de Restricciones para incrementar la productividad en la Línea de producción de Alimento Balanceado. La Empresa se encuentra frente a una gran oportunidad de consolidar su posicionamiento en el mercado, esto gracias nivel de calidad, nivel de servicio y costos competitivos que brinda a sus clientes. La demanda de los clientes ha incrementado y la empresa debe buscar herramientas para poder ser más productivos y responder a las exigencias de los clientes.

En Primer Capítulo, se realiza el planteamiento de la investigación, se formulan los problemas, objetivos y la justificación de la investigación.

En el Segundo Capitulo, se describen los antecedentes de la investigación y bases teóricas que sirvieron de guía para el presente estudio.

En el Tercer Capítulo, se formula la hipótesis general y específica, también, se identifican las variables y se elabora la matriz de consistencia.

En el Cuarto Capítulo, se define la muestra y las técnicas e instrumentos de recopilación de datos y procesamiento de la información, también se describe el diseño y tipo de la investigación.

En el Quinto Capítulo, se realiza el análisis y la interpretación de los resultados, aquí realizamos la aplicación de la Teoría de restricciones a la línea de producción de alimento balanceado y se contrastan las hipótesis.

En el Sexto Capítulo, se expone las conclusiones y recomendaciones como resultado de la investigación.

## **1 PLANTEAMIENTO DE LA INVESTIGACION**

La competencia a nivel global obliga a las empresas a ser mucho más competitivas, los productos deben tener un mayor valor agregado, esto es relevante en el sector Industrial. La reducción de costos y la alta productividad se vuelve un elemento crítico a atacar en las organizaciones que buscan permanecer y seguir creciendo.

El crecimiento de la productividad en el Perú es fuente principal del crecimiento económico, el PBI es un indicador que ayuda a medir el crecimiento de la producción de empresas de cada país dentro de su territorio y refleja la competitividad de las empresas, el PBI en el año 2019 con respecto al 2018 se incrementó en un 2.2 %. El 2020 prevee una caída del 13.9% por COVID-19. En el caso de la manufactura una caída del 16,2%.

Contilatin es un empresa del rubro de alimentos que se proyecta a ser cada vez más competitivo; y así obtener una mayor rentabilidad en el mercado en relación a sus competidores; es decir, sus productos sean predilectos por los clientes. La competitividad y la productividad son interdependientes a través de relaciones; no es sustentable uno sin la presencia del otro, por ello nos enfocamos en la productividad para lograr ser competentes en el mercado.

Contilatin cuenta con una planta de producción, una ubicada en la ciudad de Lima, departamento de la Lima, dedicada a la elaboración de Alimento Balanceado para animales.

Nuestro estudio se basa en la mejora de la productividad en la línea de elaboración de alimento balanceado. Contilatin brinda el servicio de maquila a diversos clientes, entre los principales están Redondos, Grupo Palomino, Nutricorp entre otros. Los criterios de los clientes para optar por el servicio de maquila están en función al Precio, Calidad y Tiempo de entrega.

Los problemas que afronta la línea de producción, es la falta baja productividad y la falta de capacidad, los clientes demandan más producción y Contilatin no tiene capacidad de respuesta.

Dentro de las técnicas de mejora de la productividad se enmarca la muy conocida metodología de TEORIA DE RESTRICCIONES, siendo la más utilizada de las últimas décadas. Dicha metodología está enfocada en encontrar las restricciones de los procesos; para así, eliminar la restricción e incrementar la productividad y la capacidad en las líneas de producción.

### **1.1 Formulación del problema**

#### *1.1.1 Problema General*

 ¿Se incrementará la Productividad en la fabricación de Alimento Balanceado aplicando Teoría de Restricciones?

#### *1.1.2 Problemas Específicos*

- ¿La aplicación de Teoría de restricciones incrementará la capacidad de la línea de producción de Alimento Balanceado?
- ¿Utilizando las herramientas de Teoría de restricciones se logrará una reducción de los costos de Mano de Obra Directa de la Línea de Producción de Alimento Balanceado?

## **1.2 Justificación Práctica:**

El mercado alimenticio es creciente. Los clientes solicitan a Contilatin más capacidad de producción.

Las constantes paradas en la línea de producción y la baja productividad obligan a realizar un análisis profundo sobre los procesos. Estas paradas de producción se podrían originar por la diferencia significativa entre la capacidad de cada proceso de la línea, algunos procesos están abastecidos de producto, mientras que otros no, la mano de obra no opera a un 100%, se observa constantemente mano de obra parada.

El reto es lograr una línea de producción balanceada en todos sus procesos ya que tiene gran potencial que no está siendo bien administrado.

Teoría de restricciones ofrece a la Línea de producción de alimento balanceado de Contilatin múltiples herramientas para el incremento de la productividad.

### **1.3 Objetivos:**

#### *1.3.1 Objetivo General*

 Determinar si la aplicación de Teoría de restricciones logrará el incremento de la productividad en la fabricación de Alimento Balanceado.

#### *1.3.2 Objetivos Específicos*

- Determinar si aplicando Teoría de restricciones se incrementará la capacidad de la línea de producción de Alimento Balanceado.
- Determinar si aplicando Teoría de restricciones se logrará una reducción de los costos de Mano de Obra Directa de la Línea de producción de Alimento Balanceado.

## **2 MARCO TEORICO**

#### **2.1 Antecedentes de la investigación.**

#### *2.1.1 Nacionales*

**Salinas, I. E. (2018) desarrollaron la Tesis "Aplicación de la teoría de restricciones para incrementar la productividad en el proceso de despacho en la empresa Vmwaresis SAC, Los Olivos 2018"** muestra como objetivo general, determinar como la teoría de restricciones incrementa la productividad en el proceso de despacho. Se realizó el estudio en el área de almacén, en el proceso de despacho en un periodo de 60 días. La elaboración de despacho se ejecuta para el servicio de instalación y mantenimiento a cámaras, Por conveniencia la muestra es igual a la población. Los datos se obtuvieron mediante la observación, formatos y un cronometro. Se utilizaron Microsoft Excel y SPSS para determinar los resultados. Se consiguió como resultado significancia de 0.00 en los indicadores de productividad, eficiencia y eficacia, rechazando la hipótesis nula y aceptando la hipótesis alternativa. También se agrega que la productividad incrementó de 28% a 55%.

**Alba, J. Y. (2018) desarrollaron la Tesis "La aplicación de la herramienta teoría de restricciones (TOC) para mejorar la productividad en el área de impresión-flexográfica en la Empresa Polybags S.R.L., Lima 2019".**  Menciona que la compañía encontró una serie de problemas, motivo que ocasiona baja productividad en el área de impresión, esto trae como consecuencia retrasos en el cumplimiento con los tiempos solicitados por el cliente, las cantidades solicitadas, productos rechazados y baja productividad. Por ello, una vez aplicada la herramienta TOC, veremos que existe una relación entre las variables. La población conformada por la producción de impresión flexográfico. Los resultados obtenidos de la prueba de Z de Wilcoxon nos dice que la productividad incrementa en 35.7%.

**Coveñas, I. J. (2018) elaboró la Tesis "Aplicación de la teoría de restricciones para aumentar la productividad en el área metalmecánica de la empresa Cromoplast S.A.C – Puente"** Determinó que la aplicación de la Teoría de restricciones aumenta la Productividad. La población fueron las operaciones del proceso de metalmecánica. La muestra se recolectó en un periodo de dos meses. En el paso 1, se identificó el cuello de botella del proceso. En el paso 2, se utilizaron herramientas Lean. En el paso 3, se subordinó el sistema al cuello de botella. En el paso 4, se aumentó un operario y un equipo a la operación cuello de botella. En el paso 5 se aplicaron todos aquellos instrumentos para medir el proceso. La aplicación de la teoría de restricciones incrementó la productividad de 1.1266 a 1.5100. Debido a los resultados se concluyó que la aplicación de la Teoría de restricciones incrementa la Productividad.

**Gutiérrez, J. C. & Yengle, G. J. (2019) elaboraron el proyecto de investigación "Aplicación de la teoría de restricciones para incrementar la productividad en la curtiduría Orión S.A.C, 2019".** El tipo de investigación es aplicada, la población considerada es de tipo censal y está compuesta por 15 operaciones y es la misma que a muestra. Los instrumentos fueron: guía de observación, cuestionario, guía de análisis de documentos y ficha de registro de producción. Se encontró que la restricción del proceso es la operación de secado. Se utilizó el software ProModel, los resultados informan que se incrementa la productividad de 2 a 11 lotes por mes. El resultado logrado se verificó y aprobó por medio de una prueba estadística.

**Angulo, J. D. & Salirrosas, P. D. (2019) en su investigación titulada "Aplicación de la Teoría de Restricciones para Incrementar la productividad en la empresa de Calzados Kevin´s".** El estudio es de tipo pre experimental. La población estuvo considerada por todos los calzados producidos diariamente en 10 días. Se empleó estudio de tiempos y Diagramas de Procesos. Luego del análisis se identificó que la productividad actual de la Empresa es del (46%); se aplicó una encuesta a los trabajadores identificándose (03) causas, y para ello se atacó al área cuello de botella para la reducción de tiempos de las operaciones mediante la contratación de un nuevo personal, aplicación de la metodología de las 5's y un cronograma de capacitaciones para el cumplimiento por parte de la organización. Esto incremento la productividad de (46%) a un (53%).

**Quispe, M. A. (2019) en su investigación titulada "Aplicación de control de operaciones para mejorar la productividad en la empresa Industrias Metalco S.R.L. Lima 2019"** La población está conformada por 40 colaboradores que se medirá en 60 días. El tipo de investigación es descriptiva, el diseño es de tipo pre experimental y el método es cuantitativo, la técnica de recolección de datos fue mediante la observación. Se obtuvo un incremento en la productividad en 25%, de la mano de obra fue de 15%, de las maquinarias de 15%, de MP de 9% y de insumos 9%. La conclusión que se llegó es que existe una mejora significativa en la productividad mediante el control de operaciones.

**Hurtado, O, H. (2019) en su tesis "Mejoramiento continuo y la productividad de una empresa privada"** tiene como objetivo importante determinar el grado de relación entre el mejoramiento continuo y la productividad en una empresa privada. La metodología es de tipo correlacional, diseño no experimental, de corte transversal. La muestra es no probabilística, conformada por 36 trabajadores. Se utilizó 2 instrumentos de recolección de datos, con 12 preguntas y 5 alternativas de respuestas. Se utilizó el análisis descriptivo e inferencial para los resultados. Para conocer el nivel de correlación se utilizó la prueba de Rho de Spearman. Se llegó a la conclusión que existe una correlación positiva alta entre la variable mejoramiento continuo y la variable de productividad.

#### *2.1.2 Internacionales*

**Cujano, E. P. (2018) en su Tesis "Incremento de la productividad en el molino mp5 de fabricación de papel tissue, de la empresa Familia Sancela del Ecuador S.A. mediante la teoría de las restricciones TOC"**. La metodología utilizada identificó las principales restricciones que lograron mejorar la productividad en la planta de preparación de pasta; se identificó que el equipo trabajaba a su máxima capacidad y se explotó la restricción con segundo equipo trabajando en paralelo. Todo esto logró incrementar la capacidad de producción de pasta de celulosa reciclada en un 20%, también permitió incrementar la productividad del molino MP5 en 6,7%, además, la reducción de 2,7% en el desperdicio.

**Checa, C. S. (2018) en su trabajo de investigación "Plan de mejora de la productividad en la planta de hormigón premezclado mediante el uso de la teoría de restricciones"** Tiene como finalidad incrementar la productividad y eficiencia de uso del equipo y verificar la viabilidad técnica y económica de las mismas. Se utilizará el software Flexsim como herramienta de simulación; con ello se evidenciara el porcentaje de ocio de las máquinas, bloqueo de maquina por restricción, etc. Se reduce el tiempo de las actividades en la mezcla 1, además de una reducción de tiempo de 120 segundos, un incremento en el volumen de producción de 23,30 mc y un aumento de rendimiento de los equipos de 17,84%, la misma que presta mayor ventaja a la productividad, rendimiento económico y con un VAN de \$ 13.722.045 y un TIR de 4% en 5 años.

**Obando, S. A. & Otero, A. F. (2017) en su Tesis "Propuesta integral de mejora de la productividad a partir de un análisis sistémico en una empresa manufacturera de calzado en Cali"** Investigó la baja productividad en una empresa de calzado. Se diseñaron propuestas para mejorar la situación actual de los procesos. Se utilizó variedad de análisis cuantitativos, uno de ellos es la Simulación Montecarlo. Tambien, se formuló un plan integrador y el análisis económico ante la fábrica. Se utilizó como las herramientas de Teoría de restricciones y Lean Manufacturing, Análisis Sistémico y teorías de Productividad.

**Arias, F. A. & Mejía, J. S. (2017) en su Tesis "Propuesta para el mejoramiento de la productividad en la línea de plástico en una empresa de la región (Cali-Valle del Cauca)"**. Una vez realizado el diagnóstico se observaron muchas oportunidades de mejora en cada una de las etapas del proceso de inyección. Finalmente, se llevó a cabo el diseño experimental en el que se identificaron los factores que tenían un impacto relevante dentro del proceso de inyección de baldes de plásticos. A estos factores encontrados se realizaron los tratamientos especiales para recolectar información en el campo, sobre la variable del proceso.

#### **2.2 Base teórica científicas**

#### *2.2.1 Definición de Teoría de Restricciones*

Según Goldratt, "las organizaciones tienen como meta ganar dinero, pero hay algunas restricciones que restringen alcanzar el máximo rendimiento, sino fuera así el sistema no tendría dificultades de llegar a la meta, por ello la organización está limitado por alguna restricción" (2001, p.20).

"TOC se basa en que toda organización se funda para cumplir una meta y tener utilidades, por ello tenemos que analizar los triunfos logrados e identificar las limitantes. Sin duda si no existiera limitante, los triunfos logrados serian infinitos" (Goldratt, E. & Cox, J, 2013, p. 73).

"La finalidad de la teoría consiste en incrementar los ingresos en plazos cortos y largos, en paralelo con minimizar inventarios y gastos de operación" (Goldratt, E. & Cox, J, 2013, p. 73).

"Y es así como la teoría de restricciones gestiona la mejora continua de las organizaciones, para ello suprimiendo todas sus restricciones que diagnostican el avance de la empresa" (Goldratt, E. & Cox, J, 2013, p. 73).

Goldratt en su libro La meta propone "cinco pasos de enfoque que se establecen en la Teoría de Restricciones TOC, los mismos que se originaron para solucionar los conflictos que presenta la empresa, y que causan el desgaste productivo de todos sus sistemas" (2013, p.81).

#### *2.2.1.1 Restricción*

"Es el factor que limita el desempeño de la organización la cual hace que se restrinja uno de los procesos, por lo que la producción no será tan buena" (Krajewski,L. & Ritzman, L., 2008, p.253).

"Se le llama restricción, a todo aquel que impida el cumplimiento de la organización llegar a la meta de generar utilidades" (Aguilera, C.,2000, p. 65).

### *2.2.1.2 Tipos de Restricciones*

- **Restricciones Físicas:** "Se presentan cuando la limitación puede ser relacionada con un factor tangible del proceso de producción" (Pisco, R., 2006, p.15).
- **Restricción de Políticas**: "El cambio de la compañía adoptando prácticas, procedimientos, estímulos o formas de operación que son contrarios a su productividad o conducen (a veces inadvertidamente) a resultados contrarios a los deseados" (Pisco, R., 2006, p.15).

#### *2.2.1.3 Pasos de la Teoría de Restricciones*

Chase, R. F. nos dice que: "La teoría de restricciones presenta su sistema de mejora continua, en la cual se nombran los **5 pasos** para la teoría de restricciones" (Chase, R. F., 2009, p. 703).

1. **Identificar la Restricción:** "Se requiere examinar completamente un proceso para así encontrar aquel proceso que limita los objetivos. Una línea con restricciones tiene una etapa muy frágil la cual se produce en algún lado" (Chase, R. F., 2009, p. 703).

- 2. **Explotar la Restricción:** "Necesitamos hallar metodologías capaces de aumentar la limitante, es decir obtener una gran cantidad de Throughput" (Chase, R. F., 2009, p. 703).
- 3. **Subordinar todo a la Restricción:** "Implica el uso seguro de la limitante que es lo fundamental, ayudar en 100% al cumplimiento máximo de la limitante" (Chase, R. F., 2009, p. 703).
- 4. **Elevar la Restricción**: "Significa que debemos aumentar la restricción en caso de que la capacidad sea faltante" (Chase, R. F., 2009, p. 703).
- 5. **Verificar si existe una nueva Restricción**: "Si la limitante sigue apareciendo en el proceso debemos volver al paso 1" (Chase, R. F., 2009, p. 703).

### *2.2.1.4 Indicadores de la TOC*

### 1. **Throughput**

Se define como la velocidad a la cual el sistema genera por las ventas

El Throughput se define matemáticamente con la fórmula:

#### **T= N (PV – CTV)**

Siendo:

T: Trúput

N: Unidades cobradas en un periodo

PV: Precio de venta del producto

CTV: Costos Totalmente Variable

#### 2. **Gastos Operativos (GO)**

Es el dinero utilizado para convertir el inventario en Throughput. Es decir, materias primas, sueltos, etc.

Los gastos operativos tienen la fórmula:

#### **GO = Gastos de fabricación + Sueldos**

#### 3. **Inventario (I)**

"Es todo el dinero que el sistema invierte en elementos que se propone vender" (Krajewski, L., 2008, p.255). El inventario está conformado por las materias primas, productos terminados, productos semielaborados y cobros a clientes, es decir es dinero almacenado para la empresa.

TOC nos dice que cualquier valor asignado a estos elementos es inexacto, ya que solo cuando alguien los compra se sabe cuánto es el valor real.

#### 4. **Beneficio Neto**

Es la suma de todo el Trúput de un periodo y restando de todos los gastos operativos correspondientes al periodo

#### **Beneficio neto = Trúput – Gastos operativos**

#### 5. **ROI**

Es la relación de sobre el rendimiento total del sistema en base a la inversión realizada. (Krajewski, L., 2008 p. 257).

#### **ROI = Beneficio neto / Inversión (Inventarios)**

### *2.2.2 Definición de Productividad*

"La productividad es importante porque para mejorarla está en aumentar el número de salidas utilizando un nivel igual de entradas. El aumento de la productividad de un sistema está unido a los cambios en el entorno de negocios, industriales, el cual se planifican por el avance de la sociedad en general (Freivalds, B., 2009 p.55).

"La finalidad siempre es producir un bien con la calidad necesaria de la manera más rápida, cumpliendo los deseos del cliente y con la inversión mínima posible" (Freivalds, B., 2009 p.55).

### *2.2.2.1 Factores que afectan la Productividad*

Fietman, señala que los factores fundamentales que afectan la productividad en la empresa son:

- $\triangleright$  "Recursos humanos. Se considera como el factor determinante de la productividad ya que es de gran influencia y este dirige a los demás factores" (Fietman, 1994, p 45).
- $\triangleright$  "Maquinaria y Equipo. Es fundamental tomar en cuenta el estado de la maquinaria, la calidad y la correcta utilización del equipo" (Fietman, 1994, p 45).
- "Organización del trabajo. En este factor la estructuración y rediseño de los puestos de trabajo, que se determina de acuerdo a la maquinaria, equipo y trabajo" (Fietman, 1994, p 45).

#### *2.2.2.2 Medición de la productividad*

Gaither, N. & Frazier, G. señalan que: "la productividad es la cantidad de productos o servicios producidos en un periodo, dividido entre el monto requerido de dicho recurso" (2000, p. 586).

#### *Productividad* = cant. de productos elaborados / Cant de recursos utilizados

### *2.2.2.3 El Diagrama de Análisis de Procesos (DAP).*

"Este diagrama muestra la secuencia cronológica de las operaciones en máquinas, inspecciones, márgenes de tiempo y materiales a utilizar en un proceso de fabricación o administrativo, desde la llegada de la materia prima hasta el arreglo final del producto terminado" (Garciía, R., 2010 p.42).

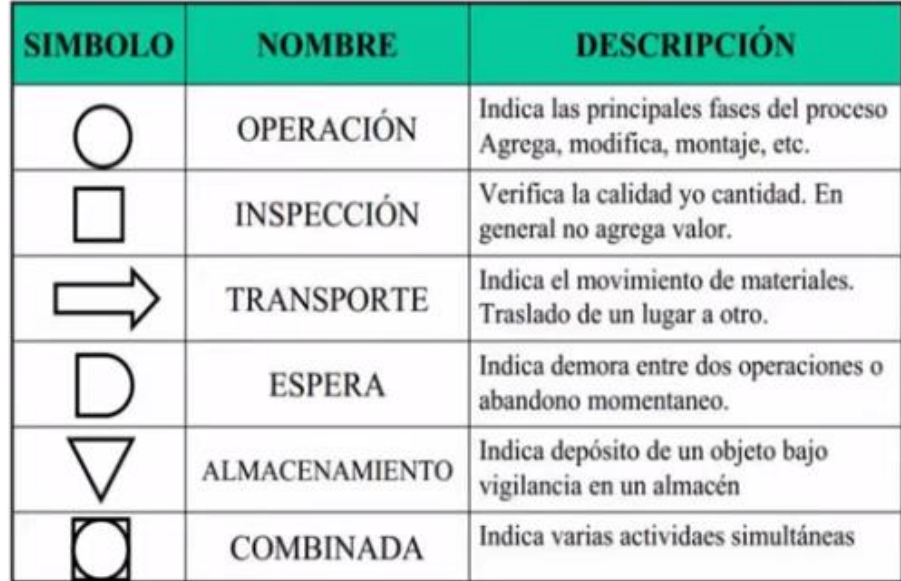

## *Figura 1.* **Formas del Diagrama Analítico de Procesos**  *Fuente. Tutor Virtual UTP (2016)*

#### *2.2.2.4 El estudio de tiempos*

"Es un método el cual consiste en medir una muestra del trabajo o actividad de la mano de obra tomando en cuenta el proceso, el área, numero de muestras, las mediciones" (Render, B. & Heizer, J., 2008, p. 517).

#### *2.2.2.5 La espina de Ishikawa.*

"Radica en determinar la concurrencia de un suceso o hecho desventajoso, esto es, el efecto y, por consiguiente, determinar los hechos pertenecientes, esto es, las causas, como las espinas del pescado" (Render, B., 2008, p.517).

#### *2.2.2.6 En el diagrama de Pareto*

"Los elementos importantes están reconocidos y calculados, para después ordenarse de manera descendente, como una distribución acumulativa. Por lo general, 20% de los elementos analizados son 80% o más de la actividad total" (Freivalds, B., 2009 p.18).

#### *2.2.2.7 La capacidad efectiva*

"Es la capacidad que una empresa espera alcanzar dadas las restricciones operativas actuales. A menudo la capacidad efectiva es menor que la capacidad diseñada" (Render, B. & Heizer, J., 2008, p.172).

# **3 FORMULACION DE HIPOTESIS**

## **3.1 Hipótesis General**

 La aplicación de Teoría de Restricciones incrementa la productividad de la línea de Producción de Alimento Balanceado.

## **3.2 Hipótesis Específica**

- La aplicación de Teoría de restricciones incrementa la capacidad de la línea de producción de Alimento Balanceado.
- La aplicación de Teoría de Restricciones reduce los costos de Mano de Obra directa de la línea de producción de Alimento Balanceado.

### **3.3 Identificación de Variables**

 **Variable Independiente:** Aplicación de Teoría de Restricciones

 **Variable Dependiente:** Incremento de la Productividad.

## **3.4 Operacionalización de Variables**

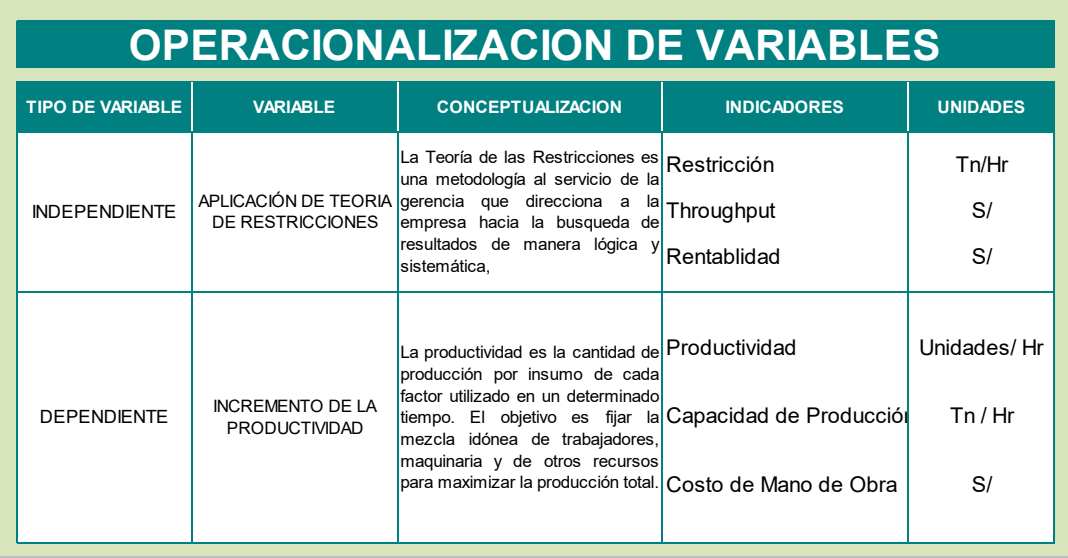

#### *Cuadro 1.* **Operacionalización de Variables**

*Fuente.* **Elaboración Propia**

## **3.5 Matriz de Consistencia**

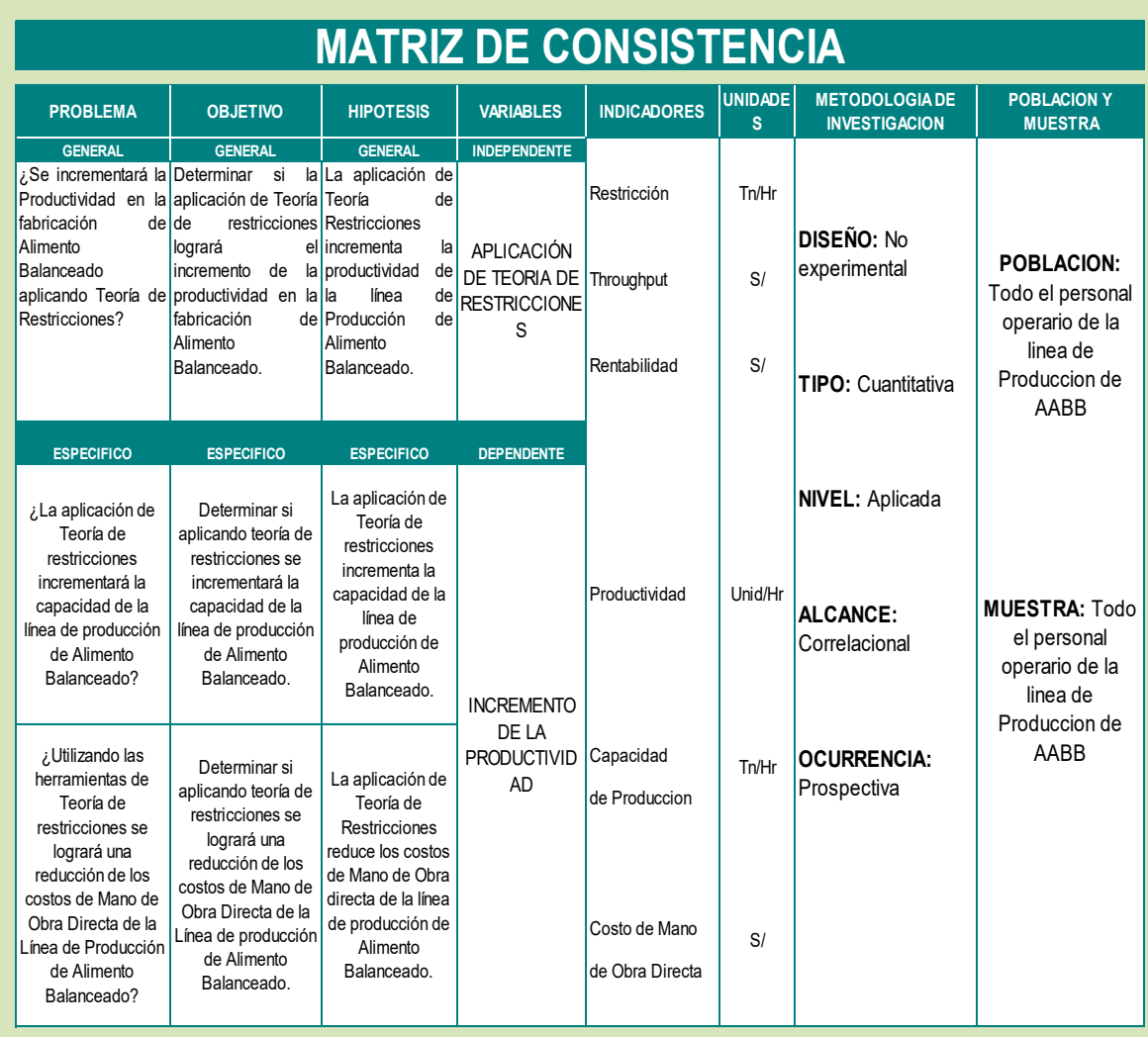

### *Cuadro 2.* **Matriz de Consistencia**

*Fuente. Elaboración Propia* 

## **4 DISEÑO DE LA INVESTIGACION**

### **4.1 Tipo de investigación**

#### **Según el enfoque o tendencia:** Cuantitativo

Porque busca obtener conclusiones estadísticas que ayudan a recopilar información para la investigación. Recoge y analiza datos sobre variables y estudia propiedades y fenómenos cuantitativos.

#### **Según el tiempo de ocurrencia de los hechos:** Prospectiva

Porque son registros de información según van ocurriendo los hechos.

#### **Según el nivel u orientación:** Aplicada.

Porqué está orientada a la solución de un problema práctico inmediato.

#### **Según el análisis y alcance de los resultados:** Correlacional

Porque sirve para relacionar variables y nos explica de forma parcial los efectos de un modelo.

#### **4.2 Diseño de investigación**

El diseño de la Investigación es **no experimental**, puesto que se recolecta información de un fenómeno en el momento en el que sucede, es decir no existen modificaciones en las variables, solo se observa el fenómeno en el contexto en el que suceden.

El nivel de Investigación que se utilizara es **Transversal** porque se recolectan datos en un solo momento, en un tiempo único, su propósito es describir variables y analizar su incidencia e interrelación en un momento dado.

## **4.3 Población y Muestra**

### *4.3.1 Población*

Según Tamayo (2012) menciona que "la población es la totalidad de un fenómeno de estudio, incluye la totalidad de unidades de análisis que involucran dicho fenómeno y debe cuantificarse para un determinado estudio integrando un conjunto N de entidades que participan de una determinada característica".

La población de la presente investigación está conformada por todos los operarios de la línea de producción de alimento balanceado.

#### *4.3.2 Muestra*

Según Tamayo (1997), afirma que "la muestra es el grupo de individuos que se toma de la población, para estudiar un fenómeno estadístico".

La muestra en el presente trabajo será igual a la población, puesto que se considera que la población es pequeña y se puede acceder a ella sin restricciones.

### **4.4 Técnicas e instrumentos de recolección de datos**

Según Méndez (1999) nos dice que existen: "Las fuentes primarias son la información oral o escritos transmitidos por los participantes en un suceso o acontecimiento"

Según Méndez (1999) manifiesta que "Las fuentes secundarias es la información escrita que ha sido recopilada y transcrita por personas que han recibido tal información a través de otras fuentes escritas o por un participante en un suceso o acontecimiento".

En este trabajo de investigación se utilizara el estudio prospectivo por lo tanto utilizaremos fuentes primarias, se recolectaran datos a través de la observación y las mediciones del proceso in situ con el cronometro como instrumento

### **4.5 Técnicas de procesamiento y análisis de datos**

Los datos serán analizados mediante el análisis descriptivo e inferencial, para así rechazar o aprobar la hipótesis del presente estudio.

El análisis descriptivo tiene como función el hacer una caracterización de toda la información que esta guardada sobre las variables para poder darnos un panorama general.

El análisis inferencial pretende hacer una comparación y llegar a una conclusión solida mediante mecanismos matemáticos.

## **5 ANALISIS E INTERPRETACION DE LOS RESULTADOS**

## **5.1 Descripción de la Empresa**

#### *5.1.1 Historia Breve*

ContiLatin es una empresa fundada en el año 1994 para ser protagonista en la comercialización e importación de commodities agrícolas en Perú. A partir del año 2007 tiene como accionistas a Contigroup Companies Inc y Seaboard Corp. En 2012 ContiLatin del Perú comercializó 750 mil toneladas de granos (Agencia Agraria de Noticias, 2014). La empresa, que tiene más de 25 años en el mercado peruano, pertenece a las multinacionales estadounidenses "Seaboard Corporation" y "Continental Gran Company". Cada una posee el 50% de las acciones.

Uno de sus productos de mayor impacto es la Harina Integral de Soya el cuál es un Macro-ingrediente derivado de la cocción y extrusión del frejol de soya que aporta principalmente proteína, energía y otros beneficios a la dieta animal.

Además, el alimento balanceado el cual forma parte de su catálogo con una gran variedad de productos para sus clientes los cuales también representan importancia para la organización.

ContiLatin Perú desarrolla sus operaciones industriales que incrementan la propuesta de valor a los clientes por medio de las plantas de extrusión de soya y alimento balanceado. Trabaja bajo el concepto de One Stop Shop, al ofrecer a sus clientes macros, micros, harina integral de soya y alimentos balanceados bajo un solo proveedor, simplificando las operaciones de compras y logísticas de sus clientes.

### *5.1.2 Aspectos Estratégicos Básicos*

#### **Visión**

Ser para nuestros clientes el principal colaborador de éxito en el logro de sus objetivos y prosperidad en el tiempo.

#### **Misión**

Con pasión por la excelencia en la ejecución, proveemos de productos, servicios y soluciones que atiendan exitosamente las necesidades y desafíos de nuestros clientes.

#### **Lineamientos**

- Consolidación de la cultura Contilatin.
- Estricto cumplimiento de las políticas.
- Eficiencia en costos y productividad.

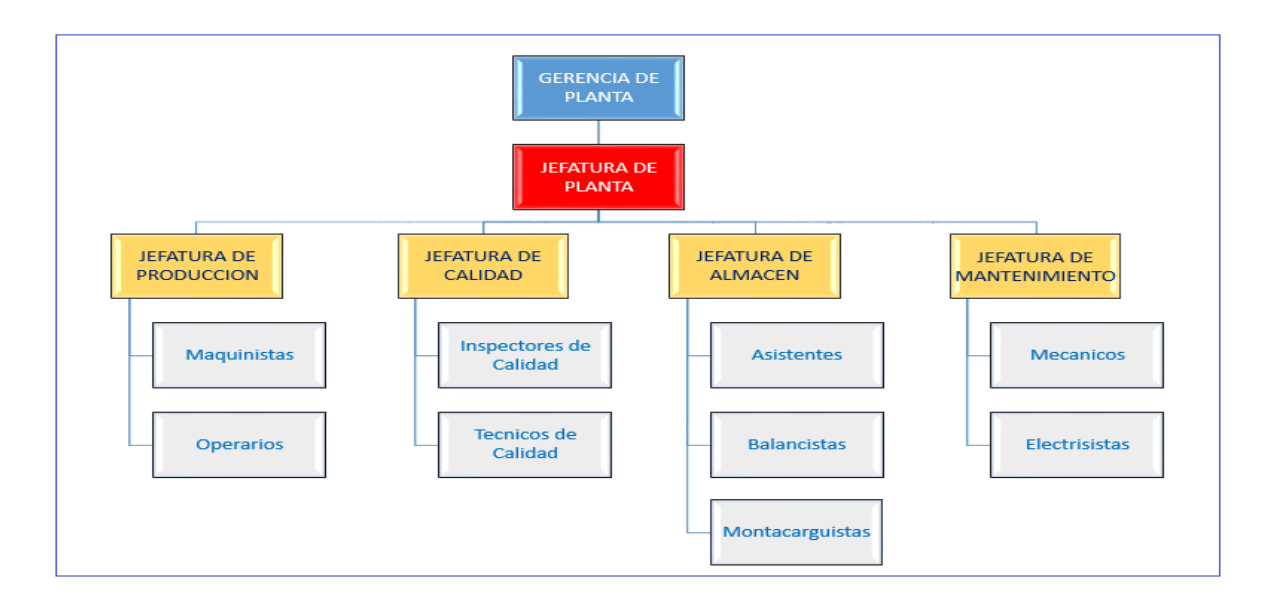

#### *Figura 2.* **Organigrama de la Planta de Producción**

*Fuente. Elaboración Propia*
## **5.2 Descripción del Sistema Productico**

El Supervisor de área se asegura que el personal que labora en el área de Producción de Alimento Balanceado cuente con todos los implementos de seguridad (EPP'S) como son: casco, botas con punta de acero, mascarilla, lentes, tapones auditivos y el uniforme establecido por la organización para cada proceso.

## *5.2.1 Proceso de Abastecimiento*

## *5.2.1.1 Generación de Ordenes de Producción*

Recepción de pedido, verificación de cantidades, codificar MP a usar.

- Formula maestra creada en el sistema de producción, considerando materia prima y la cantidad requerida por cliente.
- Crear el programa maestro de producción semanal, generar órdenes de Pedido (OP).

## *5.2.1.2 Solicitud de Materia Prima*

Hacer llegar a almacén la solicitud de materia prima para su atención, se adiciona un resumen de todos los pedidos del día.

## *5.2.1.3 Programa Maestro de Producción*

- Hacer llegar el programa maestro de producción a los auxiliares de turno de producción para su aplicación.
- Verificar el stock que requiere el pedido y coordinar con almacén para el abastecimiento y verificación de la calidad de lo entregado.

## *5.2.1.4 Recepción Y Almacenamiento De MP en Sacos*

 MP en sacos: son recepcionados y con de elevador (L5) direccionados a la tolva que le corresponda.

- En caso de MP a granel se usa el rosco transportador controlando las revoluciones con el variador y elevadas con elevador (L5).
- Maíz grano entero es transportado accionando el elevador (L1) y luego se activa la cadena transportadora para destinarlo al silo.
- Maíz molido: Se activa el elevador de Maíz (L2) y luego activando el rosco transportador de maíz, se transportará el maíz a silo pulmón.
- Torta de Soya: Se activa elevador (L5), luego con el botón molino 02 se activara el molino # 2 y se procede a la molienda.

#### *5.2.1.5 Programar Producción*

Con el uso del controlador 920i se procede a cargar la formula maestra y programar las toneladas a producir, se le dan los parámetros a usar en las compuertas de descarga.

#### *5.2.2 Proceso de Mezclado*

- Activar el elevador de producto terminado (L4), luego el rosco descarga de mezcladora, y la mezcladora.
- Haciendo uso del controlador 920i se inicia la producción. Siguiendo un orden secuencial.
- El pesado de MP haciendo uso de la balanza (cantidad) y la secuencia de pesaje será controlado por controlador 920i.
- La descarga de MP a la mezcladora, el tiempo de mezclado y la descarga de producto terminado a tolva plenum será controlado por controlador 920i.
- Adición de aditivos: se adicionará por la boca de la mezcladora (pre mezcla, aceite, etc.).

## *5.2.3 Proceso de Ensaque*

- Calibrar la ensacadora al peso requerido.
- Seleccionar el pesaje de rosco fino y grueso, así como la velocidad a ensacar.
- Ensacar, pesar en balanza de pie y adicionar etiqueta con nombre del producto terminado.
- Apilar en parihuelas cama de 6 por 7 filas de altura y rotular considerando nombre del PT, # lote, fecha producción.
- Terminado el proceso de producción se procede a la limpieza del área.

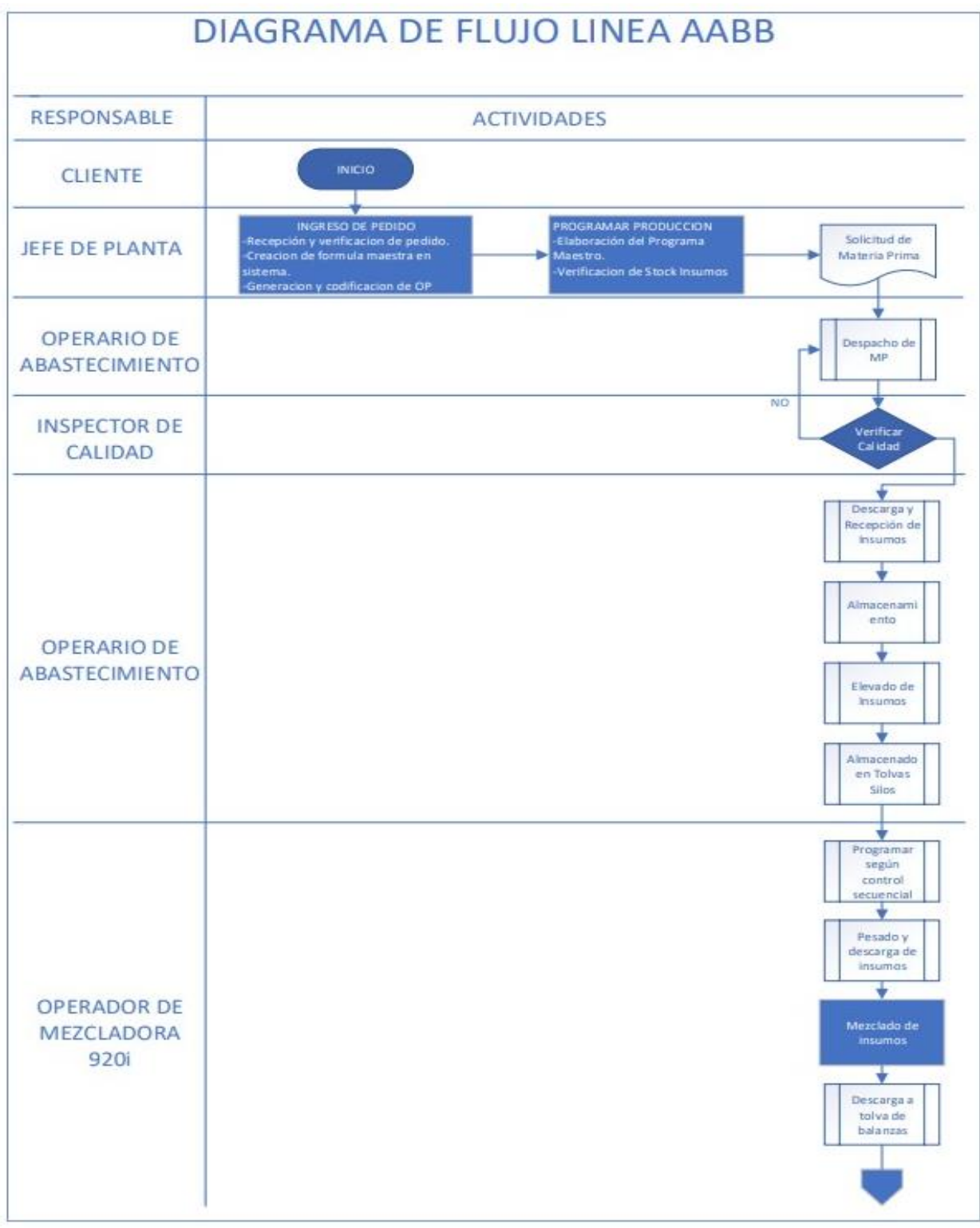

# *Figura 3.* **Diagrama de Flujo Alimento Balanceado Parte 1**

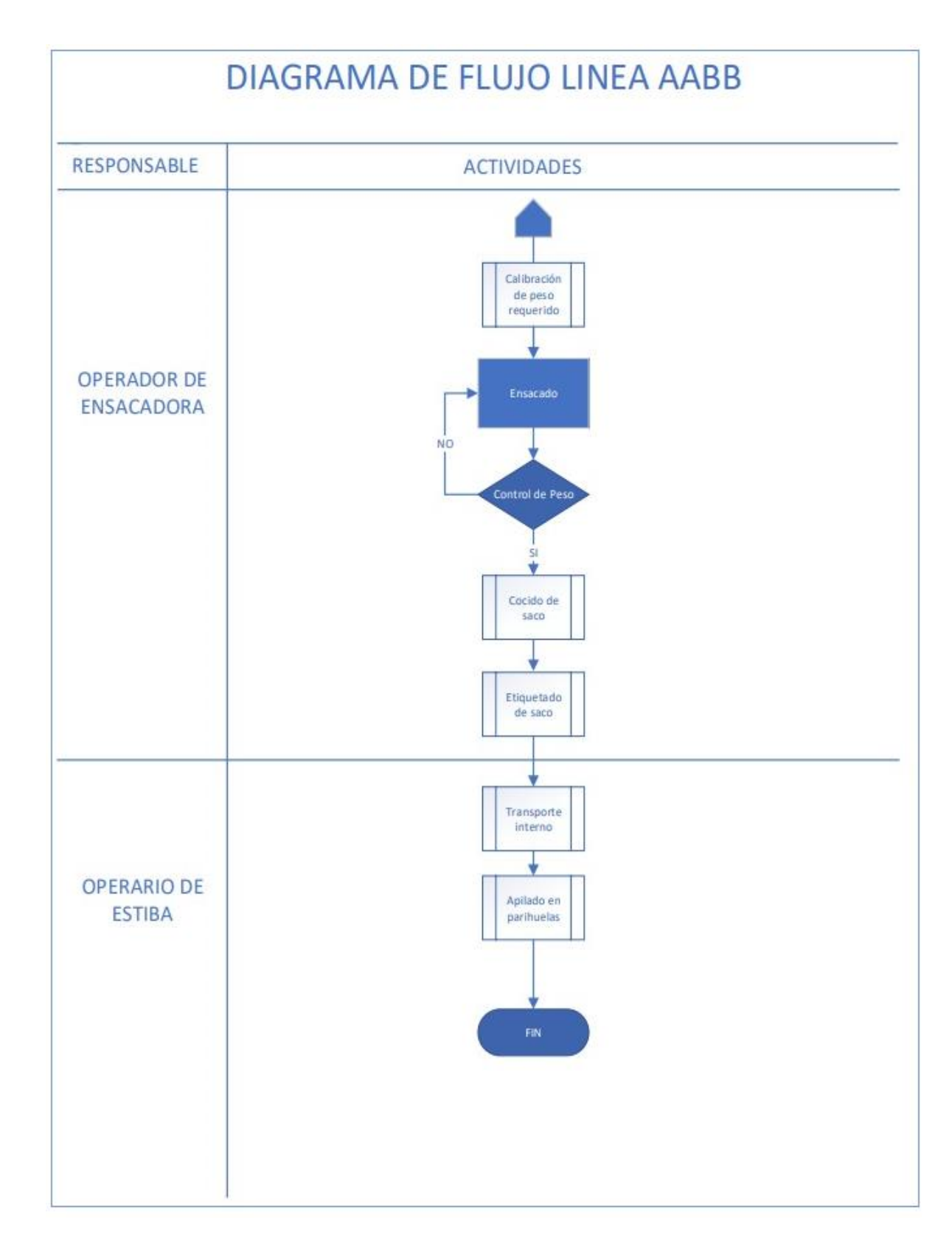

# *Figura 4.* **Diagrama de Flujo de Alimento Balanceado Parte 2**  *Fuente. Elaboración Propia*

#### **5.3 Aplicación de Teoría de Restricciones**

La aplicación de Teoría de Restricciones en la línea de alimento balanceado constará de 5 pasos.

**Paso 1: Identificar la restricción**, La línea de producción está conformada por 3 procesos, en este paso se obtendrá la capacidad de cada proceso, los procesos con menor capacidad a la capacidad demandada serán la restricciones de la línea de producción.

**Paso 2: Explotación de restricciones,** Identificada las restricciones, se deben encontrar soluciones que permitan que estas operen a su máxima capacidad, utilizando recursos propios, sin hacer uso de inversión.

**Paso 3: Subordinar la restricción,** Operando las restricciones a su máxima capacidad, se debe asegurar que no se desabastezcan, para ello los procesos que no son restricción deben apoyar a las restricciones con inventarios y alertas de desabastecimiento.

**Paso 4: Elevar la restricción,** Asegurando que las restricciones trabajan a su máxima capacidad y sin problemas de abastecimiento, se buscan formas para incrementar su capacidad a la solicitada por la demanda, en este paso se puede realizar propuestas de inversión.

**Paso 5: Verificar si existe una nueva restricción,** Cuando el sistema de producción logra la capacidad necesitada, uno de los procesos que tiene menor capacidad será la nueva restricción del sistema, si se necesita incrementar nuevamente la capacidad de la línea se tiene que volver al Paso 1

## *5.3.1 Identificar la restricción:*

La demanda actual de producción es de 5000 Tn. mensuales, la demanda creciente obliga a Contilatin a incrementar la capacidad a un 60%, que equivales 3000 Tn. mensuales

La línea de producción de Alimento balanceado está conformada por los procesos de Abastecimiento, Mezclado y Ensacado (Ver Figura 5).

Se analizará cada proceso de manera independiente para obtener las capacidades actuales, para ello se utilizan herramientas de estudio del trabajo.

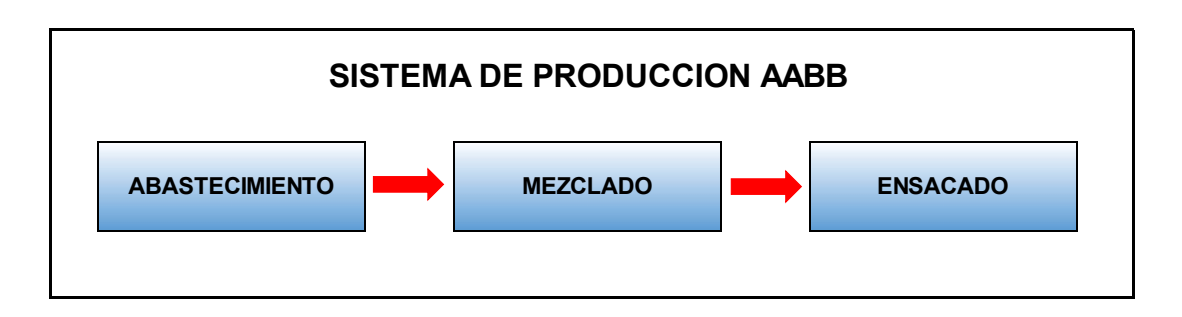

# *Figura 5.* **Sistema de Producción de Alimento Balanceado** *Fuente. Elaboración Propia*

Contilatin tiene como principal cliente al Grupo Palomino, en lo que va del año 2020 tiene un porcentaje de participación que representa el 86.7% de toda la producción, además estos productos tienen las más complicadas configuraciones en su formulación, por ello el análisis de este informe se basa en la información de productos que elaboran a este cliente.

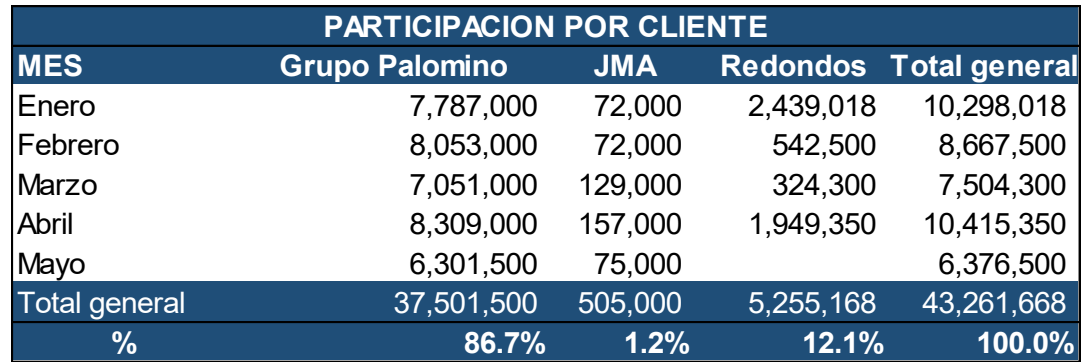

## *Cuadro 3.* **Participación por Cliente**

#### *Fuente. Elaboración Propia*

#### *5.3.1.1 Obtención de la Capacidad del Proceso de Abastecimiento*

El proceso de abastecimiento es el primer proceso de la línea de producción, consiste en recepcionar y abastecer la materia prima a la línea de producción, esta materia prima llega en sacos y a granel, la materia prima en sacos es suministrada a las tolvas de producción de forma manual, mientras que la materia prima a granel es suministrada mediante un transportador helicoidal y también es almacenado en las tolvas.

El Cuadro 4 muestra la participación porcentual de la materia prima suministrada por el proceso de abastecimiento.

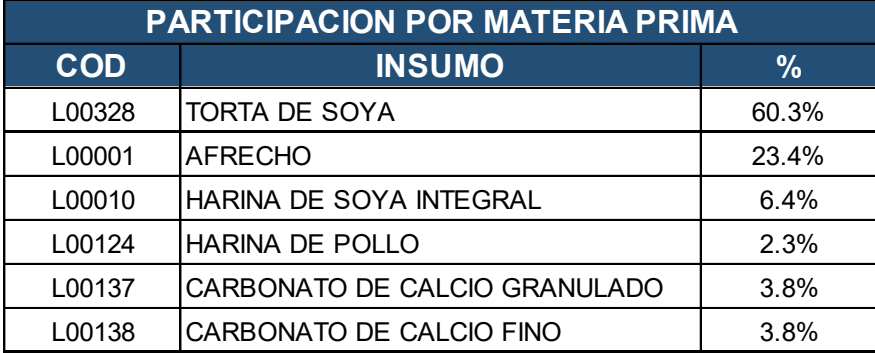

## *Cuadro 4.* **Proporción de Materiales por Producto**

## **5.3.1.1.1 Cálculo del Tiempo Estándar de Abastecimiento**

Con el fin de calcular la capacidad realizaremos un estudio de tiempos en el proceso de abastecimiento. Para el cálculo del tiempo estándar se debe considerar los criterios de medición del trabajo, estableciendo valoraciones y determinando los suplementos y frecuencias.

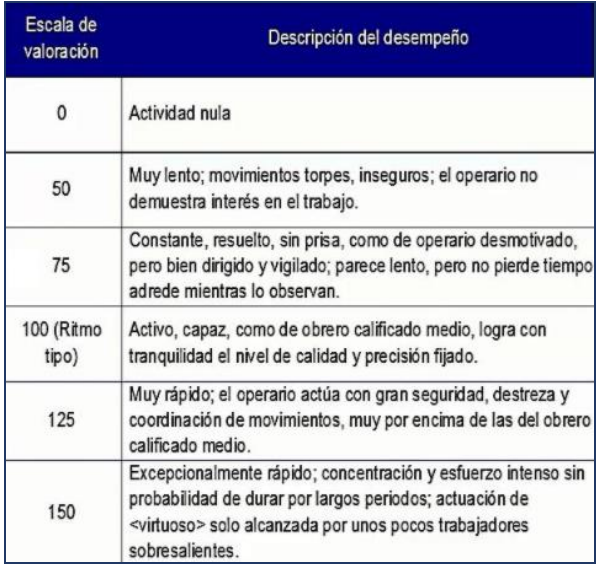

*Figura 6.* **Formas del Diagrama Analítico de Procesos**  *Fuente. Cortes, Diego (2016)* 

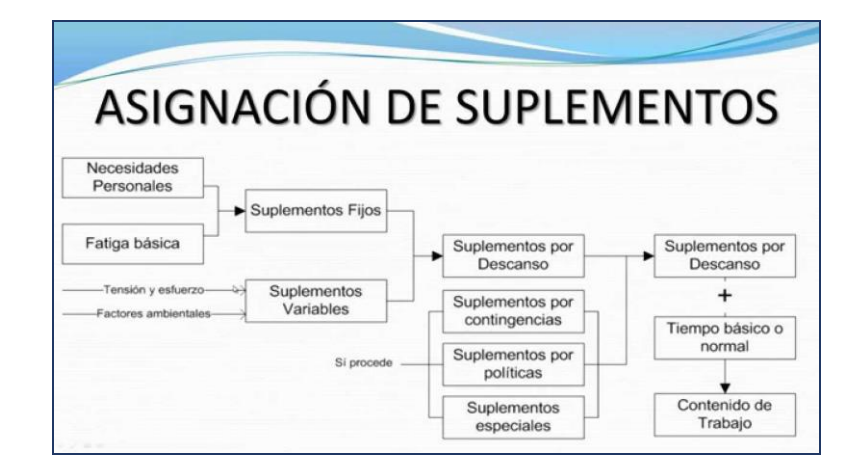

- *Figura 7.* **Suplementos**
- *Fuente. Ing. Industrial Fácil (2015)*

Se realiza el cálculo del tiempo estándar al abastecimiento de cada materia prima (Ver Cuadro 5 y Cuadro 6), la materia prima a granel es abastecida a las tolvas de manera automática y la materia prima ensacada es abastecida por 2 operarios de producción.

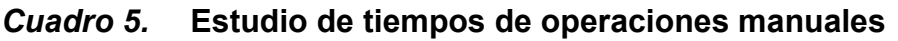

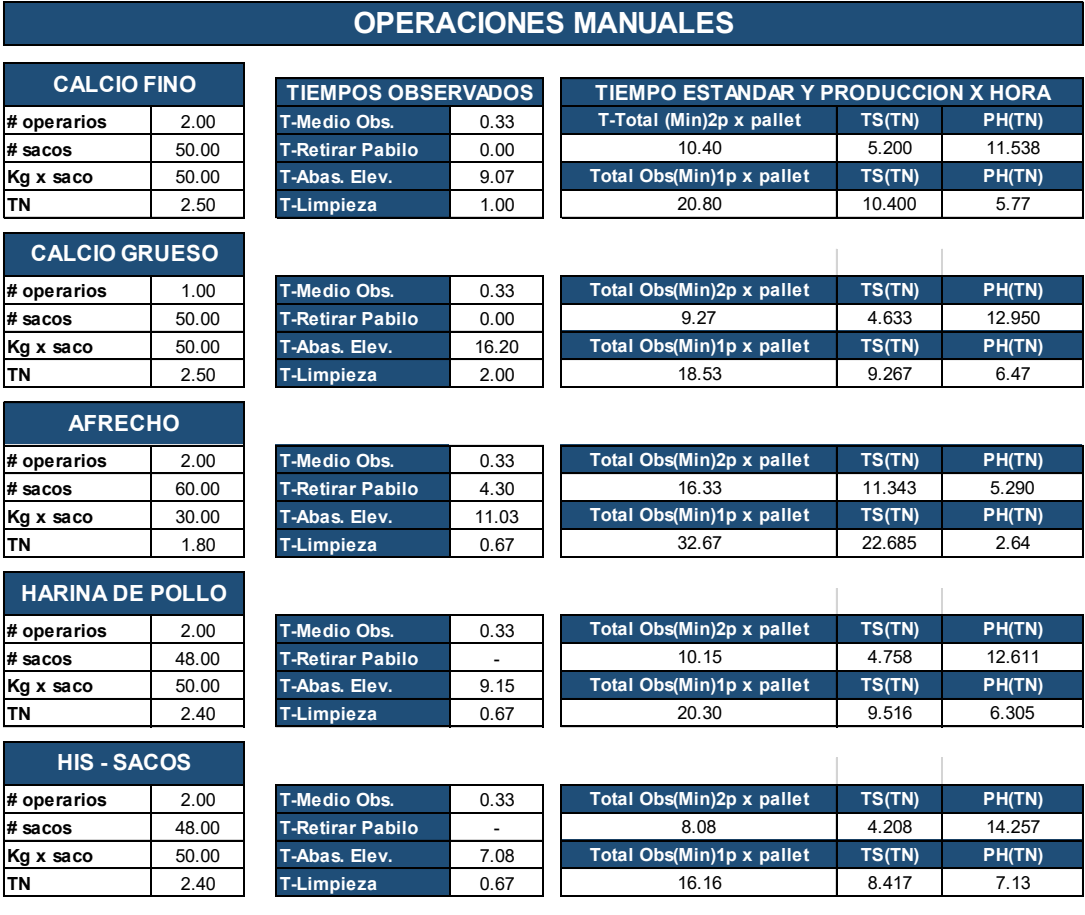

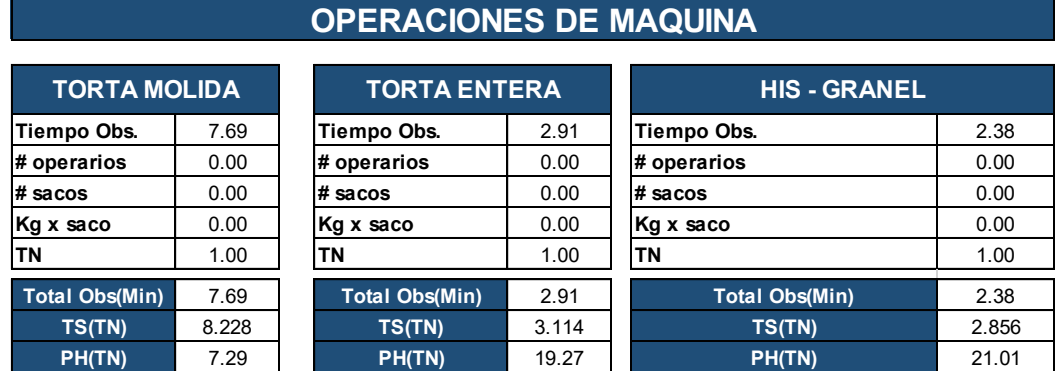

## *Cuadro 6.* **Estudio de tiempos de Operaciones Maquina**

#### *Fuente.* **Elaboración Propia**

#### **Resumen de los datos obtenidos.**

El estudio de tiempos nos da como resultado los tiempos estándar de toda la materia prima utilizada en el proceso de abastecimiento, los resultados se muestran el Cuadro 7.

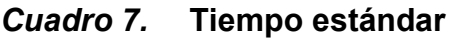

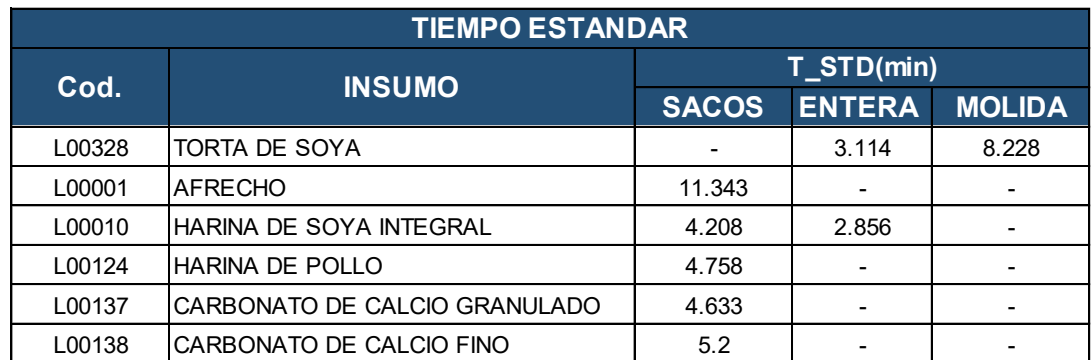

## *Fuente.* **Elaboración Propia**

## **5.3.1.1.2 Calculo de la Capacidad**

Contilatin maquila alimento balanceado para animales de diferentes etapas del crecimiento, todos tienen una formulación diferente para el cálculo de la capacidad, tomamos en cuenta todas las formulaciones, el Cuadro 8 muestra las formulaciones actualizadas.

#### *Cuadro 8.* **Formulación de los Productos**

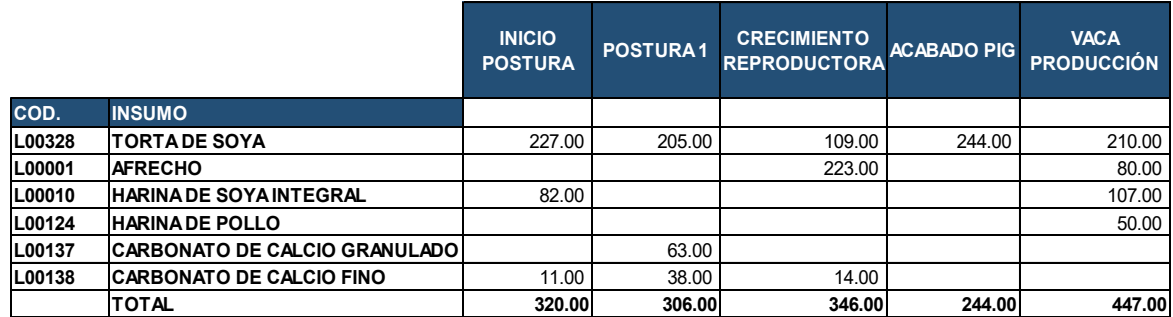

## *Fuente.* **Elaboración Propia**

Para obtener datos representativos y confiables utilizamos la información de la cantidad demandada de los últimos 12 meses, con esta información se obtiene la cantidad demandada promedio de cada producto y con esto la participación promedio de cada producto

#### *Cuadro 9.* **Demanda Promedio**

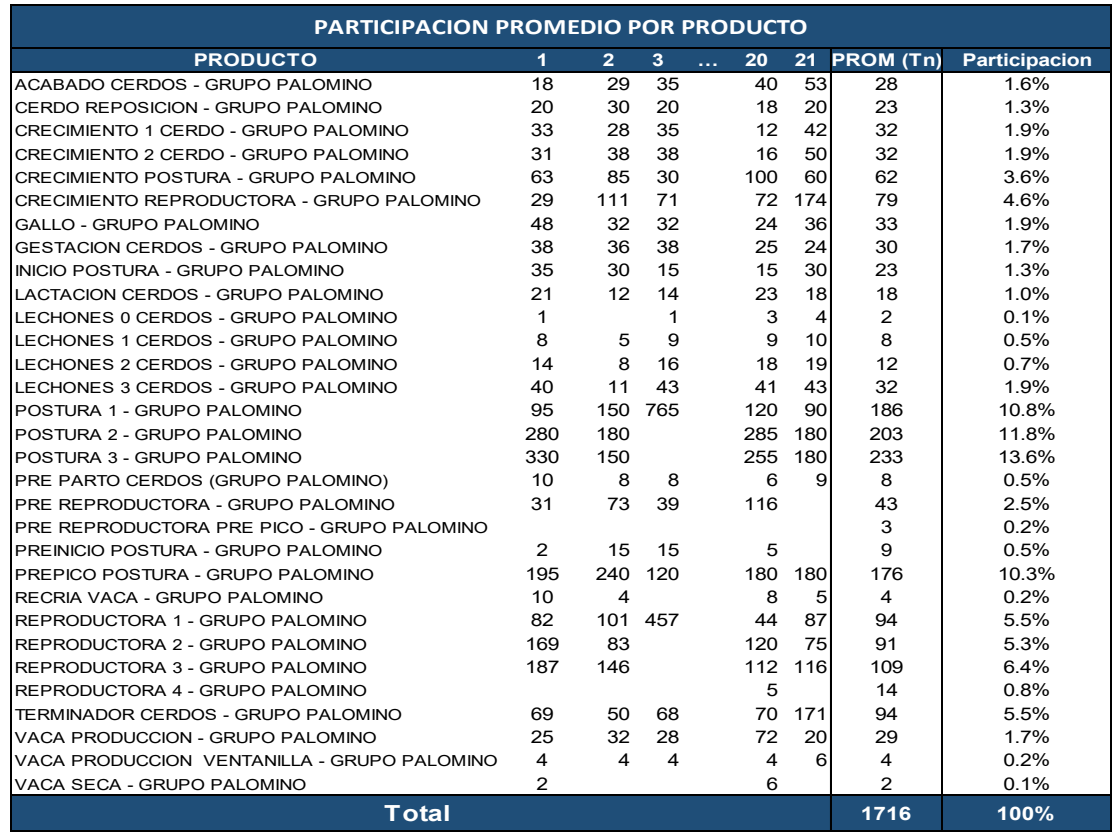

Con la información de los tiempos estándares de la materia prima y la demanda de los últimos 12 meses se calcula la Capacidad del proceso de Abastecimiento, ver Cuadro 10.

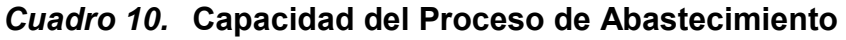

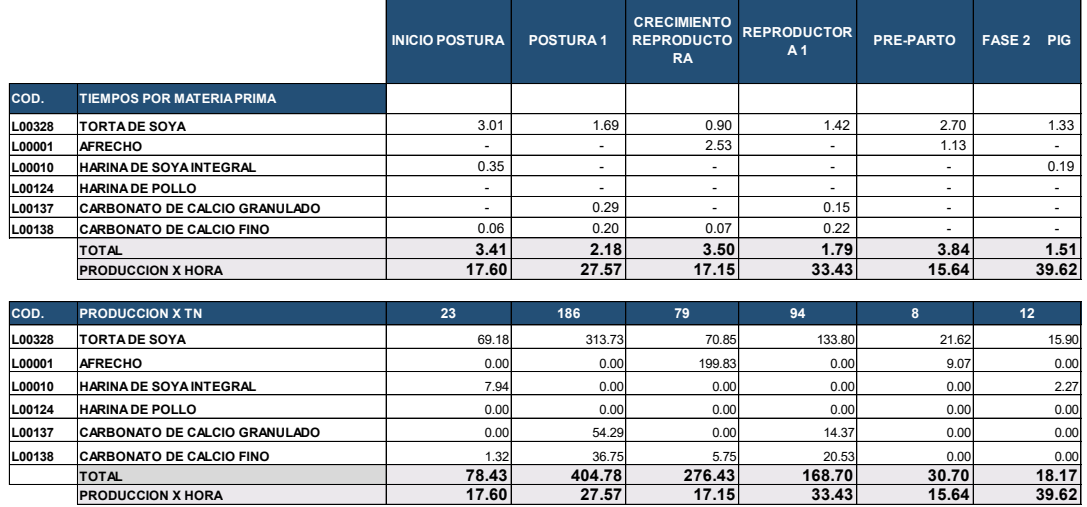

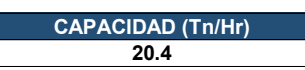

#### *Fuente:* **Elaboración Propia**

**Resultado:** El resultado obtenido de la capacidad del proceso de Abastecimiento es de 20.4 Tn/Hr.

#### *5.3.1.2 Obtención de la Capacidad del Proceso de Mezclado*

El Proceso de Mezclado es el proceso siguiente de abastecimiento, consiste en combinar las materias primas provenientes de las tolvas según la formulación de cada producto.

#### **5.3.1.2.1 Cálculo del tiempo estándar**

El proceso de mezclado consta de 4 operaciones

- Carga a la balanza
- Descarga de la balanza
- Mezclado

Descarga de la mezcla.

Interactúan en este proceso; 1 balanza y 2 mezcladoras y 1 Maquinista, se realiza la toma de tiempos a cada operación por cada producto. En el cuadro 11 se muestra los tiempos de las operaciones de 4 productos.

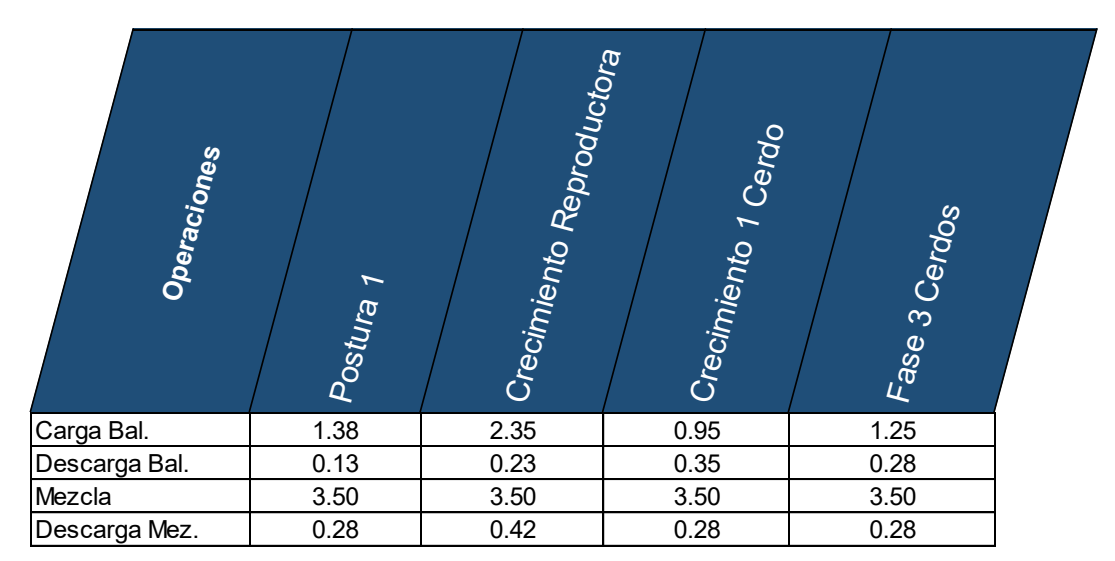

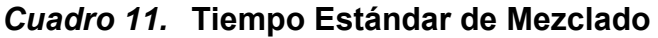

#### *Fuente.* **Elaboración Propia**

Debido a que la operación de mezclado no es lineal ya que interviene 2 máquinas de mezclado, se realiza un Balance Hombre–Máquina a cada producto para calcular los tiempos de Ciclo.

La Figura 8 muestra el Balance Hombre-Máquina del producto Postura 1, la Figura 9 muestra el Balance Hombre-Máquina del producto Crecimiento Reproductora.

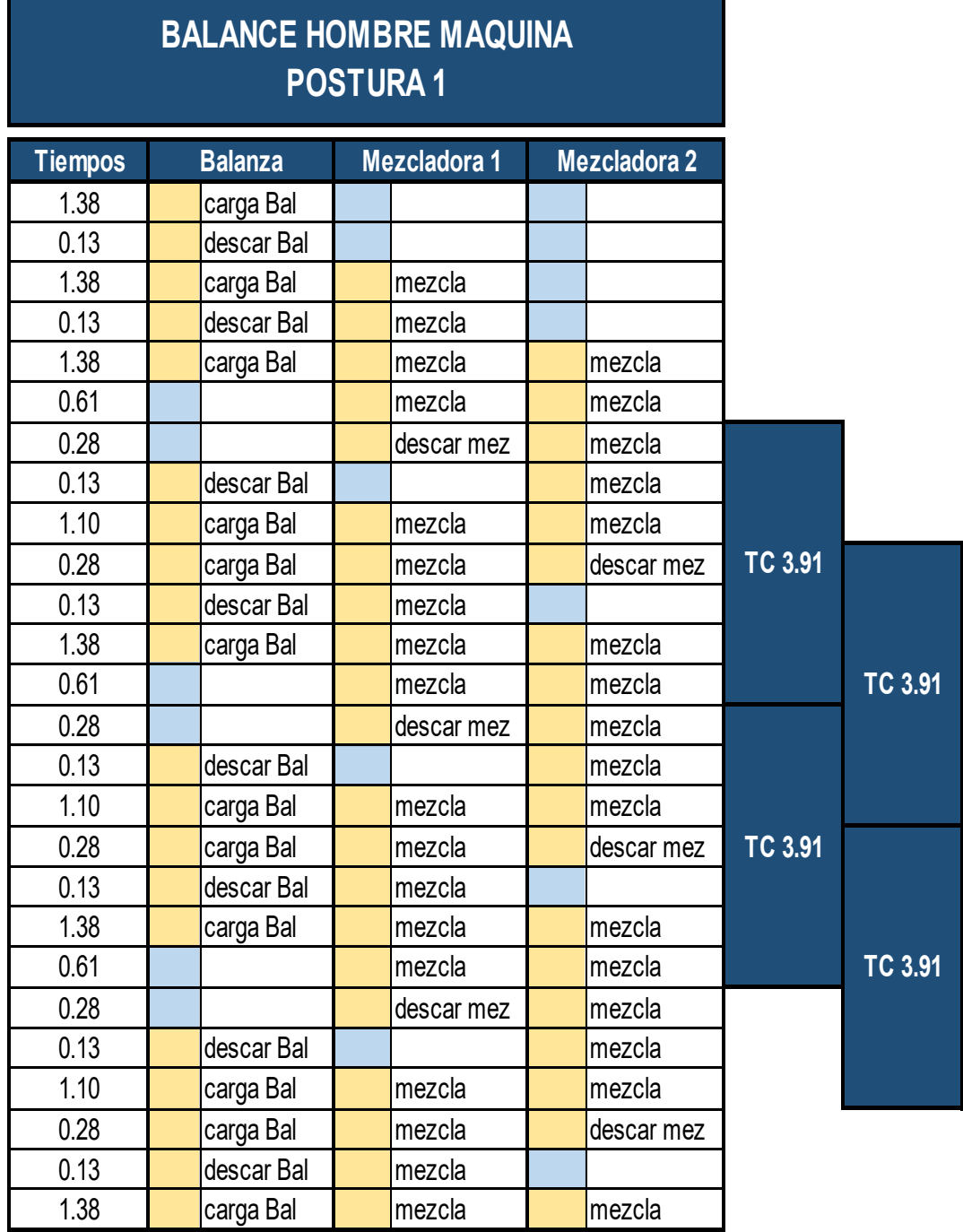

# *Figura 8.* **Tiempo de Ciclo del Producto Postura 1**

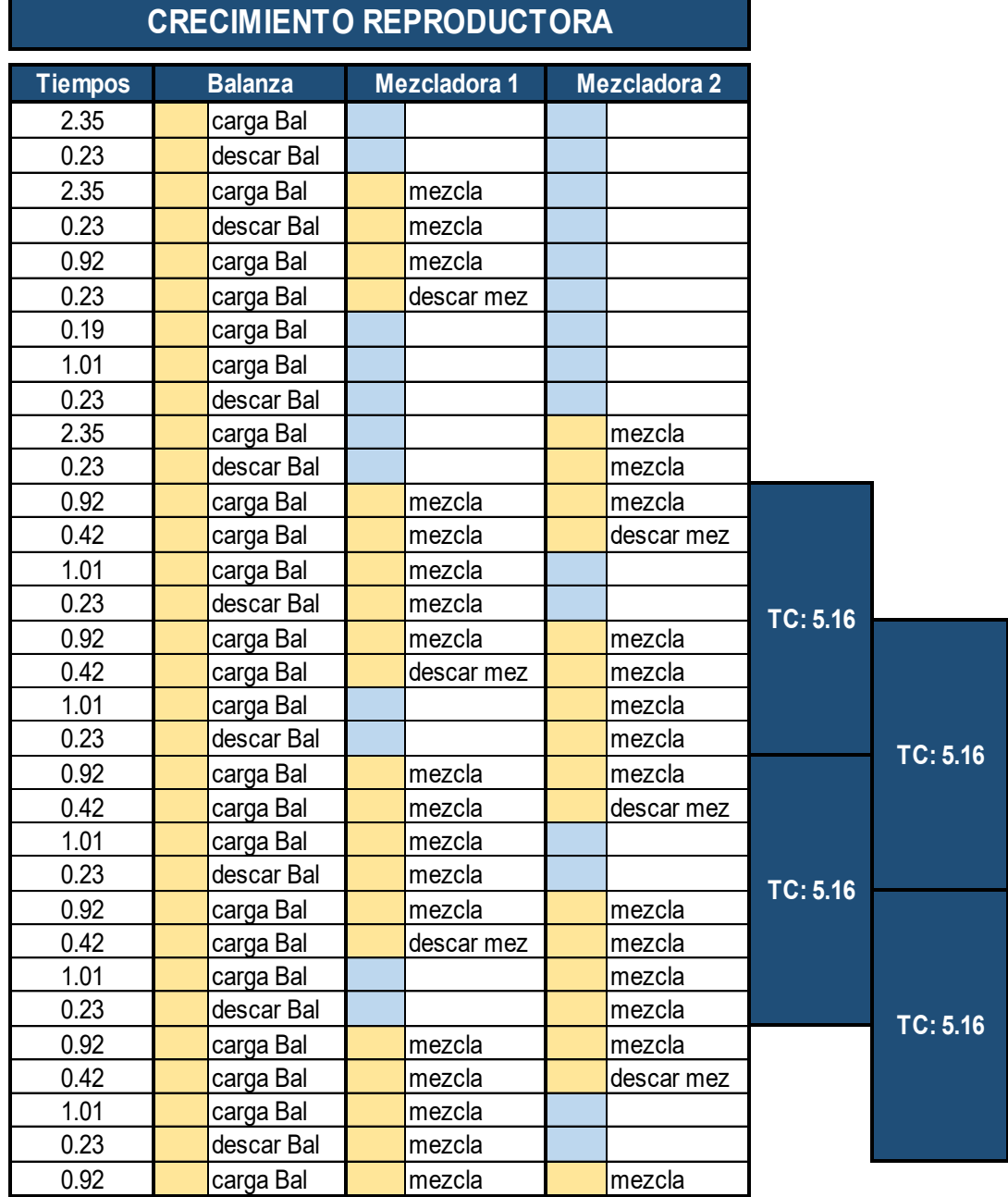

# **BALANCE HOMBRE MAQUINA**

# *Figura 9.* **Tiempo de Ciclo del Producto Crecimiento Reproductora**

## **5.3.1.2.2 Calculo de la Capacidad**

Con los resultados de los tiempos estándar de Mezclado de cada producto y con la participación promedio por producto obtenemos la Capacidad del proceso de Mezclado ver Cuadro 12.

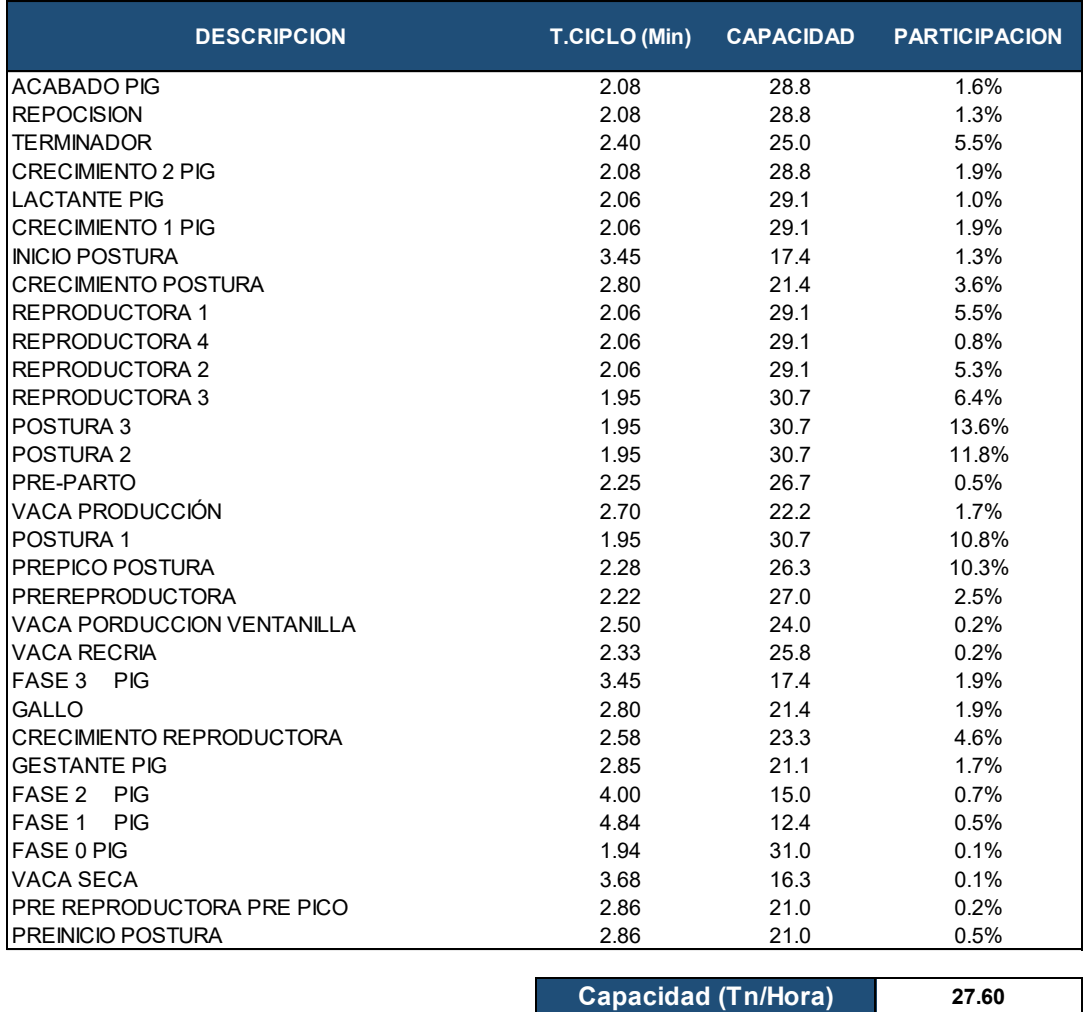

#### *Cuadro 12.* **Capacidad del Proceso de Mezclado**

#### *Fuente.* **Elaboración Propia**

**Resultado:** Los datos obtenidos nos muestran que la capacidad del proceso de Mezclado es de 27.60 Tn/Hr.

## *5.3.1.3 Obtención de la Capacidad del Proceso de Ensacado*

El proceso de ensacado es el siguiente de Mezclado, consiste en ensacar el producto terminado proveniente del proceso de Mezclado en sacos de 37.5, 40 y 50 kg.

#### **5.3.1.3.1 Calculo del tiempo estándar**

El proceso de Ensacado consta de 2 operaciones:

- Llenado de Sacos
- Cosido

Cada operación trabaja con 1 operario, total 2 operarios.

Se realiza el cálculo de la capacidad para cada producto.

La Figura 10 nos muestra la capacidad del producto Postura 1, la Figura 11 del producto vaca Recría y la Figura 12 del producto Crecimiento Reproductora .

## *Figura 10.* **Capacidad de Ensacado Producto Postura1**

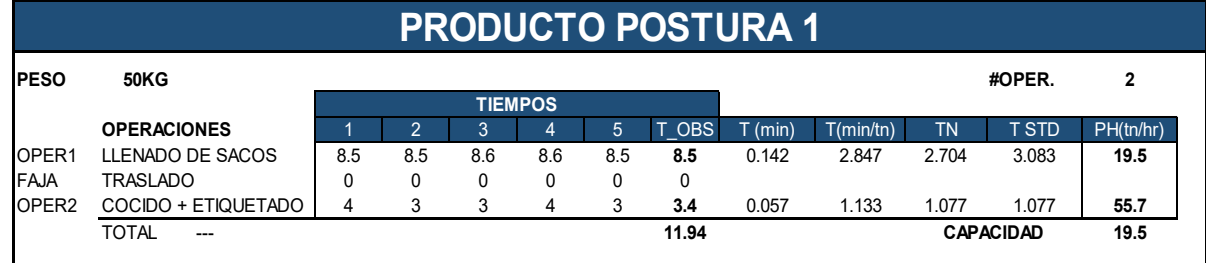

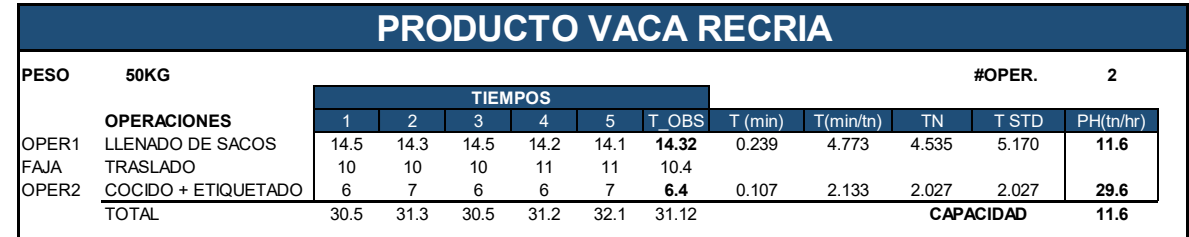

## *Figura 11.* **Capacidad de Ensacado Producto Vaca Recría**

## *Fuente.* **Elaboración Propia**

## *Figura 12.* **Capacidad de Ensacado Producto Crecimiento Reprod.**

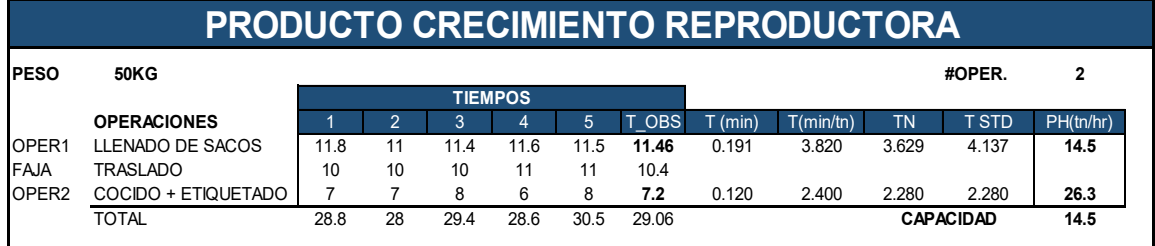

## *Fuente.* **Elaboración Propia**

## **5.3.1.3.2 Calculo de la Capacidad**

Con los resultados de los tiempos estándar de Ensacado de cada producto y con la participación promedio por producto obtenemos la Capacidad del proceso de Ensacado.

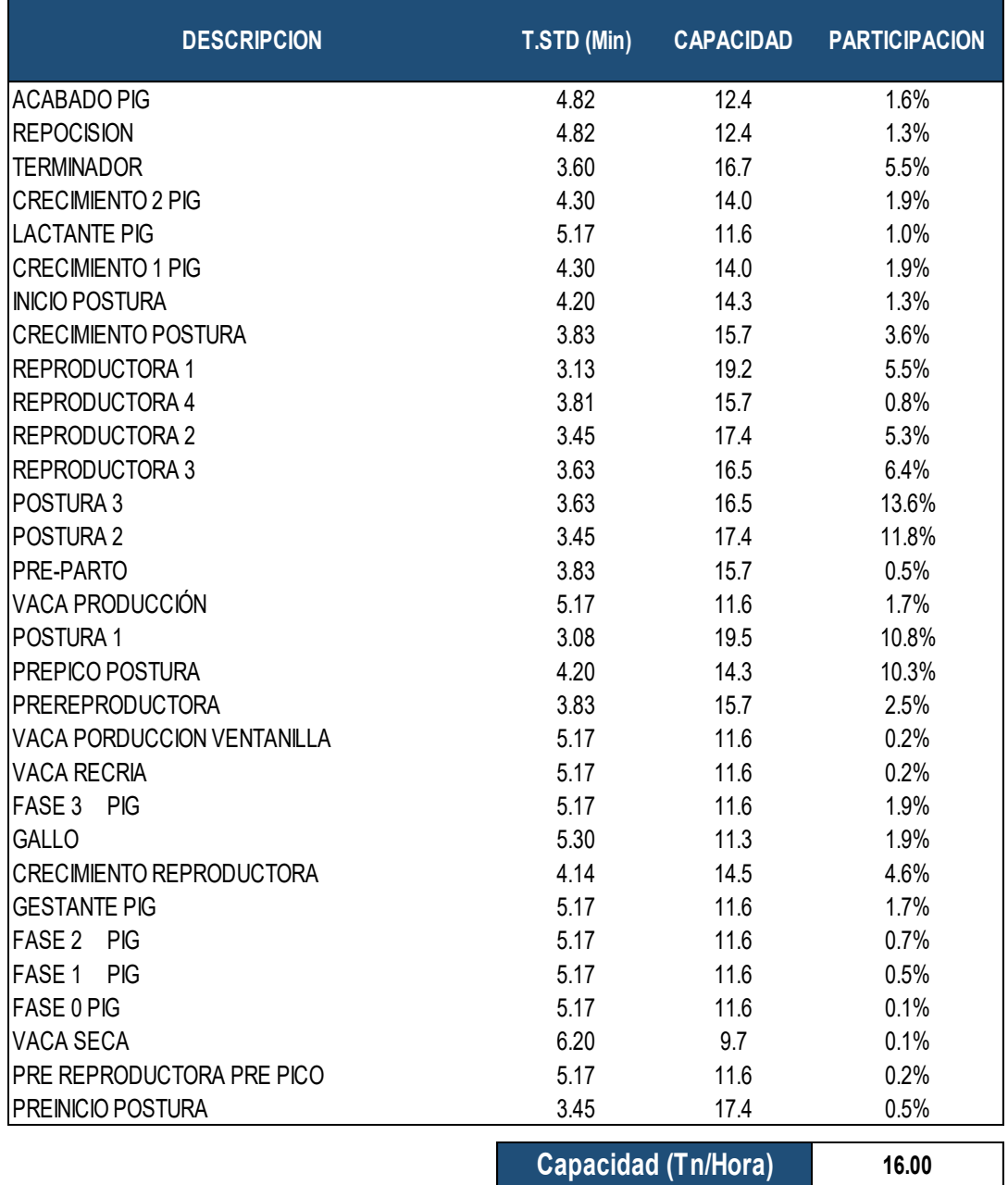

## *Cuadro 13.* **Capacidad de Ensacado**

## *Fuente.* **Elaboración Propia**

**Resultado:** Los datos obtenidos nos muestran que la capacidad del proceso de Ensacado es de **16.0 Tn/Hr.**

## *5.3.1.4 Capacidad Actual de la Línea de Producción*

La capacidad actual del sistema es la capacidad de la restricción del Proceso (cuello de botella):

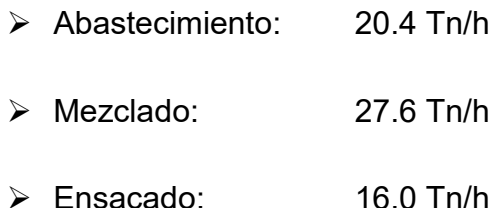

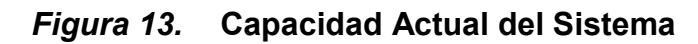

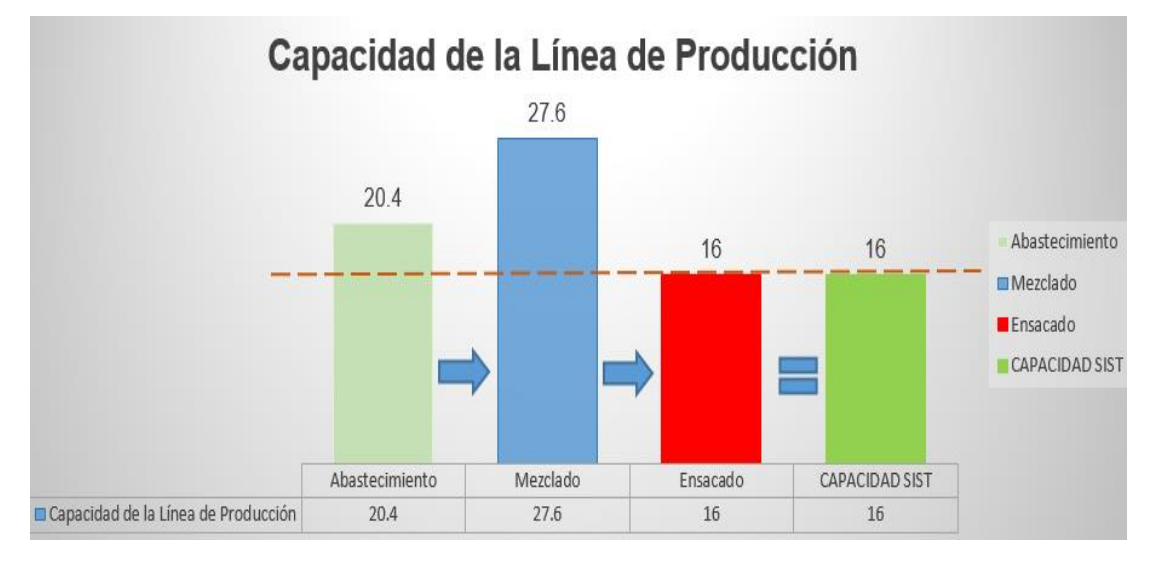

## *Fuente. Elaboración Propia*

Concluimos que la capacidad de la restricción del sistema es la capacidad de la Línea de Producción de Alimento Balanceado y es de 16 Tn/h, ver Figura 13.

#### *5.3.2 Explotación de restricciones*

La explotación de restricciones nos dice que debemos lograr que las restricciones del proceso trabajen a su máxima capacidad, debemos encontrar técnicas, herramientas o metodologías que logren resultados sin invertir dinero.

Para encontrar las causas que originan que la restricción no trabaje a su máxima capacidad; en comité de Equipo de trabajo de producción se realiza la Evaluación e Identificación de las causas utilizando la metodología 6M, esto se hace a cada proceso de forma independiente.

# *5.3.2.1 Evaluación e Identificación de Causas Restricción de Abastecimiento*

Se realiza la Matriz 6M entre el Jefe Planta, Jefe de Producción, Supervisor de Producción y los encargados de área para encontrar las mejores soluciones para que las restricciones trabajen a su máxima capacidad.

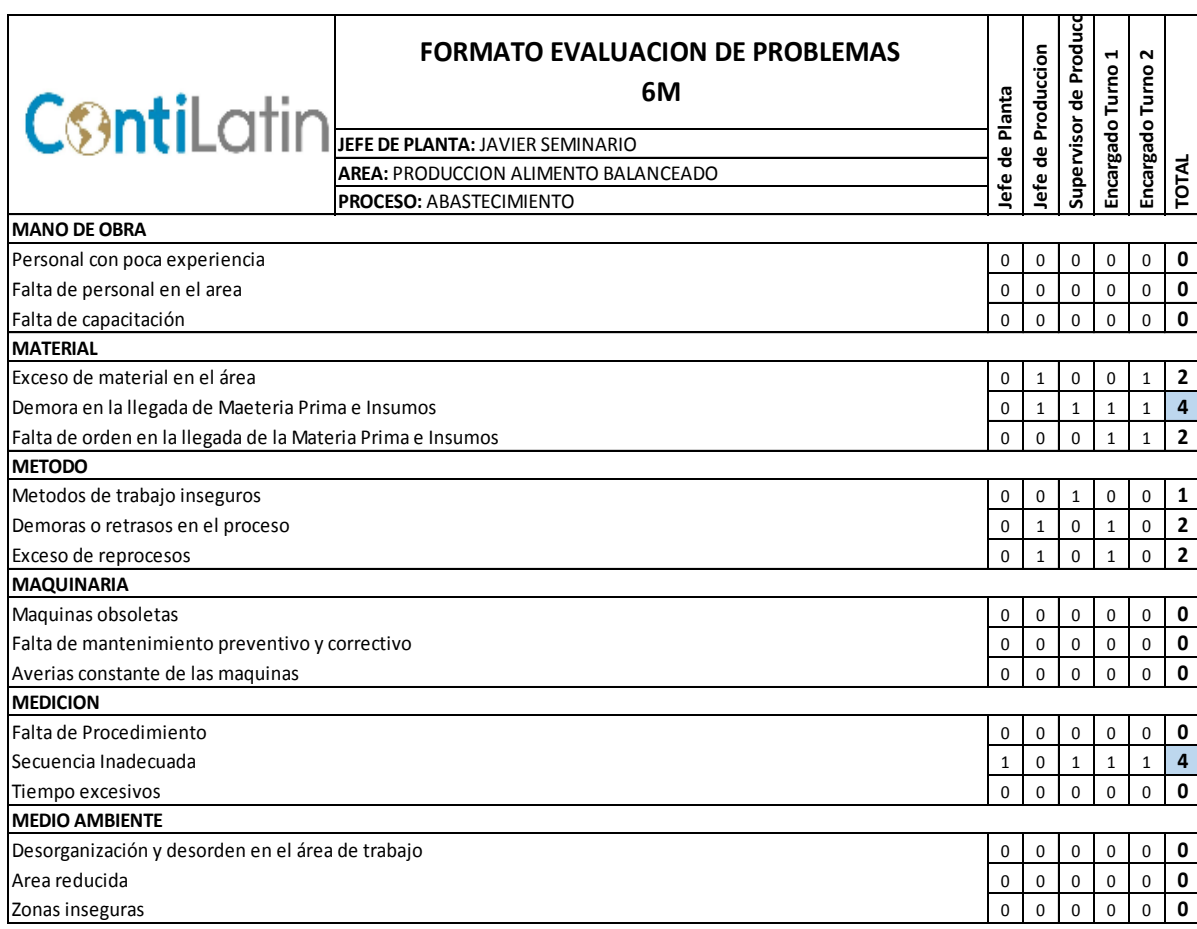

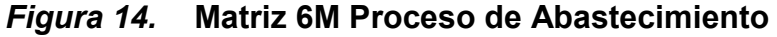

#### **Los resultados obtenidos fueron:**

Se identificó 2 causas principales:

- **1. Demora en llegada de la Materia Prima.** Los requerimientos de materia Prima solicitados al almacén demoran en llegar y originan paradas de producción**.**
- 2. **Secuencia Inadecuada.** No hay programa de secuencia de abastecimiento de materia Prima a las tolvas, lo que ocasiona desabastecimiento de una materia prima y otro en exceso.

# **5.3.2.1.1 Medidas Planteadas para las Demoras en llegada de Material en Abastecimiento**

El supervisor de producción realiza los requerimientos de materiales, el personal de almacén no entiende la importancia de que estos requerimientos lleguen puntualmente para el oportuno abastecimiento a la línea de producción, estas demoras originan paradas de producción diarias en promedio de 21 min, por lo que es necesario tomar medidas para que la restricción no se vea afectada.

## **Acciones:**

 En coordinación con la Jefatura de Almacén se plantea que la entrega de materia prima sea entregada por almacén con un máximo de 1 hora luego de entregada la solicitud. El supervisor de producción adicional al requerimiento de materiales debe elaborar una lista de verificación de entrega de materiales, esta será entregada al encargado de la línea de producción, con esta lista se revisara las cantidades, calidad y se debe registrar el tiempo de demora de la entrega del requerimiento.

- El responsable del área debe estar en constante comunicación con almacén para asegurar que no exceda el tiempo permitido.
- Ante cualquier alerta de atraso se comunicara al supervisor para tomar medidas inmediatas
- Se elabora un reporte a cargo del supervisor de producción con toda la información de la lista de verificación.
- Reuniones semanas entre las áreas involucrada para revisión del cumplimiento de la medida

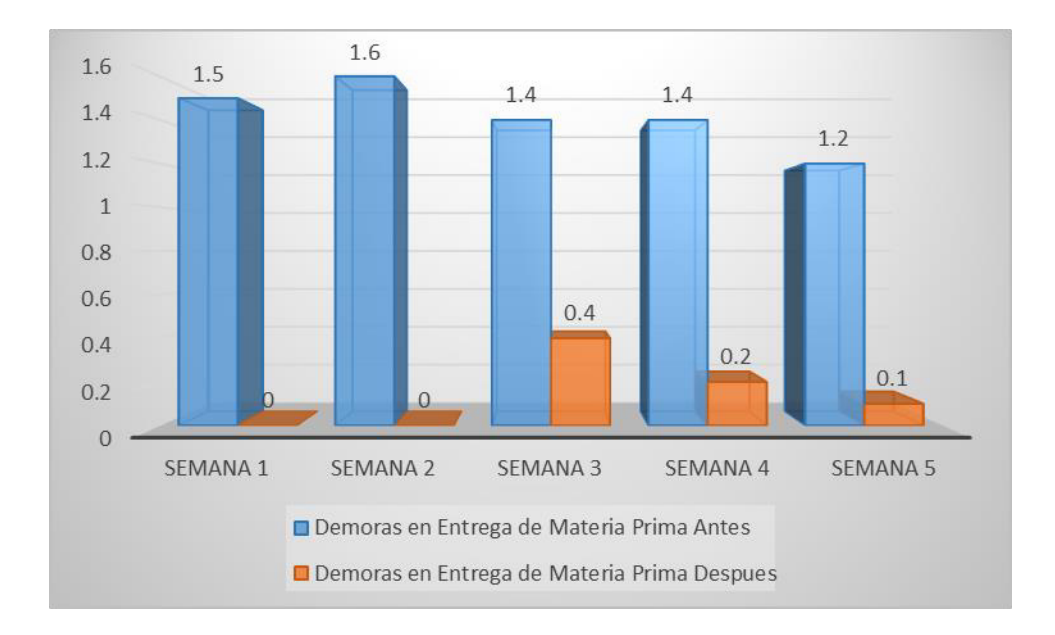

# *Figura 15.* **Demoras de Abastecimiento**  *Fuente.* **Elaboración Propia**

El resultado fue que asegurando la entrega oportuna de la Materia Prima se reduce en un 90% los tiempos de demora; lo que permite que las paradas por entrega tardía no sea un limitante para que la restricción de abastecimiento trabaje a su máxima capacidad.

## **5.3.2.1.2 Medidas Planteadas para Secuencia Inadecuada**

Se identificó que el personal operario que abastece de materia prima a las tolvas no utiliza una secuencia de llenado de tolvas, el objetivo del operario era que todas las tolvas estén llenas y no utilizaba un criterio o una prioridad.

El encargado del área tiene conocimiento del programa diario de producción y la orden dada al operario es que mantenga las tolvas llenas. Los productos utilizan diferente formulación, algunos productos utilizan poca variedad de materia prima pero en gran cantidad, por lo que muchas veces las tolvas quedan vacías y ocasionan paradas de producción.

#### **Acciones**

 La medida optada es que el supervisor de turno realice un balance materiales antes de iniciar el turno de trabajo, especificando la secuencia de abastecimiento a tolvas, de esta manera las tolvas no volverán a estar desabastecidas y no habrá paradas de producción por este motivo.

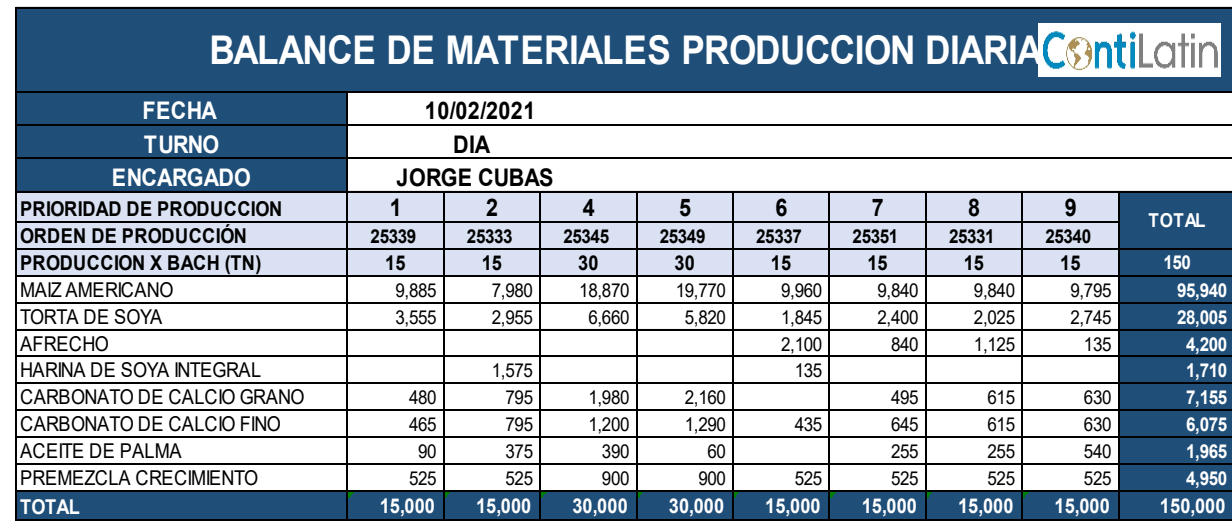

#### *Cuadro 14.* **Balance de Materiales**

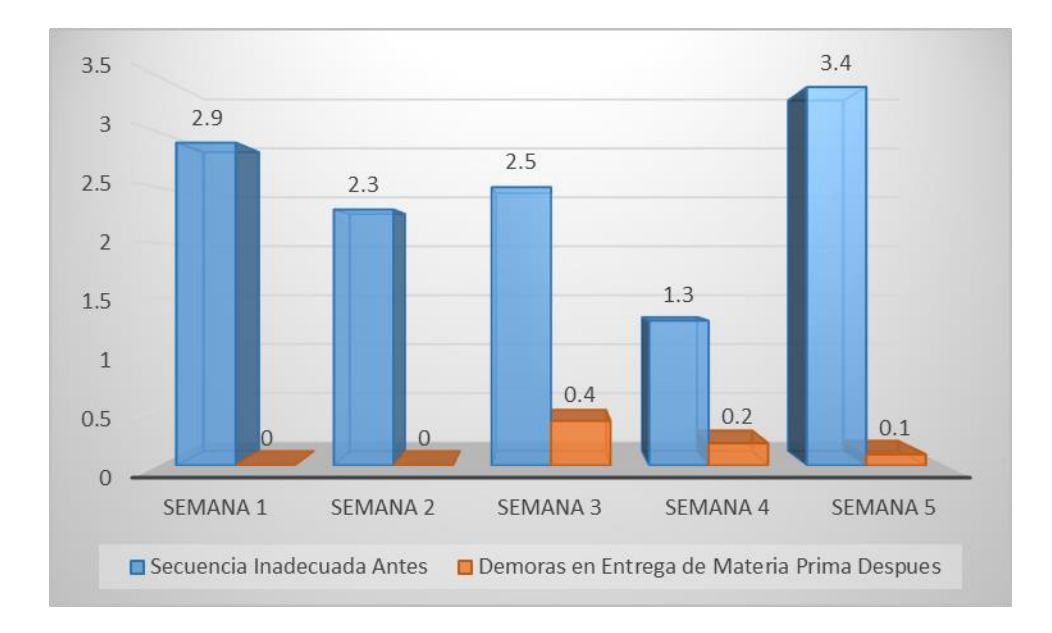

# *Figura 16.* **Demoras por Secuencia Inadeuada**  *Fuente.* **Elaboración Propia**

El resultado fue que realizando el balance de materiales para el personal operario se reduce en un 92% los tiempos de demora; lo que permite que las paradas por secuencia inadecuada no sea un limitante para que la restricción de abastecimiento y trabaje a su máxima capacidad.

# *5.3.2.2 Evaluación e Identificación de Causas Restricción de Ensacado*

Se realizó la Matriz 6M entre el Jefe Planta, Jefe de Producción, Supervisor de Producción y los encargados de área para encontrar las mejores soluciones para que las restricciones trabajen a su máxima capacidad.

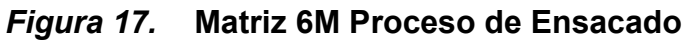

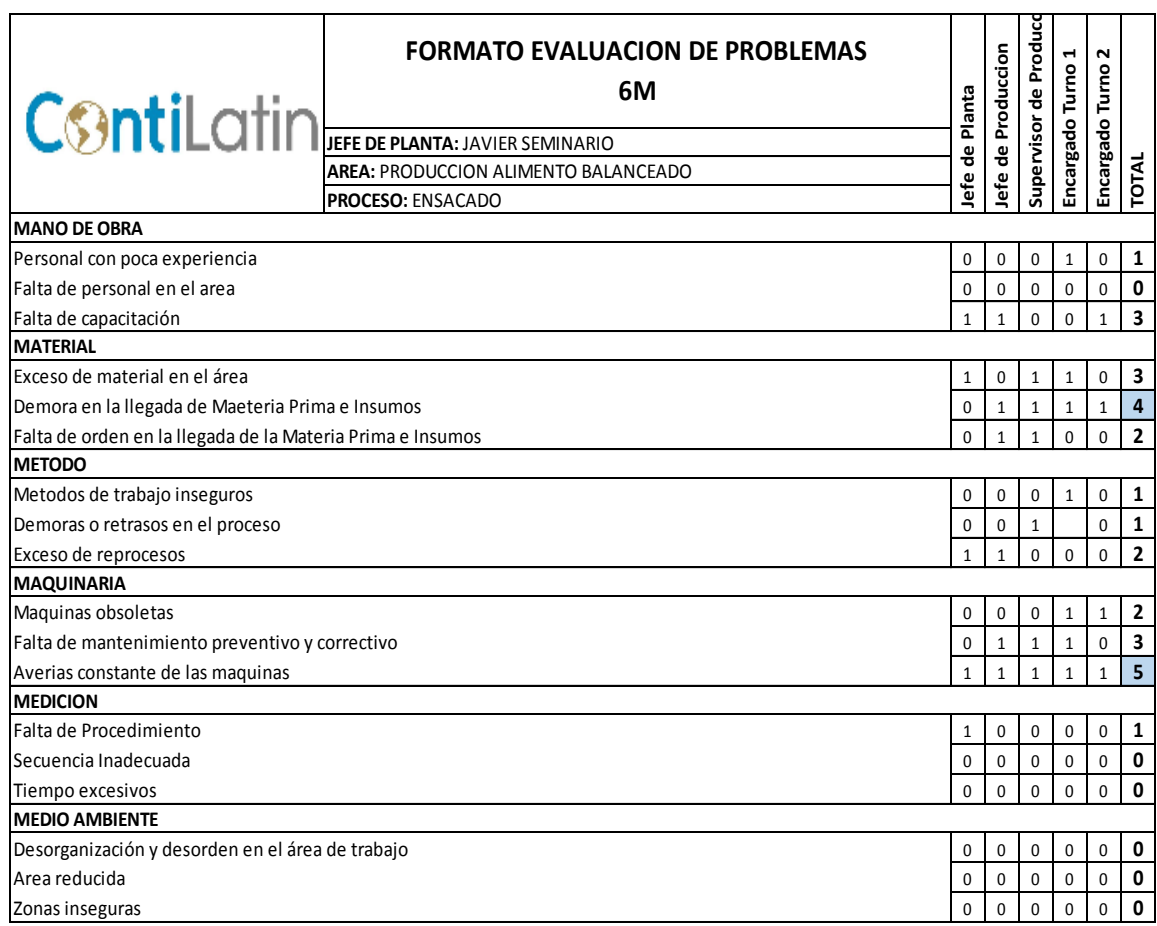

## *Fuente.* **Elaboración Propia**

**Los resultados obtenidos fueron:** 

 **Se identificó 2 causas principales:** 

- 1. **Falta de orden en la llegada de materiales.** Los requerimientos de insumos solicitados al almacén demoran en llegar y originan paradas de producción**.**
- 2. **Averías constante de las máquinas.** Constantes paradas por averías de las cocedoras manuales y cocedoras inoperativas originan paradas de producción.

# **5.3.2.2.1 Medidas Planteadas para las Falta de orden en la llegada de materiales**

El proceso de Ensacado utiliza 3 insumos, sacos y pabilo y etiquetas, todos estos proporcionados por el área de almacén. El problema identificado es similar al encontrado en el proceso de Abastecimiento, el personal de almacén no entiende la importancia de que estos requerimientos lleguen puntualmente para el oportuno abastecimiento a la línea de producción, estas demoras ocasionan paradas de producción diarias de hasta 15 min, por lo que es necesario tomar medidas para que la restricción no se vea afectada. De la misma manera que en el proceso de abastecimiento, se llevara una lista de verificación de entrega de materiales, que se entrega al encargado de la línea de producción, con esta lista se revisa las cantidades, calidad y se deben registrar el tiempo de demora de la entrega del requerimiento, ante cualquier atraso se comunicara de inmediato al supervisor para las medidas correctivas inmediata

#### **Acciones:**

En coordinación con la Jefatura de Almacén se plantea que los materiales sean entregados por almacén con un máximo de 1 hora luego de entregada la solicitud. El supervisor de producción adicional al requerimiento de materiales tiene que elaborar una lista de verificación de entrega de materiales, esta será entregada al encargado de la línea de producción, con esta lista se revisara las cantidades, calidad y se debe registrar el tiempo de demora de la entrega del requerimiento.

- El responsable del área debe estar en constante comunicación con almacén para asegurar que no exceda el tiempo permitido.
- Ante cualquier alerta de atraso se comunicara al supervisor para tomar medidas inmediatas.

 Se elabora un reporte a cargo del supervisor de producción con toda la información de la lista de verificación.

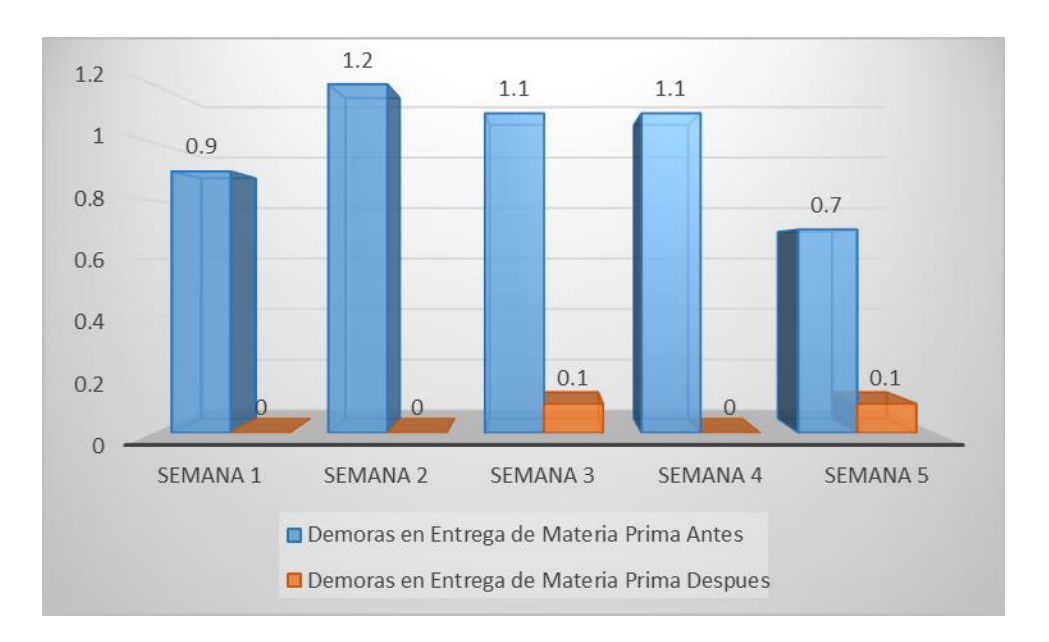

 Reuniones semanas entre las áreas involucrada para revisión del cumplimiento de la medida

## *Figura 18.* **Demoras por Entrega de Materiales**  *Fuente.* **Elaboración Propia**

El resultado fue que asegurando la entrega oportuna de los Insumo se reduce en un 96% los tiempos de demora; lo que permite que las paradas por entrega tardía no sea un limitante para que la restricción de ensacado trabaje a su máxima capacidad

# **5.3.2.2.2 Medidas Planteadas por Averías constante de las maquinas**

El proceso de ensacado se realiza con 2 operaciones, la operación de Carga de Material y la operación de Cocido, en esta última se utilizan cocedoras manuales, se cuenta con 6 cocedoras manuales, la causa de las paradas de producción corresponde a que las cocedoras se averían

constantemente. Mantenimiento no realiza el correctivo en el momento de la avería, esperan tener el 50% de máquinas inoperativas para proceder con el correctivo, además, el tiempo de reparación suele tardar y se corre el riesgo de que el 100% estén inoperativas antes de culminar con el mantenimiento.

#### **Acciones**

- El personal de producción debe informar al personal de mantenimiento de manera inmediata la avería de las cocedoras.
- El personal de producción debe registrar en el formato de paradas los tiempos de parada de producción, debe considerar la tabla de calificación del reporte de fallas
- En coordinación con la jefatura de mantenimiento se procede a mejorar el plan de mantenimiento preventivo y correctivo.
- El mantenimiento correctivo de las maquinas cocedoras de manera inmediata.
- El mantenimiento preventivo programado cada 3 meses será reemplazado por mantenimiento mensual

Con estas medidas se espera reducir los tiempos de paradas de máquina teniendo máquinas más eficientes para el uso y de averiarse tener maquinas en óptimas condiciones con la finalidad que la línea de producción se mantenga operativa.

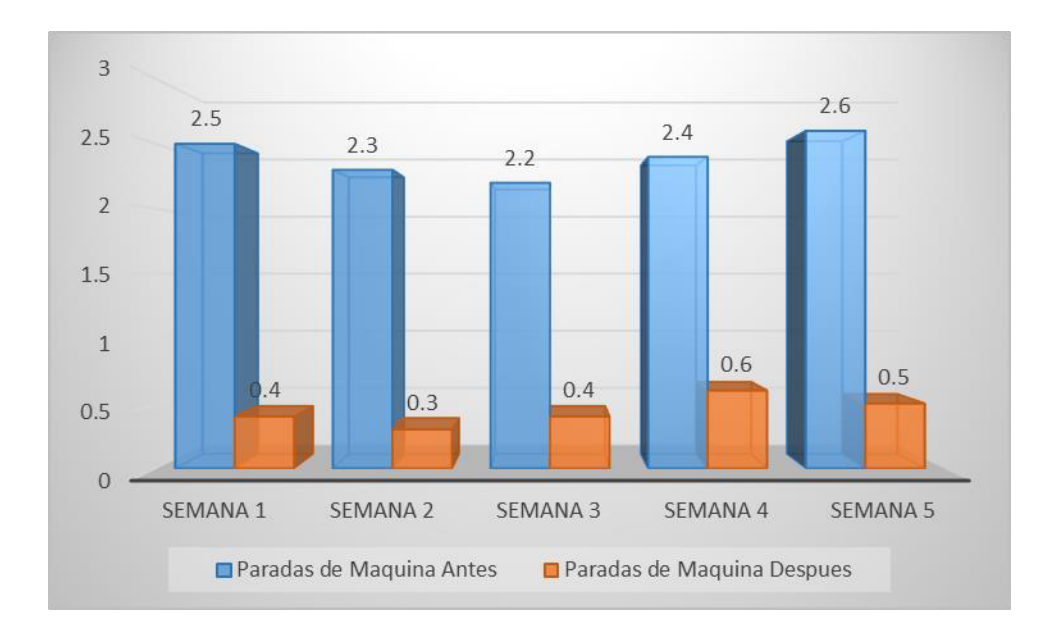

# *Figura 19.* **Demoras por Averías**  *Fuente.* **Elaboración Propia**

El resultado fue que llevando un control de las paradas se reduce en un 82% las paradas de máquina, lo que permite que las paradas de máquinas no sea un limitante para que la restricción de ensacado y trabaje a su máxima capacidad.

## *5.3.2.3 Resultado de la Segunda Restricción – Explotar*

La explotación de la restricción trae cambios positivos en los resultados de la producción y la productividad.

La Figura 20 nos muestra el incremento de la producción diaria, el cumplimiento de la producción era de 86%, explotando la restricción el cumplimiento llega al 95%.

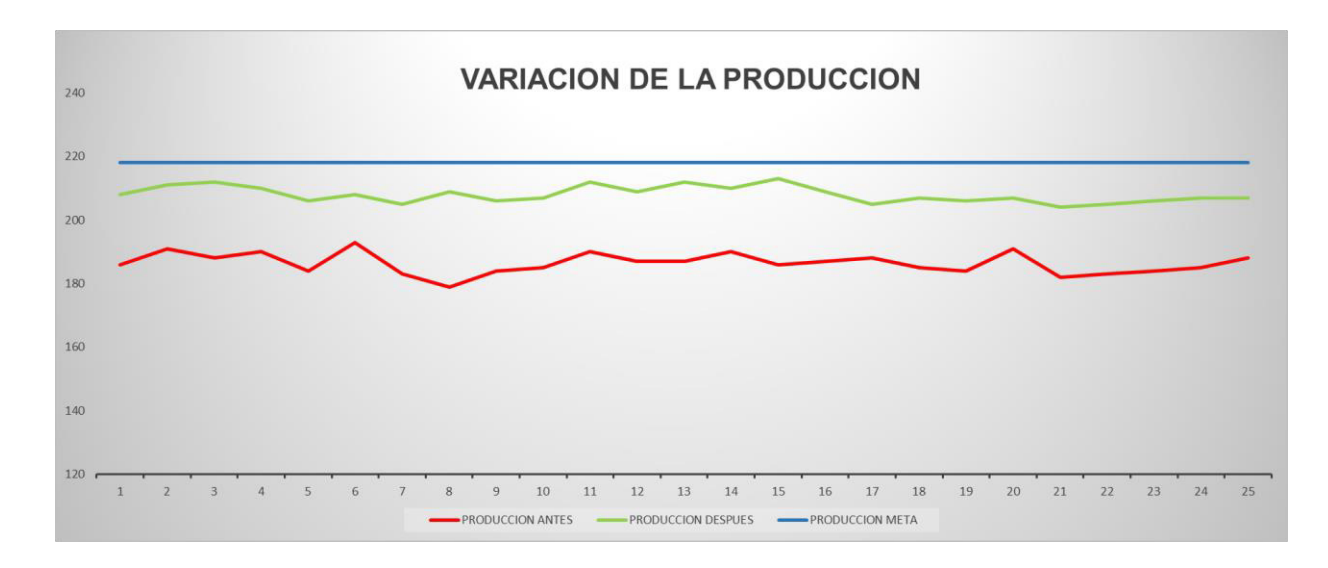

# *Figura 20.* **Variación de la Producción**  *Fuente.* **Elaboración Propia**

La Figura 21 muestra el incremento de la productividad diaria, la productividad era de 1.66 Tn/Hr-hre, explotando la restricción la productividad llega al 1.85 Tn/Hr-hre, esto representa un incremento de 11.6%.

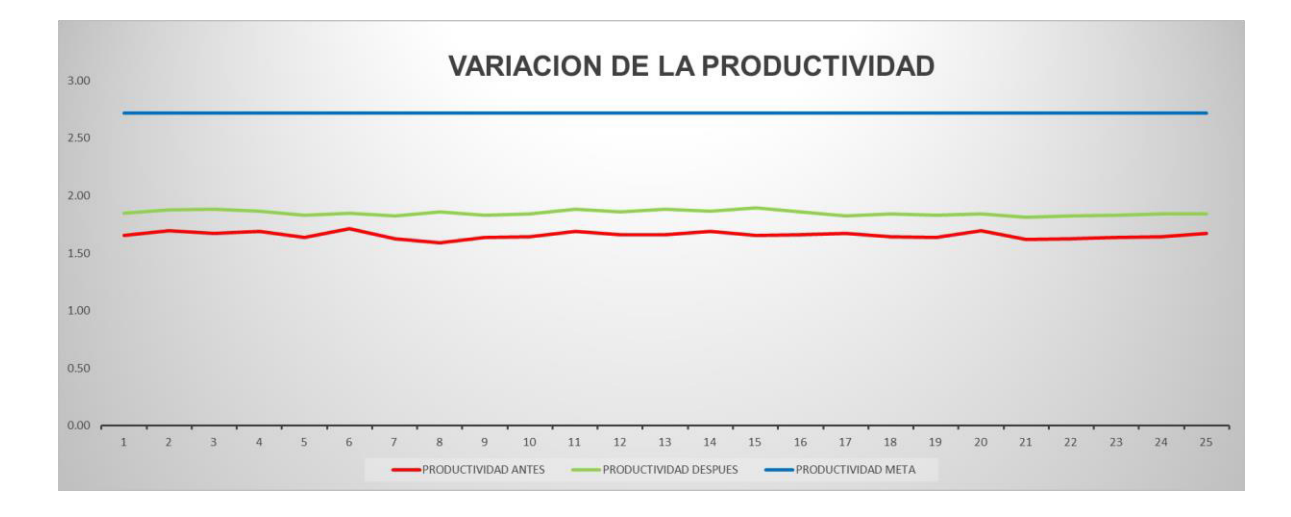

# *Figura 21.* **Variación de la Productividad**  *Fuente.* **Elaboración Propia**

Los datos despues luego de la aplicación la restriccion se explota de manera satisfactoria e incrementa la productividad en un 11.6%, entonces, el proceso de Abastecimiento está trabajando cerca a su máxima capacidad, lo que nos permite pasar a la siguiente restricción, **Subordinar la Restricción**.

## *5.3.3 Subordinar la restricción*

Es este paso los procesos que no son restricción deben subordinarse a la restricción, deben ayudar en 100% al máximo cumplimiento.

En el caso de Contilatin, la operación de Mezclado debe subordinarse a la restricción principal que es Ensaque, Goldratt propone utilizar el sistema Tambor, Amortiguador y Cuerda (DRB), que consiste que las restricciones dictaran la velocidad de toda la planta, por lo que el programa de producción de dicho recurso es el "Tambor" (Drum) que marca el paso de los materiales para el resto de procesos.

Se debe colocar un amortiguador" (Buffer) de inventario a cada restricción, el cual solo tendrá la cantidad necesaria de inventario para mantenerla ocupada, durante el siguiente inventario de tiempo, que le servirá para superar la perturbación.

## **Pasos:**

Contilatin cuenta con un sistema de Tolvas de almacenamiento que podrían servir de amortiguador,

 Primero se debe establecer un **amortiguador** o inventario de reservas de Mezcla de Producto frente al proceso de ensacado, el inventario debe ser controlado y lo necesariamente grande , se debe realizar el cálculo del amortiguador, en caso el resultado sea mayor a la capacidad de las tolvas actuales se tendrá que realizar un cambio de tolvas, de no ser así, solo se ajusta al valor del sensor para garantizar que no se llegara a necesitar más mezcla para procesar en ensacado; esto con el fin de que el proceso de ensacado no se detenga por faltantes de mezcla.

- Segundo, por medio del sistema **Cuerda**, Contilatin requiere que las toneladas de mezcla sean mayores que la capacidad de procesamiento de ensacado, de manera que se pueda obtener la mezcla necesaria para la operación.
- Por último, el ritmo de producción (compás de **Tambor**) de Ensacado debe ser comunicado al proceso de Abastecimiento, de manera que su capacidad de procesamiento este más bajo que su potencial de trabajo.

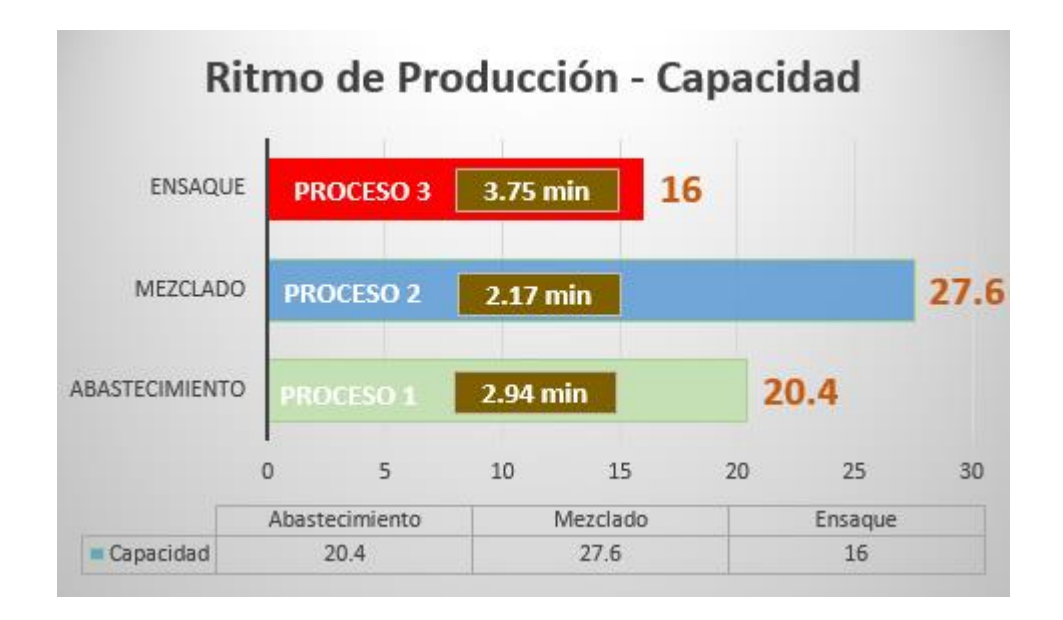

# *Figura 22.* **Ritmo de Producción**  *Fuente.* **Elaboración Propia**

Se realiza el cálculo del **Amortiguador** del Proceso de Ensacado, según Goldratt, este este debe ser la mitad del Tiempo de ciclo, además se adiciona capacidad para contrarrestar el efecto Murphy

**T ciclo =** 3.75 min

**Tiempo Amort. Ensacado (Ta) =**  $\frac{1}{2}$   $*(T \text{ ciclo}) + \text{Protección} = 0.5$  \*  $3.75 + 7.5 = 9.375$  min

#### **Amortiguador Ensacado =** Cap. Ensacado \* Ta / 60 = 2.5 Tn

Contilatin cuenta con Tolvas de almacenamiento en cada uno de los proceso, el proceso de Mezclado cuenta con una tolva de Producto Terminado de 6 TN.

#### **Cap. Tolva Actual > Capacidad del Amortiguador de Ensacado**

6TN > 2.50 TN

La Capacidad de la Tolva actual es mayor que la Capacidad del Amortiguador de Ensacado; por lo tanto, no es necesario adicionar o modificar otras tolvas, solo cambiar la posición del sensor para que informe al área de abastecimiento cuando el inventario este cerca o por debajo de 2.5 Tn.

Con estos cambios todavía existe una diferencia entre los tiempos de los procesos que no son restricciones y de los que sí lo son, no se puede utilizar la mano de obra disponible de los procesos no restricción debido a que los procesos se encuentros a distancias mayores y el tiempo de desplazamiento es alto, por lo tanto se continua con la siguiente restricción**, Elevar la Restricción.** 

#### *5.3.4 Elevar la restricción*

Luego que la restricción del sistema trabaja a su máxima capacidad, se tiene que elevar la restricción, esto nos menciona que debemos lograr cumplir con la meta planteada aplicando herramientas, métodos para incrementar la capacidad actual a la capacidad demanda.

El cliente demanda a Contilatin un incremento del 60% de su capaccidad, Contilatin tiene la capacidad financiera para poder realizarlo.

En esta restricción debemos incrementar la capacidad de los procesos restricción lo necesario para lograr la meta.

#### **Capacidad Solicitada = 8000 Toneladas**

Capacidad Efectiva Abastecimiento = **20.4** x 85% x 48 x 4 x 2 = 6658.56 Tn.

Capacidad Efectiva de Mezclado = **27.6** x 85% x 48 x 4 x 2 = 9008.64 Tn.

Capacidad Efectiva de Ensacado = **16.0** x 85% x 48 x 4 x 2 = 5222.4 Tn.

Como podemos observar el único proceso que cumple con la demanda es Mezclado por lo tanto se elevan los procesos de Abastecimiento y Ensacado para cumplir con lo solicitado.

La capacidad solicitada es 8000 toneladas que equivalen a 20.83 Tn/Hr, pero como la empresa trabaja al 85% de capacidad, entonces, debemos incrementar la capacidad ajustando al 85%, 20.83 / 85%, esto da como resultado 24.51 Tn/hora. Entonces debemos incrementar la capacidad de los procesos restricción como mínimo a **24.51 Tn/Hr.**

## *5.3.4.1 Elevar Primera Restricción: Proceso de Ensacado*

Para poder encontrar la mejor alternativa de solución y utilizando la información de los tiempos estándar de las operaciones de ensacado se realizan distintos escenarios que logren la capacidad solicitada.

Se analizaran 4 escenarios para el cálculo de la capacidad de la línea de ensaque y se elegirá la opción más productiva.

- **Primer Escenario: 2 líneas de ensaque**. 2 ensacadoras, 2 cosedoras manuales, 2 operarios por línea, total 4 operarios.
- **Segundo Escenario: 2 líneas de ensaque**. 2 ensacadoras, 1 cocedora automática (1 operario), 1 cosedora manual (2 operarios), total 3 operarios.
- **Tercer Escenario: 2 líneas de ensaque**. 2 ensacadoras, 2 cosedoras automáticas (2 operarios), total 2 operarios.
- **Cuarto Escenario: 2 líneas de ensaque.** 2 ensacadoras, 2 cocedoras manuales,1 operario en cada línea, total 2 operarios
- **5.3.4.1.1 Primer Escenario:** 2 líneas de ensacado.
	- 2 ensacadoras.
	- 2 cosedoras manuales
	- 2 operarios por línea, total 4 operarios.

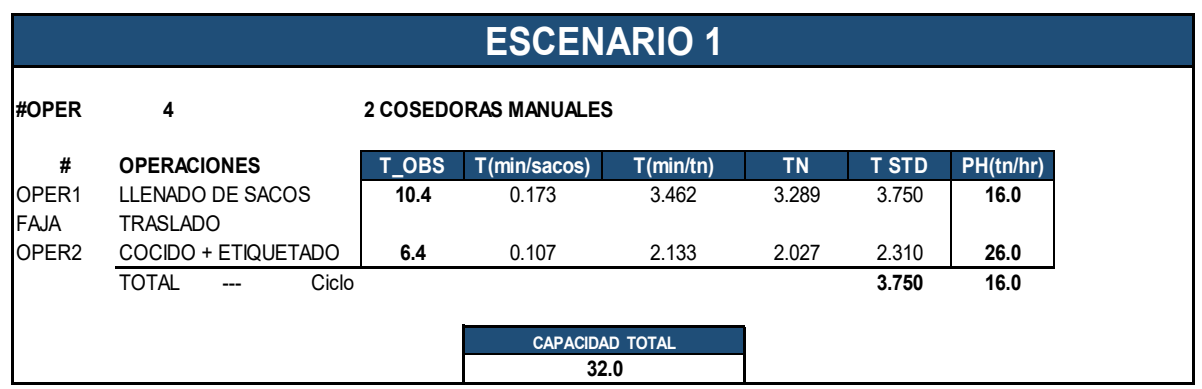

## *Figura 23.* **Escenario 1 Ensaque**

## *Fuente.* **Elaboración Propia**

**Interpretación:** De los datos obtenidos, la capacidad con esta configuración es de 32.0 Tn/hr.

## **5.3.4.1.2 Segundo Escenario:** 2 líneas de ensacado

- 2 ensacadoras
- 1 cosedora automática (1 operario)
- 1 cosedora manual (2 personas)

## • Total 3 operarios

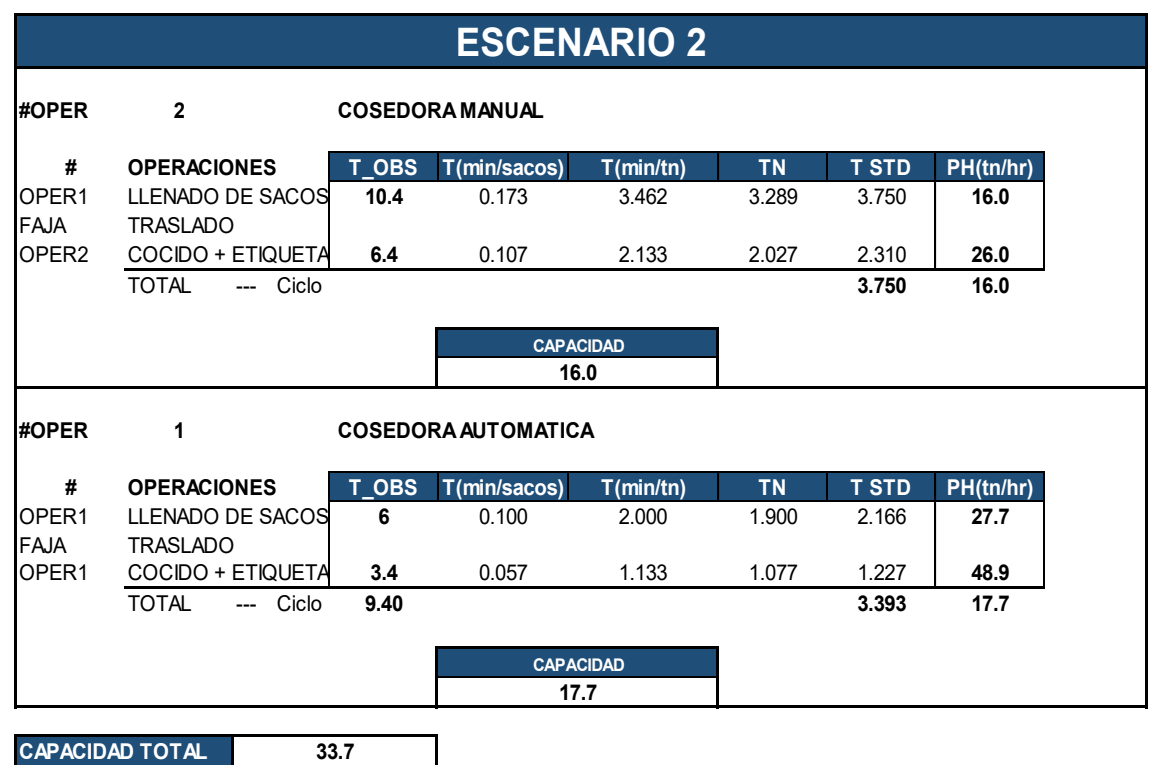

# *Figura 24.* **Escenario 2 Ensaque**

# *Fuente.* **Elaboración Propia**

**Interpretación:** De los datos obtenidos, la capacidad con esta configuración es de 33.7 Tn/hr.

**5.3.4.1.3 Tercer Escenario:** 2 líneas de ensacado

- 2 ensacadoras
- 2 cosedoras automáticas (2 operarios)
- Total 2 operarios.

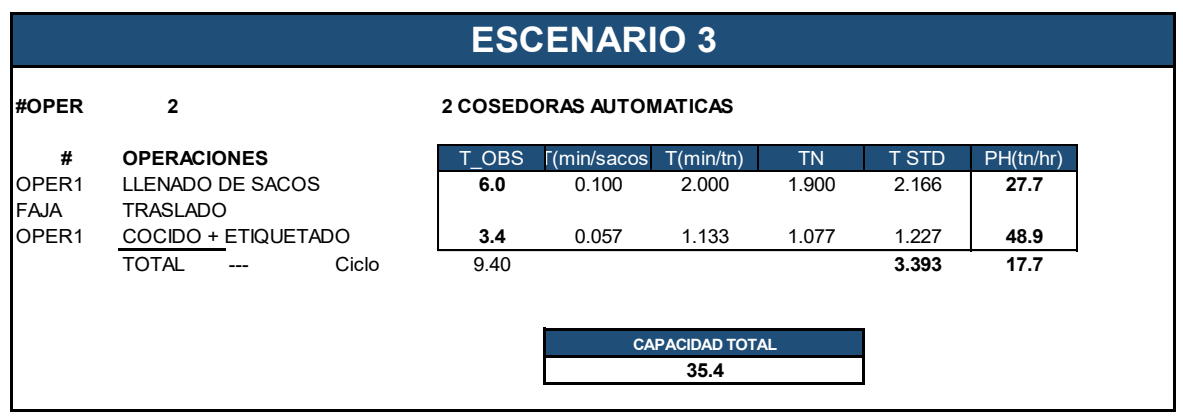

## *Figura 25.* **Escenario 3 Ensaque**

## *Fuente.* **Elaboración Propia**

**Interpretación:** De los datos obtenidos, la capacidad con esta configuración es de 35.4 Tn/hr.

## **5.3.4.1.4 Cuarto Escenario:** 2 líneas de ensacado

- 2 líneas de ensaque.
- 2 ensacadoras con el sistema actual
- 1 Operario en cada línea, total 2 operarios

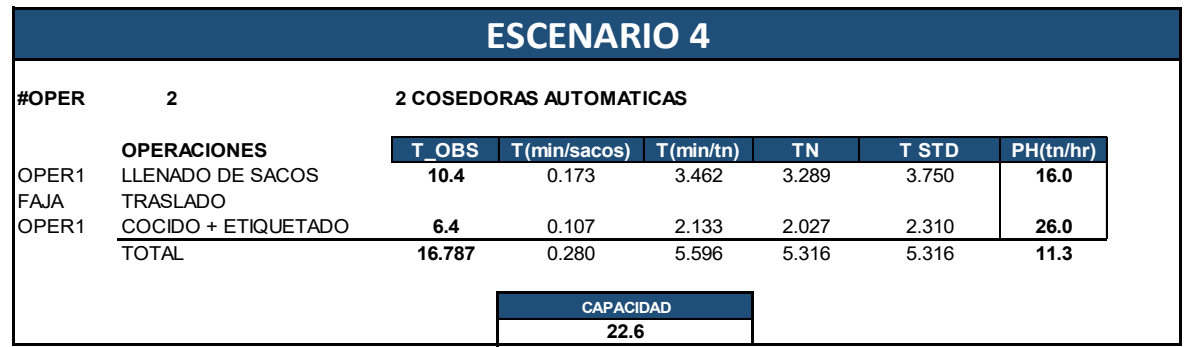

## *Figura 26.* **Escenario 4 ensaque**

## *Fuente.* **Elaboración Propia**

**Interpretación:** De los datos obtenidos, la capacidad con esta configuración es de 22.6 Tn/hr.

## **Elección del Mejor Escenario**

Los datos obtenidos reflejan que la capacidad varía dependiendo del tipo de maquinaria que se tenga que invertir, mientras la línea sea más automatizada reduce el número de operarios, elevando la productividad.

Según los datos obtenidos, el más factible es el **escenario #3** ya que logramos una capacidad cercana a la meta planteada, mayor productividad de mano de obra.

#### *Cuadro 15.* **Elección del mejor escenario**

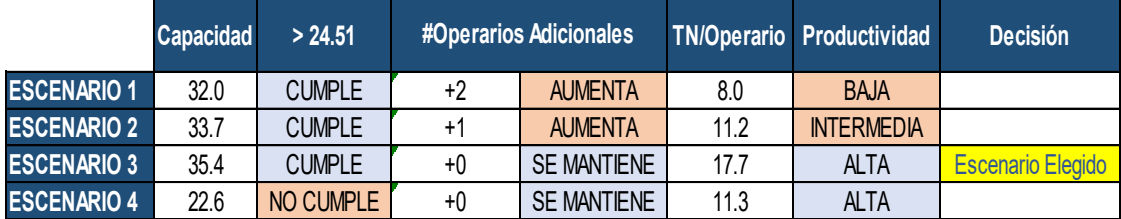

#### *Fuente.* **Elaboración Propia**

#### **Solución:**

La solución para implementar este escenario es habilitar una segunda línea de ensacado, para ello se tiene que poner operativa una ensacadora adicional, adicionar una cocedora automática y una faja transportadora (Ver Figura 27)

Se cuenta con el espacio suficiente como para poder colocar otra faja transportadora tanto en la descarga, como en la salida del producto terminado. Algo muy importante es considerar la instalación de un compartimento dentro del "pulpo" que permita la distribución homogénea del producto hacia las dos tolvas de descarga, ver imagen.

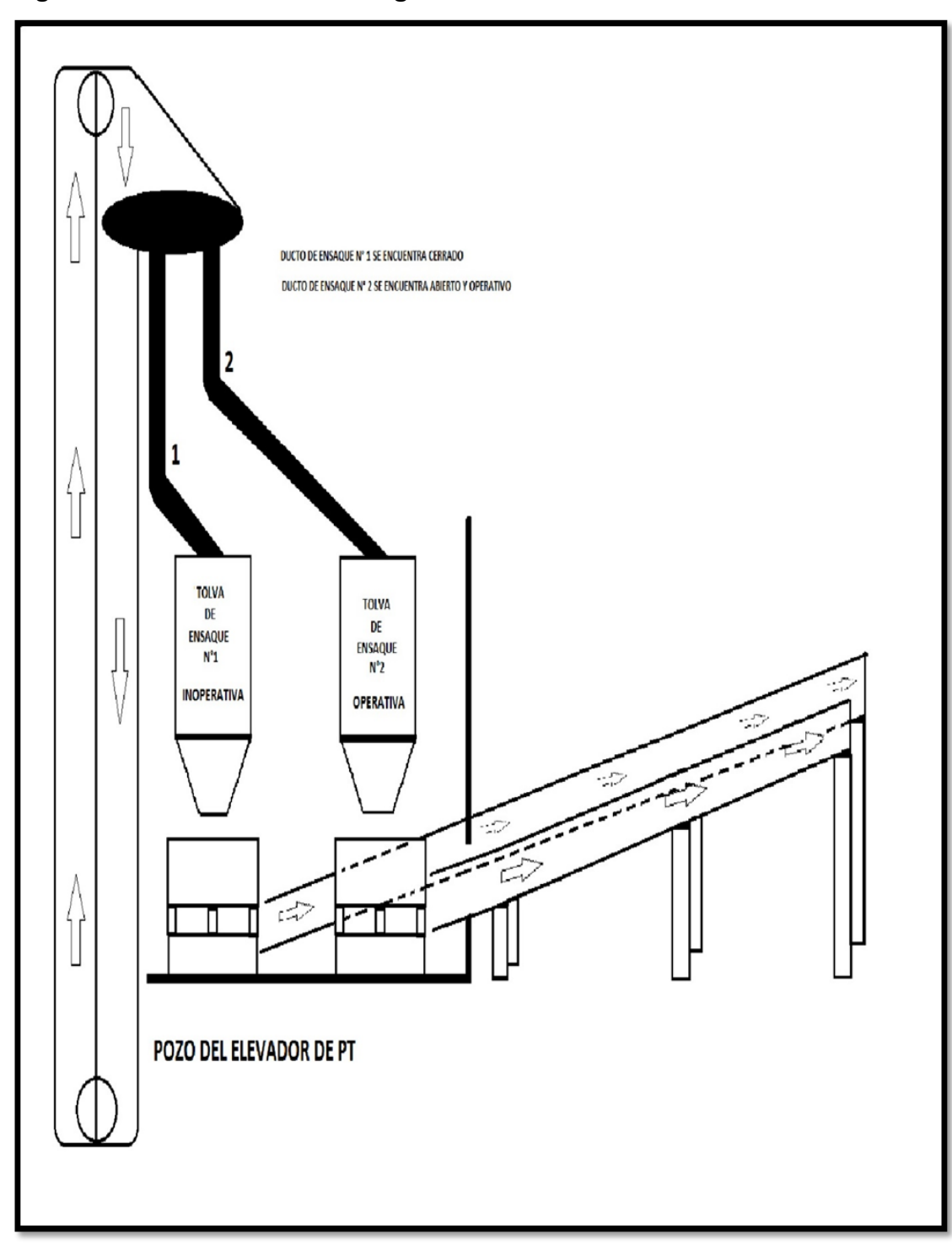

*Figura 27.* **Tolvas de Descarga Vista Frontal** 

*Fuente.* **Elaboración Propia**

## *5.3.4.2 Elevar la Segunda Restricción: Proceso de Abastecimiento*

De la misma manera, para poder encontrar la mejor alternativa de solución es necesario realizar los escenarios posibles y elegir la opción más adecuada.

## **5.3.4.2.1 Primer Escenario**

Como opción de mejora se hace una simulación independizando ambas operaciones, abastecimiento de MP a granel (molino) y abastecimiento de MP ensacada (manual) con 02 operarios.

## *Cuadro 16.* **Escenario 1 Abastecimiento**

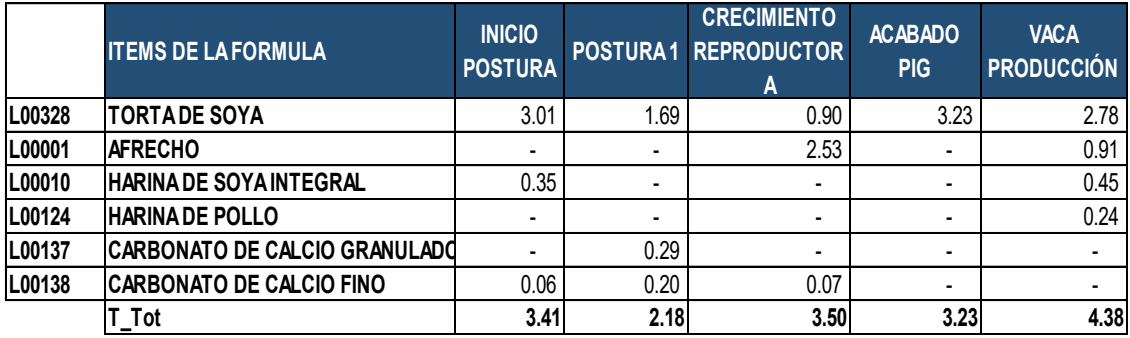

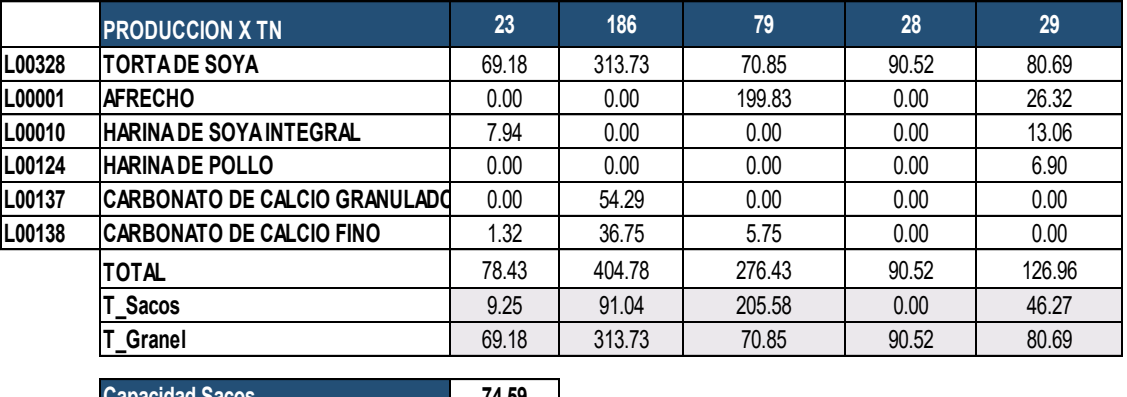

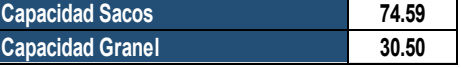

**Interpretación:** De la simulación los resultados fueron satisfactorios, la capacidad de la operación de abastecimiento de MP ensacada (Manual) es de 74.59 tn/hora y la capacidad de abastecimiento MP a Granel es de 30.5 tn/hora, por lo tanto, la capacidad del subproceso es la restricción (cuellos de botella) de ambas actividades que es 30.5 tn/hora, este escenario incrementa la capacidad de Abastecimiento de 20.4 tn/h a 30.5 tn/h.

También se puede observar que la capacidad de la operación de abastecimiento de MP ensacada es de 74.5 tn/hora, si bien es mayor a lo requerido esta excede en demasía, esto refleja que habrá un exceso de horas muertas por parte del personal operario, para contrarrestarlo haremos una simulación abasteciendo con 1 persona.

## **5.3.4.2.2 Segundo Escenario:**

Como opción de mejora se hará una simulación independizando ambas operaciones, abastecimiento de MP a granel (molino) y abastecimiento MP ensacada (manual) con 01 operario.

## *Cuadro 17.* **Escenario 2 Abastecimiento**

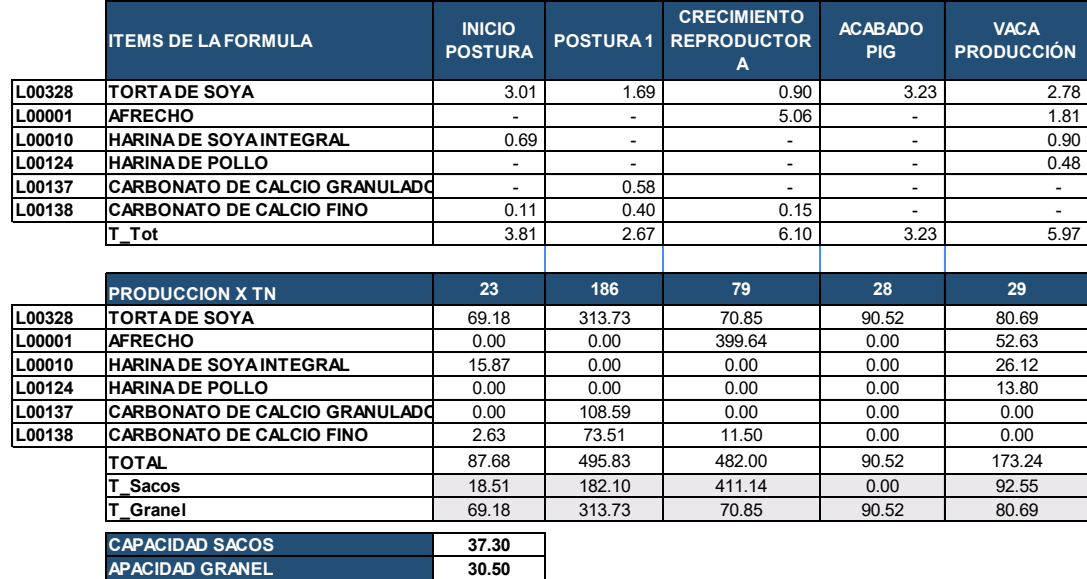

**Interpretación:** Los datos de la simulación arrojan que con 1 operario abasteciendo MP ensacad se logra una capacidad de abastecimiento en sacos de 37.3 tn/hora, por lo tanto la capacidad del proceso de abastecimiento aún se mantiene en 30.5 tn/hora.

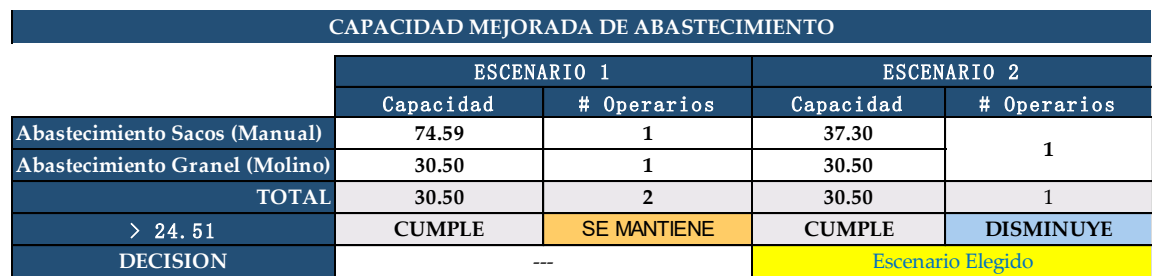

#### *Cuadro 18.* **Capacidad Mejorada Abastecimiento**

#### *Fuente.* **Elaboración Propia**

De las 2 simulaciones se elige la 2da Simulación ya que con esta se cumple con la demanda requerida y trabajamos con un solo operario, reducción de costo de mano de obra.

#### **Solución:**

La solución para implementar este escenario es adicionar un elevador de insumos que conecte con las tolvas, independizar el abastecimiento manual y el de granel, ya que actualmente utilizan el mismo elevador (Ver Figura 28).

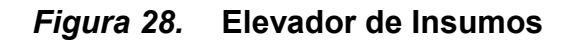

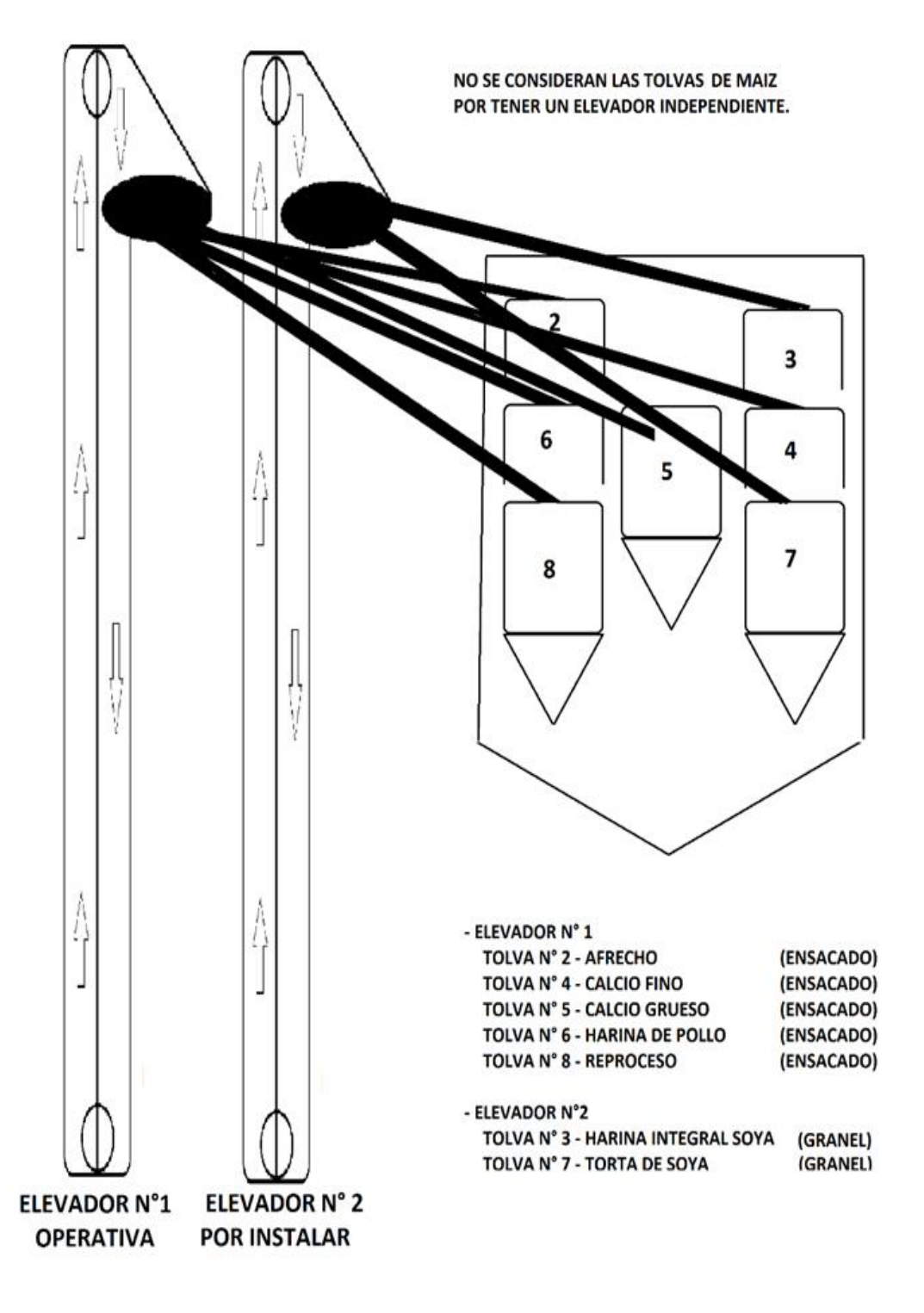

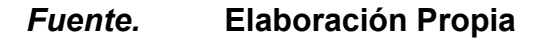

## **Resultados aplicación 4ta Restricción**

La capacidad de los procesos de abastecimiento y ensacados se incrementan, por lo tanto se elevan las restricciones y la capacidad del sistema de producción incrementa de 16.0 tn/hora (Ver figura 29) a 27.6 tn/hora (Ver Figura 30)

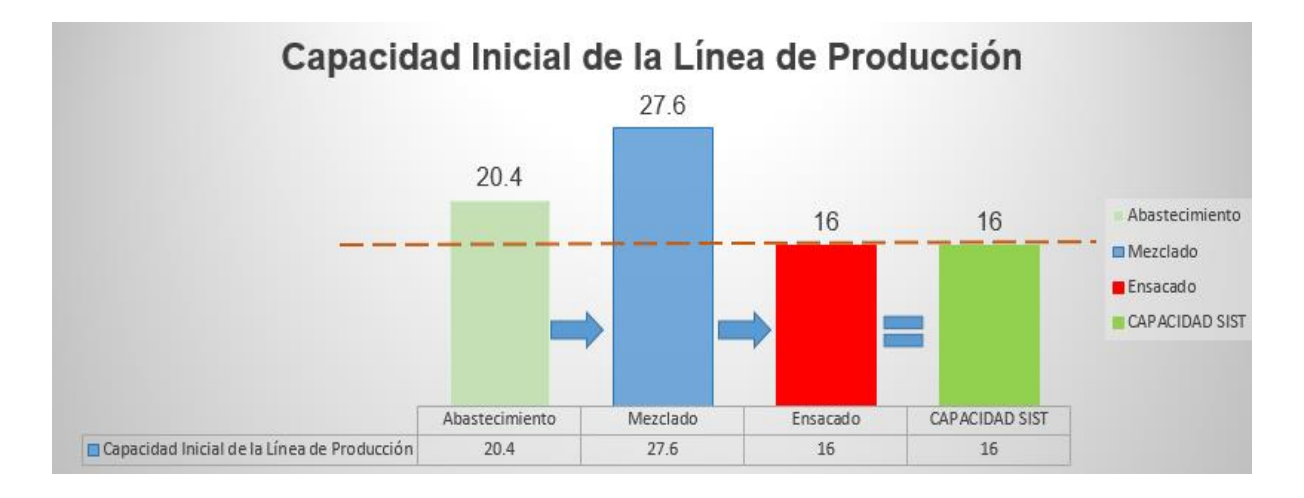

# *Figura 29.* **Sistema de Producción Inicial**

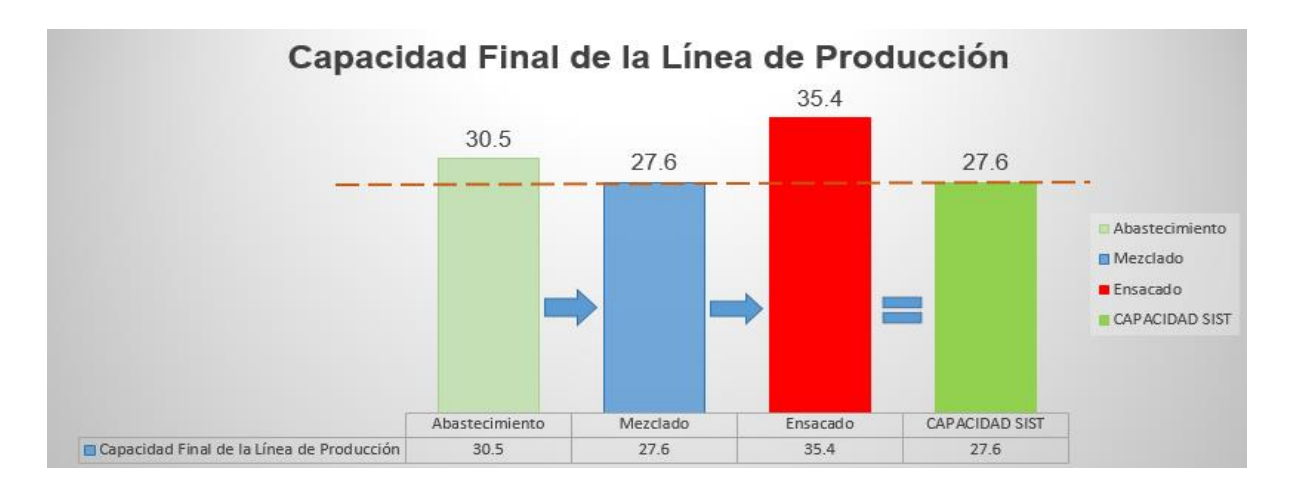

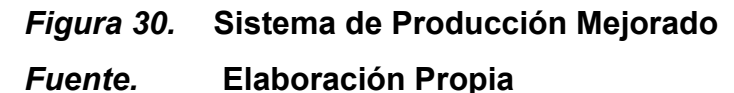

La empresa para cumplir con la demanda utiliza el 100% de su capacidad, la mano de obra directa trabaja en turnos de 12 horas (incluyendo tiempo de descanso), el sistema propuesto no necesita de recurrir a horas extras, trabajando a turnos de 8 horas cumple con la demanda y dispone de capacidad para el incremento de los pedidos por parte del cliente.

## *5.3.4.3 Análisis Económico Financiero*

En el análisis se realizara la evaluación económica financiera de la aplicación de la 4ta restricción, evaluaremos los costos relevantes de la implementación y los indicadores financieros que nos ayudaran a evaluar la viabilidad de la mejora planteada.

Los costos del Servicio de Maquila constan de los Costos de Materia Prima Directa, Costo de Mano de Obra Directa, Costos Indirectos de Fabricación:

Contilatin es una empresa que realiza el servicio de maquila, el servicio consta de la fabricación de los productos con la materia prima del cliente, la mano de obra es recurso de contilatin, los CIF que se cargan son los costos específicos y de los servicios para la realización del producto.

## **5.3.4.3.1 Costo de Materia Prima Directa.**

La materia prima lo facilita el cliente, estas llegan a los almacenes de la empresa con sus certificados de calidad, los materiales para su embalaje también son propios del cliente.

## **5.3.4.3.2 Costos Indirectos de Fabricación**

El CIF asignado de S/41.6 x Tn de Producto Terminado, en el presente propuesta no varían los costos indirectos de fabricación ya que los costos de mano de obra indirecta no incrementa, no hay costo de materia prima indirecta y los costos de los servicio son variables.

## **5.3.4.3.3 Costo de Mano de Obra Directa**

Los costos de mano de obra directa actual incluye el trabajo de 10 operarios, todos ellos realizan horas extras, el sistema propuesto trabajara con 8 operarios y sin realizar horas extras, se calcula la variación porcentual del costo de mano de obra.

## *Cuadro 19.* **Costo de Mano de Obra Inicial**

## **COSTO DE MANO DE OBRA DIRECTA ACTUAL**

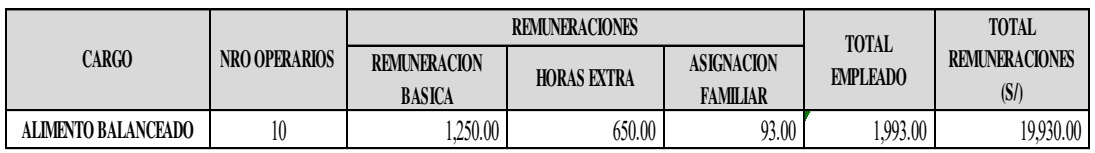

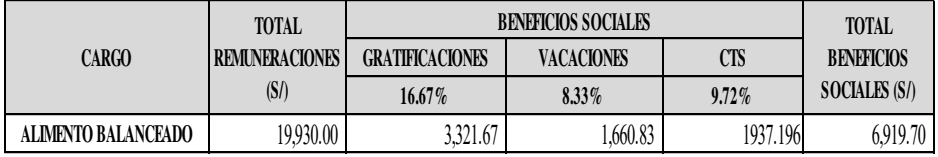

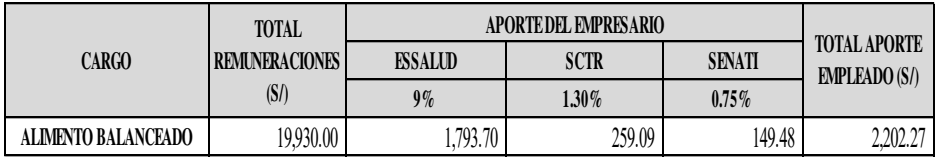

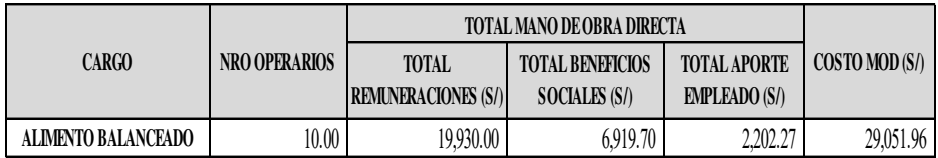

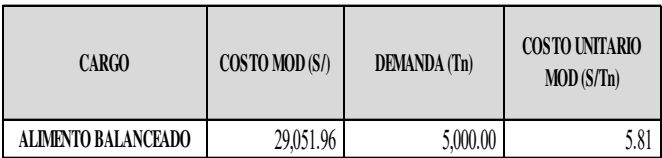

# *Cuadro 20.* **Costo de Mano Directa luego de la Aplicación**

# **COSTO DE MANO DE OBRA DIRECTA MEJORADO**

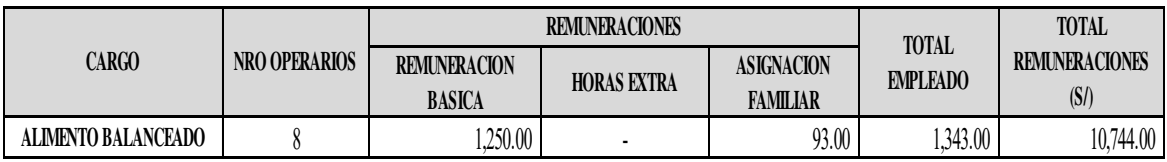

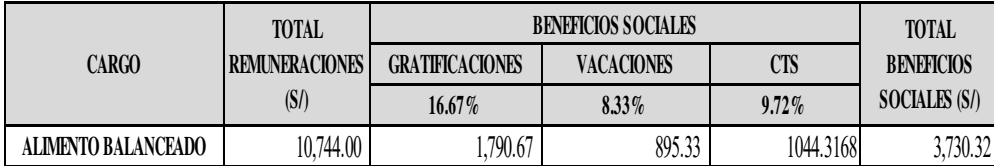

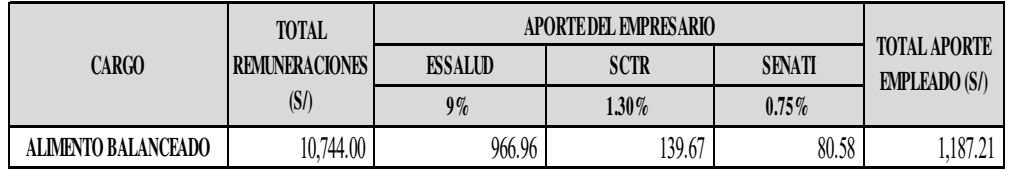

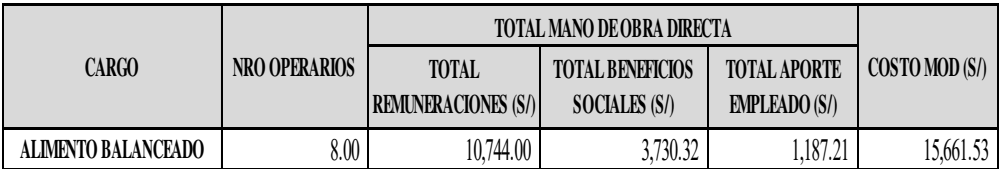

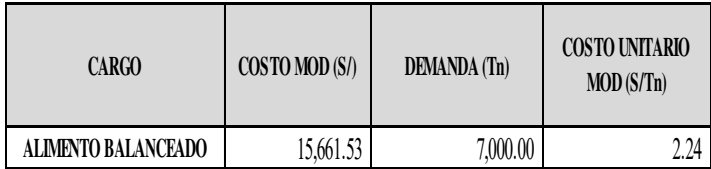

## *Fuente. Elaboración Propia*

## **Resultados:**

Se observa que con la propuesta planteada se logra una reducción 5.81 a 3.13 en el costo de Mano de Obra.

## **5.3.4.3.4 Estructura de Costo de Producción**

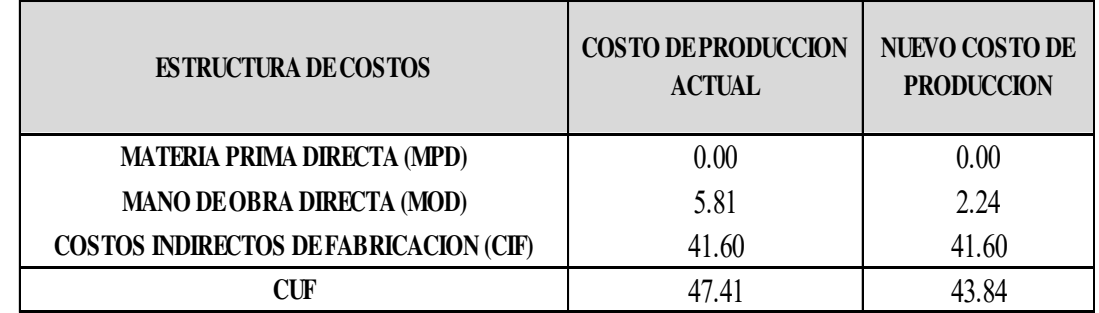

## *Cuadro 21.* **Estructura de Costos de Producción**

## *Fuente.* **Elaboración Propia**

El costo de producción disminuye de 47.41 a 43.84 Soles/Tn (Ver Cuadro21)

## **5.3.4.3.5 Variación Costos de Producción**

#### *Cuadro 22.* **Variación de los Costos de Producción**

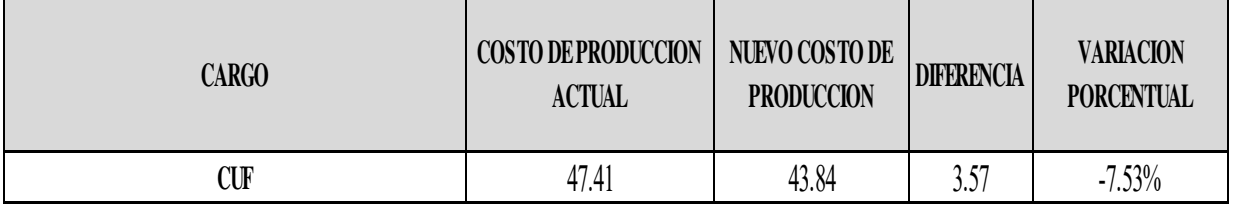

#### *Fuente.* **Elaboración Propia**

Los costos de Producción disminuyen en un 7.53% (Ver Cuadro 22)

#### **5.3.4.3.6 Inversión**

## *Cuadro 23.* **Inversión**

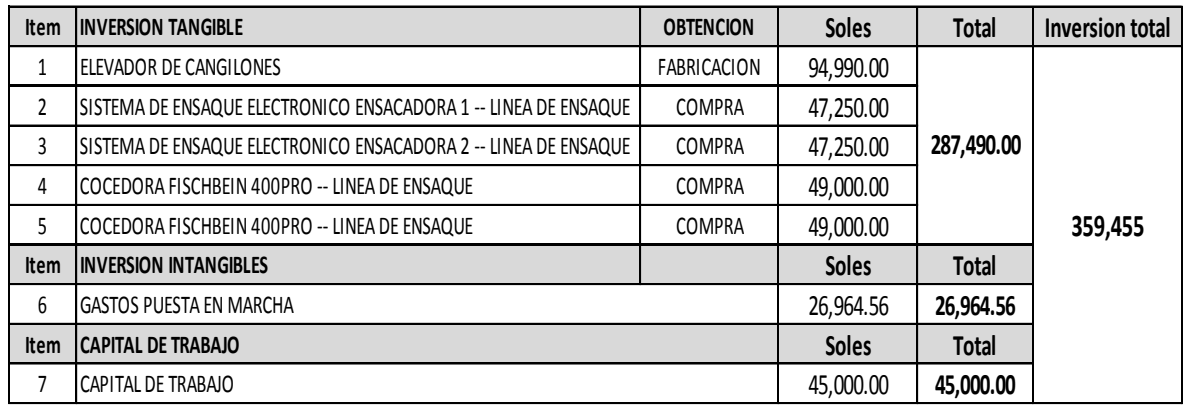

# *Fuente.* **Elaboración Propia**

## **5.3.4.3.7 Estado de Resultados**

## *Cuadro 24.* **Estado de Resultados**

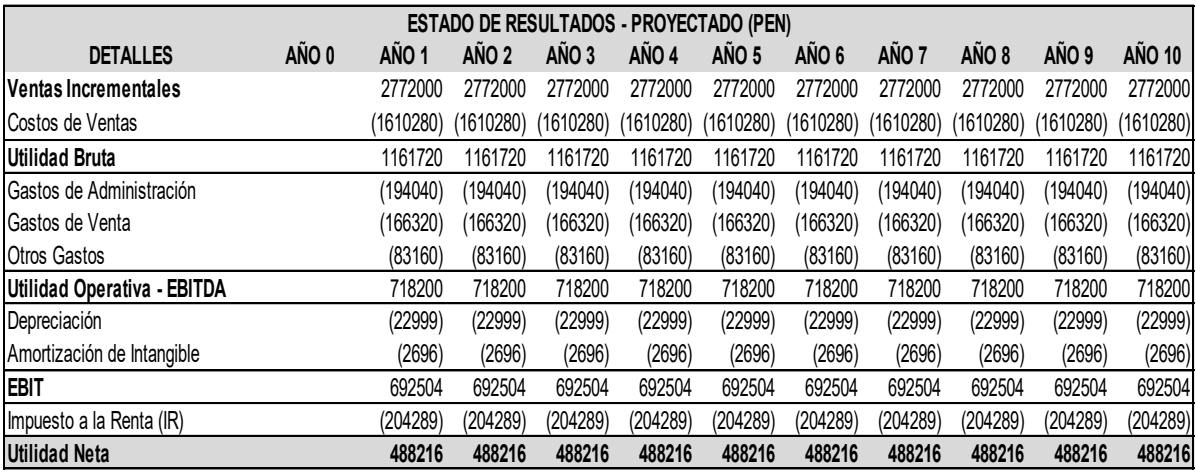

## **5.3.4.3.8 Flujo de Caja**

## *Cuadro 25.* **Flujo de Caja**

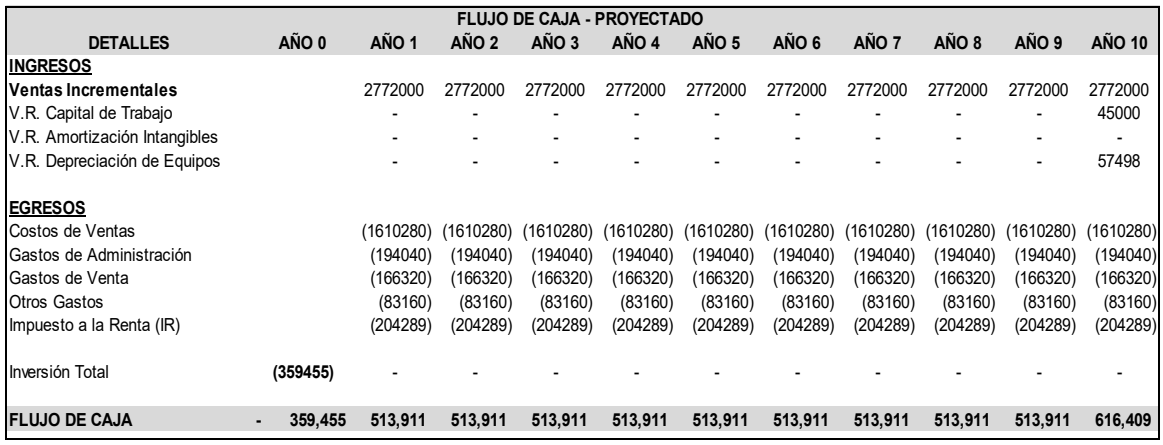

#### *Fuente.* **Elaboración Propia**

#### **5.3.4.3.9 Indicadores Financieros**

#### *Cuadro 26.* **Indicadores Financieros**

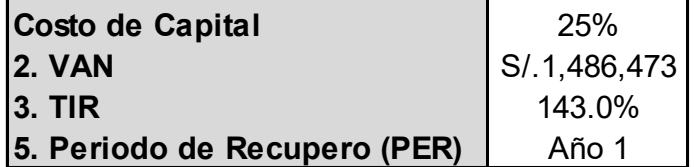

#### *Fuente.* **Elaboración Propia**

Los resultados obtenidos muestran que el proyecto es rentable, la TIR 143% que es mayor al costo de Capital y el VAN resultante es de S/ 1, 486 ,473. La inversión se recupera antes de culminar el Primer Año.

## *5.3.1 Verificar si existe una nueva Restricción:*

Luego de aplicar los 4 primeros pasos, se analiza el sistema e identifica si existe una nueva restricción, de encontrarse se debe volver al paso 1 y continuar el ciclo.

### *Figura 31.* **Nueva Restricción**

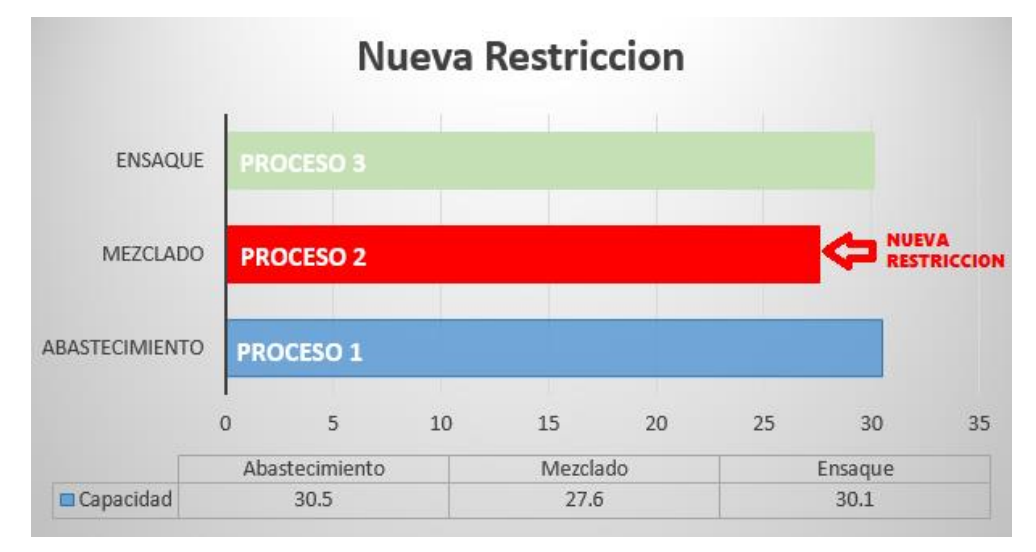

## *Fuente.* **Elaboración Propia**

Se observa que el proceso de Abastecimiento y ensacado ya no son restricción del sistema, la nueva restricción es el Procesos de Mezclado.

## **5.4 Presentación de Resultados**

El objetivo del análisis descriptivo es analizar las características de un grupo de datos para saber cuáles son los valores que lo describen.

## *5.4.1 Análisis Descriptivo de la Variable Independiente*

## *5.4.1.1 Dimensión Restricción*

La capacidad de los procesos de abastecimiento y ensacado se incrementan, por lo tanto, se elevan las restricciones. La capacidad inicial de la restricción es de 16.0 Tn/Hr y la final de 27.6 Tn/Hr, esto representa un incremento de 72.5% (Ver Cuadro 27)

## *Cuadro 27.* **Variación de la Restricción**

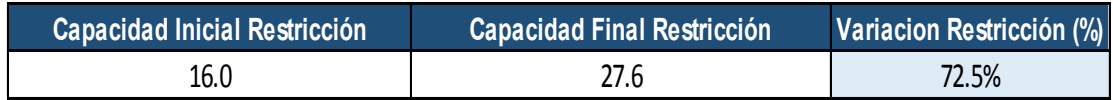

## *Fuente.* **Elaboración Propia**

## *5.4.1.2 Dimensión Throughput*

## **5.4.1.2.1 Throughput**

Para hallar el Throughput se utiliza la fórmula:

## Throughput = (Precio Venta – CTV) \* Ventas

## *Cuadro 28.* **Throughput**

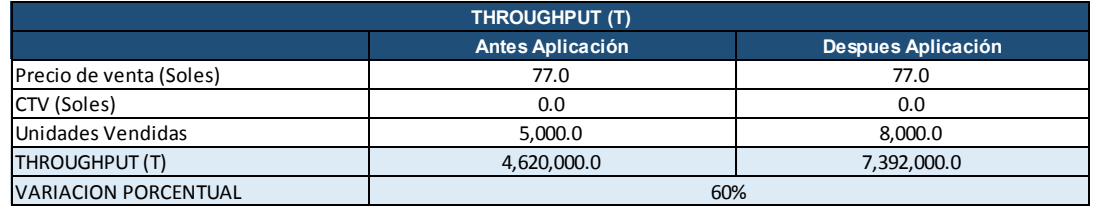

En el análisis financiero de teoría de restricciones no considera al costo de conversión como parte del costo del producto, sino como parte de los gastos operacionales, por lo tanto, solo incluye los costos de los materiales directos. Al ser un servicio de maquila no existen costos de materiales directos, por lo tanto, el CTV es cero.

**Interpretación:** Antes de la implementación de la implementación el Throughput era de 4, 620, 000 Soles, luego Throughput es de 7, 392, 000 Soles, por lo tanto, se incrementó en 60%.

#### *5.4.1.3 Dimensión Rentabilidad (ROI)*

#### **5.4.1.3.1 Gastos de Operación (GO)**

Para los GO se utiliza la fórmula:

 $GO = COSTO DE CONVERSION + GASTOS$ 

#### *Cuadro 29.* **Gastos de Operación**

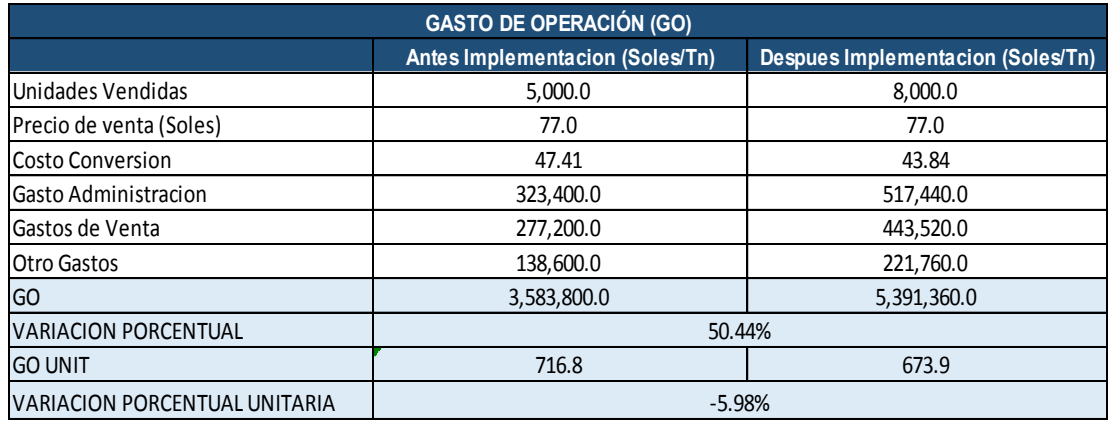

#### *Fuente.* **Elaboración Propia**

En el análisis financiero de teoría de restricciones considera al costo de conversión como parte del gasto operativo.

El gasto operativo incluye el costo conversión, los gastos administrativos, gasto de ventas y otros gastos.

**Interpretación:** Antes de la implementación el GO Total es de 3, 583, 800 Soles, luego de la implementación el GO Total es de 5, 3 91, 360 Soles, por lo tanto, hubo un incremento del 50.44 %, se tiene que tener en cuenta que si bien el Gasto Operativo Total aumentó, esto se debe a que se incrementó en 3000 unid producidas, por lo tanto, en el análisis unitario del gasto operativo hubo una reducción de 716.8 a 673.9 Soles/unid, que representa una reducción de 5.98%.

#### **5.4.1.3.2 Utilidad Neta**

Para hallar la UN se utiliza la fórmula:

$$
UN = T - GO
$$

#### *Cuadro 30.* **Utilidad Neta**

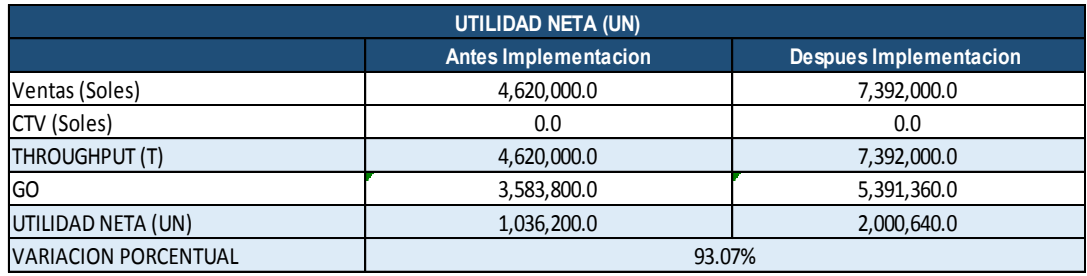

#### *Fuente.* **Elaboración Propia**

#### **Interpretación:**

Antes de la aplicación, para la producción de 5000 Tn. de Alimento Balanceado se generaba una utilidad de 1, 036, 200 soles.

Después de la aplicación, para la producción de 8000 toneladas de Alimento Balanceado se genera una utilidad de 2, 000, 640 soles.

La implementación de TOC incrementa la utilidad Neta en un 93.07%.

## **5.4.1.3.3 Inventarios**

La definición de inventario propuesta en la teoría de restricciones no se restringe exclusivamente a los costos de los materiales sino que incluye todo lo necesario para el desarrollo de las diversas actividades que contribuirán con la creación de los beneficios futuros.

## *Cuadro 31.* **Inventarios**

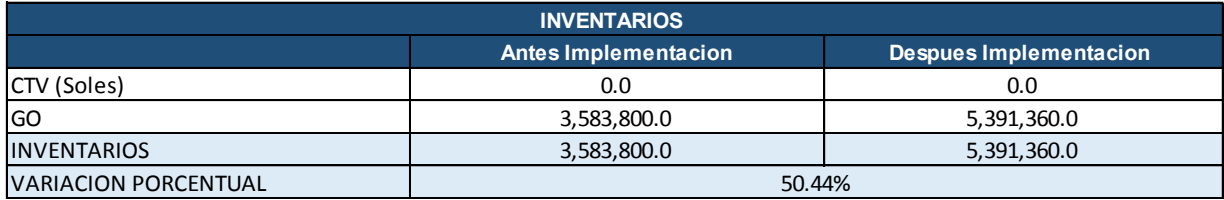

## *Fuente.* **Elaboración Propia**

Antes de la aplicación, para producir 5000 toneladas de alimento balanceado se utiliza 3, 583, 800 soles.

Después de la aplicación, para producir 8000 toneladas de alimento balanceado se utiliza 5, 391, 360 soles.

La aplicación de TOC incrementa los inventarios en 50.44% debido al incremento de las unidades producidas en un 60%.

## **5.4.1.3.4 Rentabilidad (ROI)**

Para hallar el ROI se utiliza la siguiente formula:

#### $ROI = UNII$

#### *Cuadro 32.* **Rentabilidad**

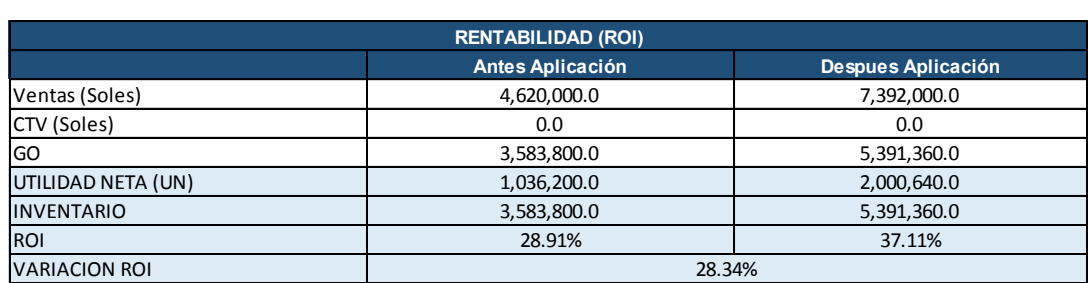

## *Fuente.* **Elaboración Propia**

Antes de la aplicación, el ROI es de 28.91%, eso quiere decir que, por cada sol invertido existe una ganancia de 0.2891 soles. Después de la aplicación el ROI es de 37.11%, eso quiere decir que, por cada sol invertido existe una ganancia de 0.3497 soles.

#### **= 100\* (ROI − ROI ) / ROI** *antes*

#### **Variacion ROI = 28.34 %**

Interpretación: A través de la aplicación de la teoría de restricciones, la empresa tiene un incremento de la rentabilidad en 28.34%.

## *5.4.2 Análisis Descriptivo de la Variable Dependiente*

## *5.4.2.1 Dimensión Productividad*

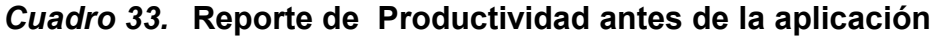

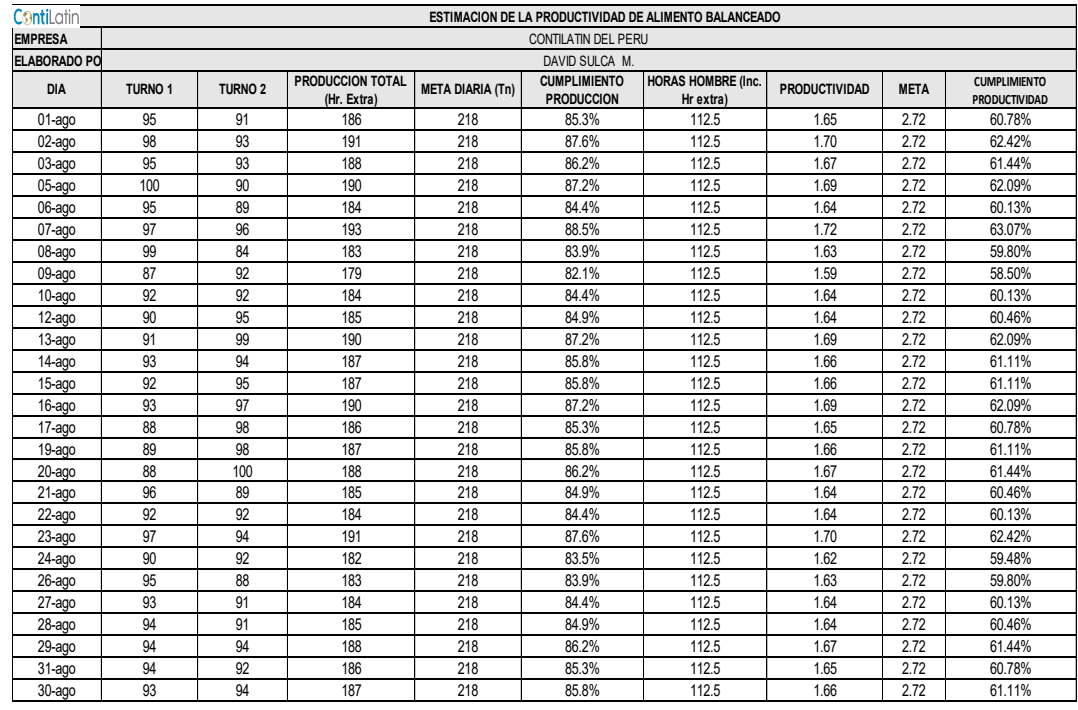

## *Fuente.* **Elaboración Propia**

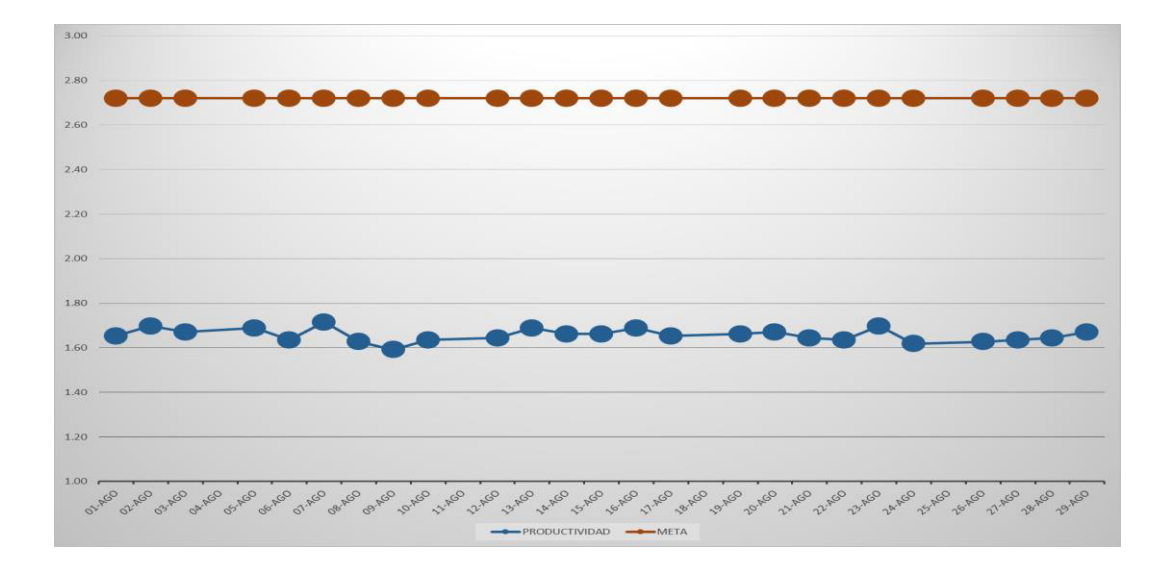

# *Figura 32.* **Productividad antes de la propuesta de mejora**  *Fuente.* **Elaboración Propia**

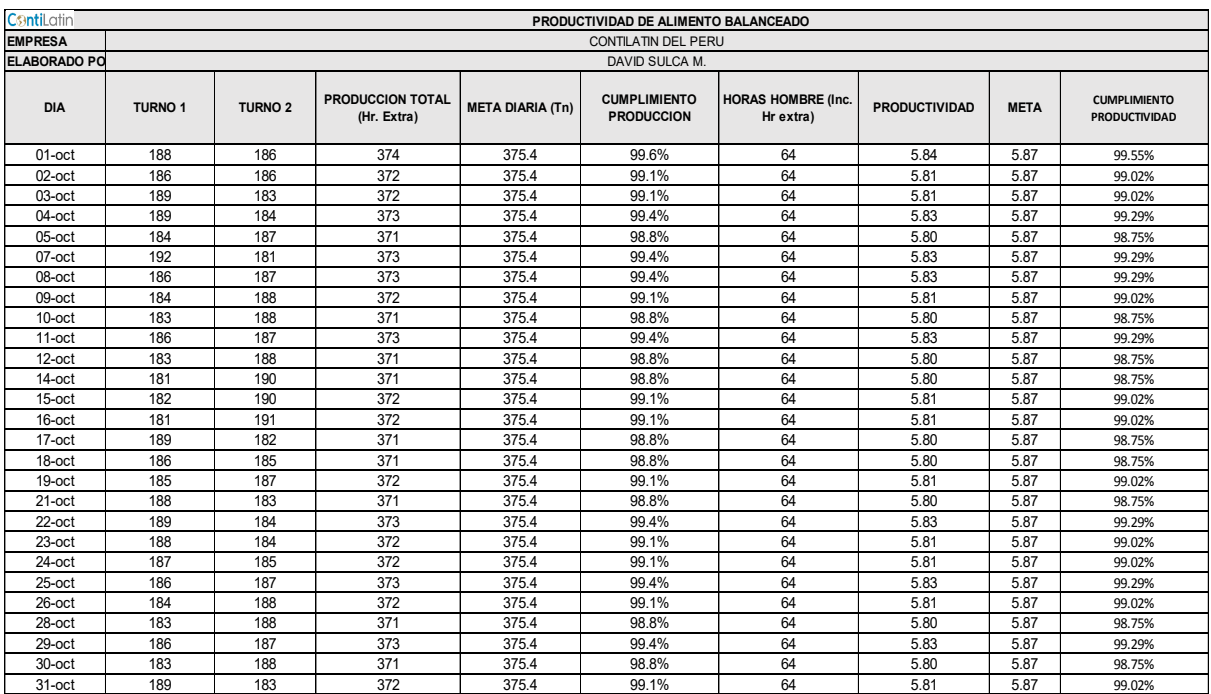

## *Cuadro 34.* **Reporte Productividad después de la aplicación**

## *Fuente.* **Elaboración Propia**

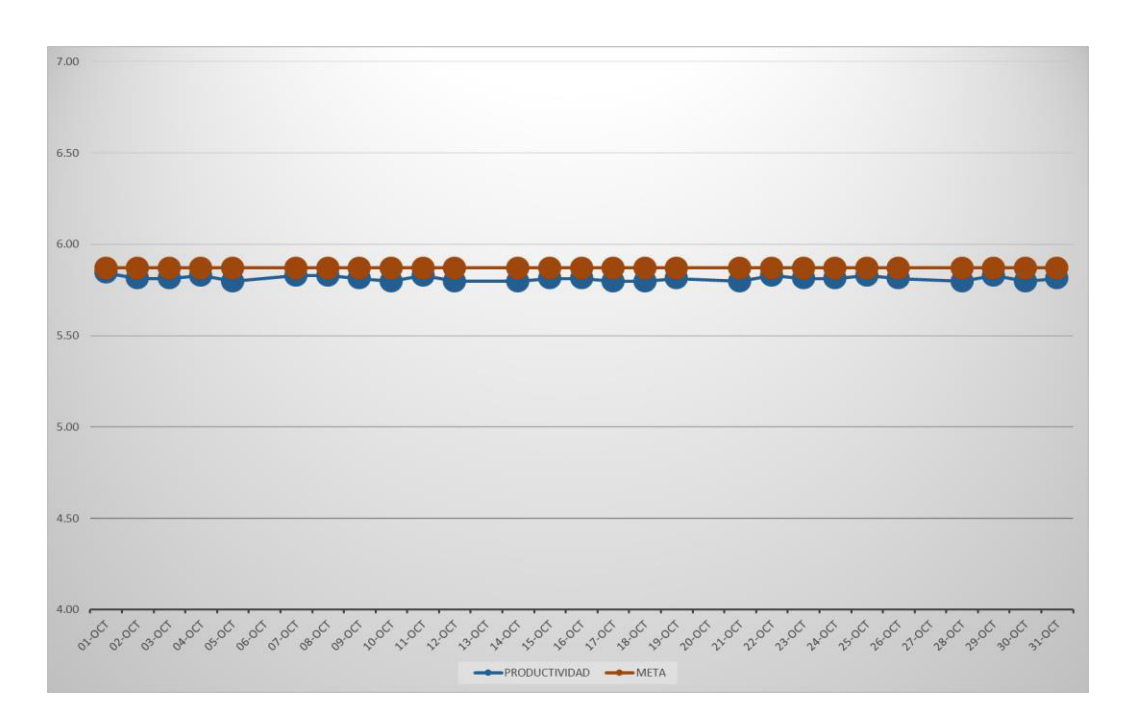

# *Figura 33.* **Productividad después de la propuesta de mejora**  *Fuente. Elaboración Propia*

En los datos mostrados observa la variación de la productividad

#### *Cuadro 35.* **Variación de la Productividad**

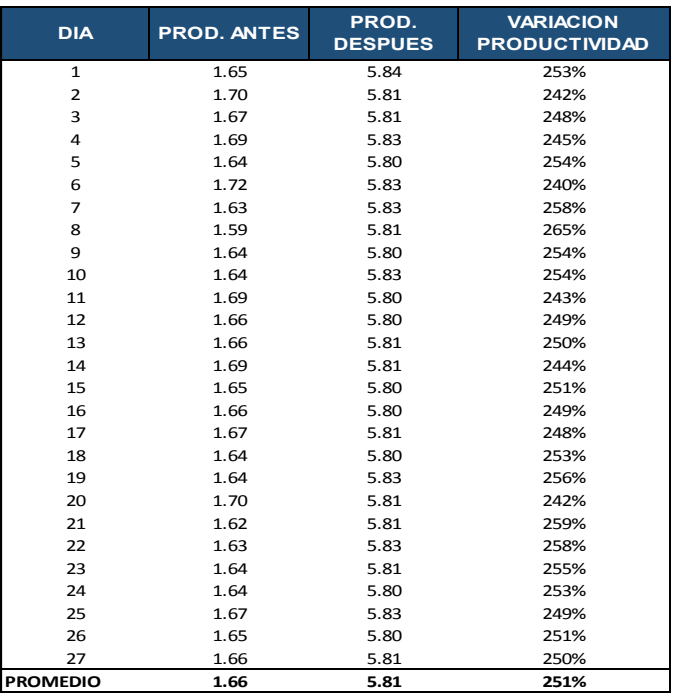

### *Fuente.* **Elaboración Propia**

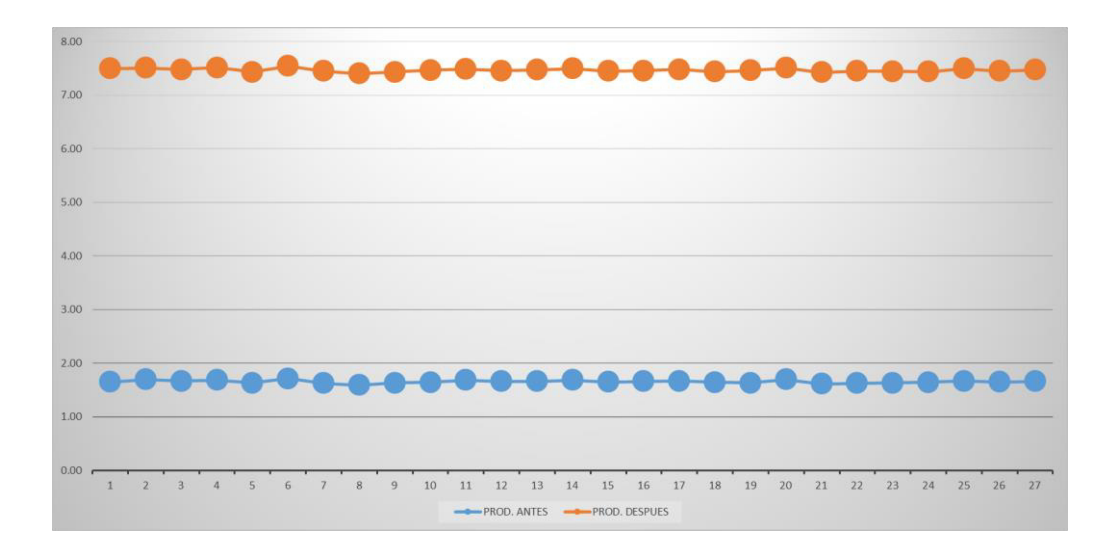

# *Figura 34.* **Variación de la Productividad**  *Fuente.* **Elaboración Propia**

**Interpretación:** Los datos muestran el incremento de la productividad antes y después de la aplicación de la teoría de restricciones; en el cual se observa el incremento promedio de la productividad en un 251%.

## *5.4.2.2 Dimensión Capacidad*

#### *Cuadro 36.* **Capacidad de Producción antes de la aplicación**

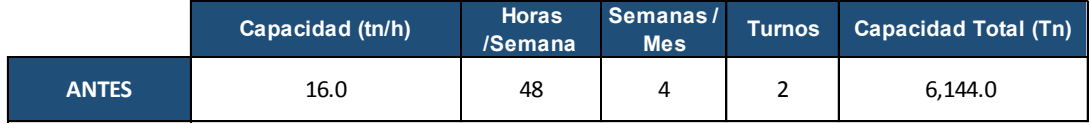

#### *Fuente.* **Elaboración Propia**

#### *Cuadro 37.* **Capacidad de Producción después de aplicación**

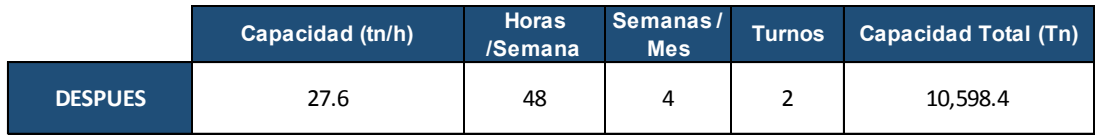

#### *Fuente.* **Elaboración Propia**

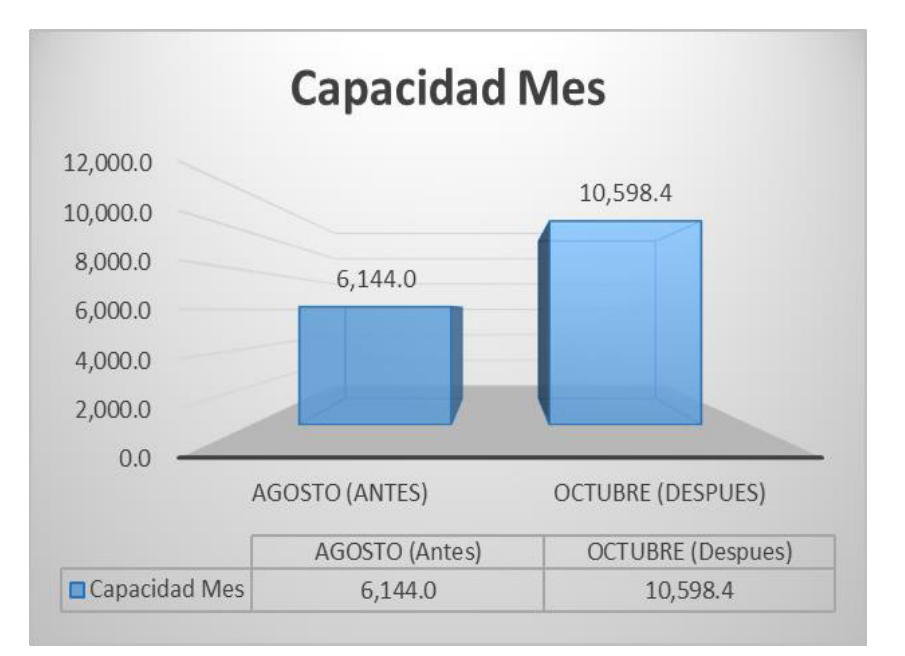

#### *Figura 35.* **Variación de la Capacidad**

## *Cuadro 38.* **Variación de la Capacidad**

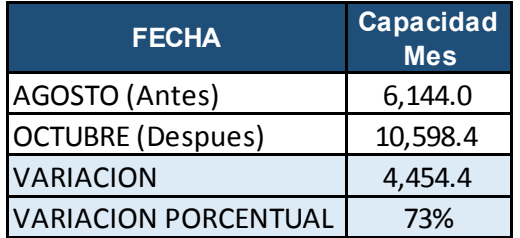

### *Fuente.* **Elaboración Propia**

**Interpretación:** Los datos muestran el resultado de la capacidad antes y después de la aplicación de la teoría de restricciones; en el cual se observa el incremento de la capacidad en un 73% (Ver Cuadro 38).

## *5.4.2.3 Dimensión Costo de Mano de Obra*

#### *Cuadro 39.* **Costo de Mano de Obra antes de la aplicación**

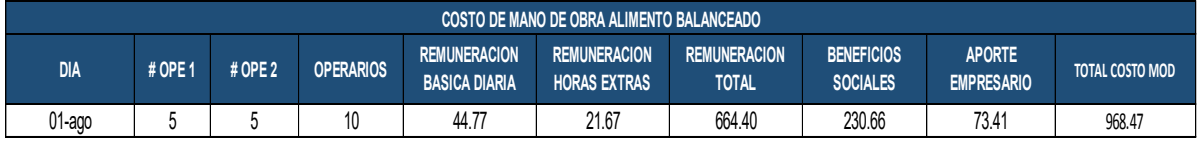

## *Fuente.* **Elaboración Propia**

## *Cuadro 40.* **Costo de Mano de Obra después de la aplicación**

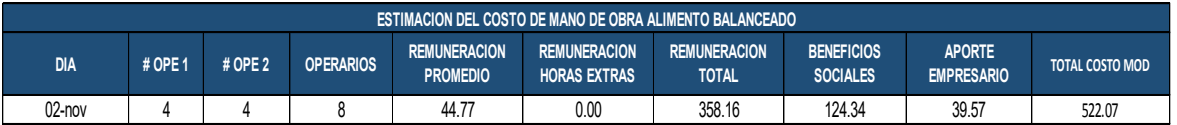

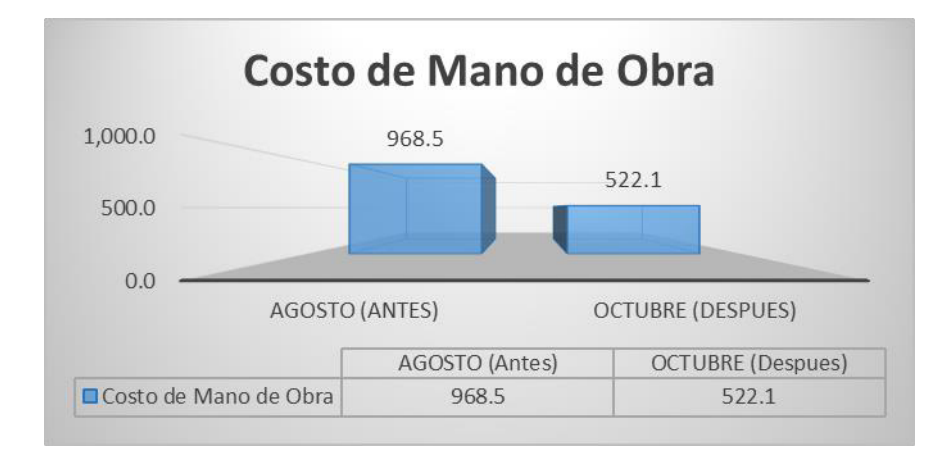

# *Figura 36.* **Variación del Costo de Mano de Obra**  *Fuente.* **Elaboración Propia**

## *Cuadro 41.* **Variación en el Costo de Mano de Obra**

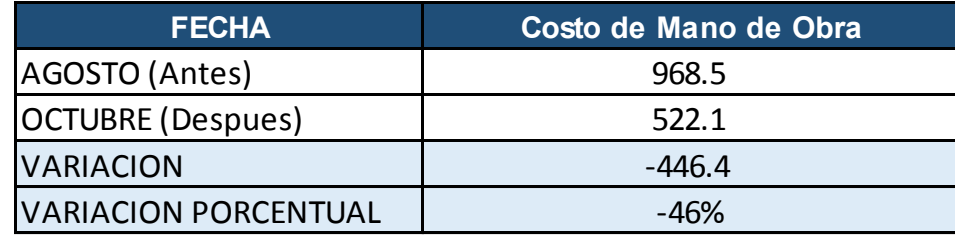

#### *Fuente.* **Elaboración Propia**

**Interpretación:** Los datos mostrados son el resultado del costo de mano de Obra antes y después de la aplicación de la teoría de restricciones; en el cual se observa la disminución en el costo de mano de obra en un 46%.

## **5.5 Contrastación de la Hipótesis**

## *5.5.1 Hipótesis General*

Con el objetivo de obtener una comprobación de la hipótesis general, es importante precisar el comportamiento de los datos de la productividad determinando si son o no paramétricos, se realiza la prueba con el estadígrafo de Shapiro-Wilk, ya que ambos datos cuentan con 27 datos. La hipótesis general está dada por:

> H1: La aplicación de Teoría de Restricciones si incrementa la productividad de la Línea de Producción de alimento balanceado

## **Regla de decisión:**

Si p valor ≤ 0.05, los datos tienen un comportamiento no paramétrico

Si p valor > 0.05, los datos tienen un comportamiento paramétrico

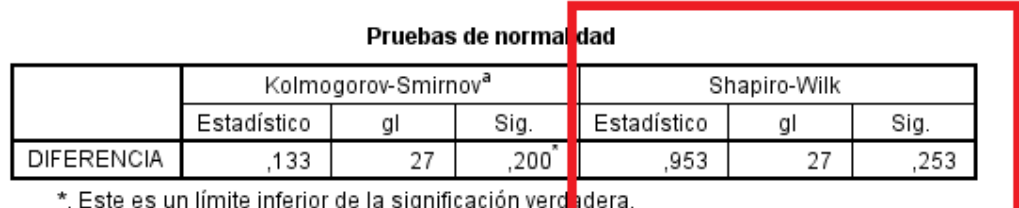

a. Corrección de la significación de Lilliefors

# *Figura 37.* **Prueba de Normalidad de la Productividad**  *Fuente.* **Elaboración Propia**

De la Figura 37 podemos observar que la significancia de la productividad es de 0.253, por ende, de acuerdo con la regla de decisión, los datos tienen comportamiento paramétrico, se asume el análisis de la contrastación de la hipótesis general el uso de un estadígrafo paramétrico.

## **Contrastación de la Hipótesis General**

- Ho: La aplicación de Teoría de Restricciones no incrementa la productividad de la Línea de Producción de alimento balanceado
- H1: La aplicación de Teoría de Restricciones si incrementa la productividad de la Línea de Producción de alimento balanceado

Se procede a un análisis con la aplicación de la prueba de t-Student a ambas productividades.

Si pvalor ≤ 0.05, se rechaza la hipótesis nula

Si pvalor > 0.05, se acepta la hipótesis nula

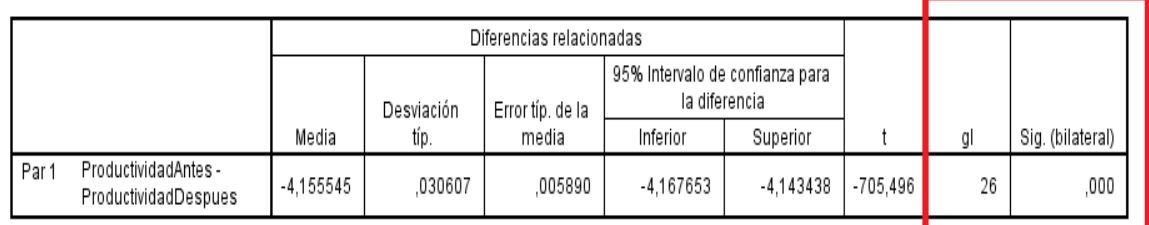

Prueba de muestras relacionadas

# *Figura 38.* **Estadística de Prueba-T Student (Productividad)**  *Fuente.* **Elaboración Propia**

De la Figura 38 se puede verificar que el valor de significancia de la prueba de T Student, aplicada a la productividad antes y después es de 0.000, es decir que es menor que 0.05; por lo tanto, de acuerdo con la regla de decisión, se rechaza la hipótesis nula y se acepta Hipótesis Alternativa que dice que la aplicación de la teoría de restricciones si incrementa la Productividad en la Línea de Producción de alimento balanceado.

## *5.5.2 Hipótesis Especifica 1*

Con el objetivo de obtener una comprobación de la hipótesis específica con relación a la capacidad, es importante precisar el comportamiento de los datos de la capacidad determinando si son o no paramétricos, se realiza la prueba con el estadígrafo de Shapiro-Wilk, ya que ambos datos cuentan con 27 datos. La hipótesis específica está dada por:

 H1: La aplicación de Teoría de restricciones incrementa la capacidad de la línea de producción

## **Regla de decisión:**

Si p valor ≤ 0.05, los datos tienen un comportamiento no paramétrico

Si p valor > 0.05, los datos tienen un comportamiento paramétrico

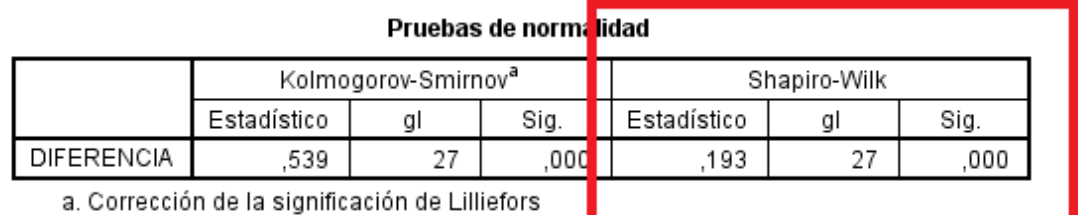

# *Figura 39.* **Prueba de Normalidad de la Capacidad**  *Fuente.* **Elaboración Propia**

De la Figura 39 podemos observar que la significancia de la capacidad es de 0.000, por ende, de acuerdo con la regla de decisión, los datos tienen comportamiento no paramétrico, se asume el análisis de la contrastación de la hipótesis específica el uso de un estadígrafo no paramétrico.

- > Ho: La aplicación de Teoría de restricciones no incrementa la capacidad de la línea de producción
- H1: La aplicación de Teoría de restricciones incrementa la capacidad de la línea de producción

Se procede a un análisis con la aplicación de la prueba de Wilcoxon a ambas capacidades.

Si p valor ≤ 0.05, se rechaza la hipótesis nula

Si p valor > 0.05, se acepta la hipótesis nula

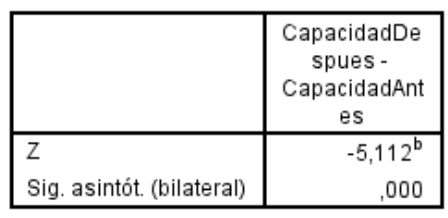

#### Estadísticos de contraste<sup>a</sup>

a. Prueba de los rangos con signo de Wilcoxon

# *Figura 40.* **Estadística de Prueba Wilcoxon (Capacidad)**  *Fuente.* **Elaboración Propia**

De la Figura 40 se puede verificar que el valor de significancia de la prueba de Wilcoxon aplicada a la capacidad es de 0.0, es decir que es menor que 0.05; por lo tanto, de acuerdo con la regla de decisión, se rechaza la hipótesis nula y se acepta la Hipótesis Alternativa que die que la aplicación de la teoría de restricciones incrementa la capacidad de la línea de producción.

b. Basado en los rangos negativos.

## *5.5.3 Hipótesis Especifica 2*

Con el objetivo de obtener una comprobación de la hipótesis específica con relación al Costo de Mano de Obra, es importante precisar el comportamiento de los datos de la capacidad determinando si son o no paramétricos, se realiza la prueba con el estadígrafo de Shapiro-Wilk, ya que ambos datos cuentan con 27 datos. La hipótesis específica está dada por:

 H1: La aplicación de Teoría de Restricciones reduce los costos de Mano de Obra Directa.

#### **Regla de decisión:**

Si p valor ≤ 0.05, los datos tienen un comportamiento no paramétrico

Si p valor > 0.05, los datos tienen un comportamiento paramétrico

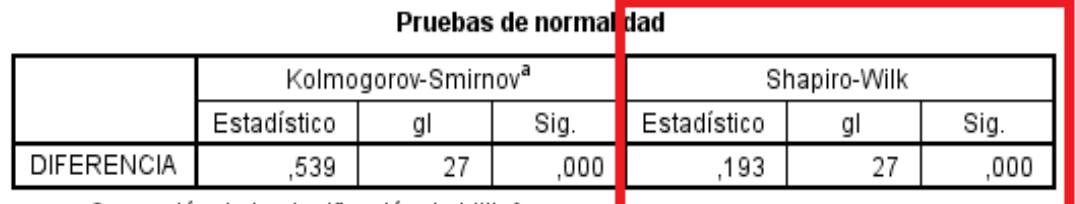

a. Corrección de la significación de Lilliefors

# *Figura 41.* **Prueba de Normalidad Costo Mano de Obra**  *Fuente.* **Elaboración Propia**

De la Figura 41 podemos observar que la significancia del costo de mano de Obra es de 0.000, por ende, de acuerdo con la regla de decisión, los datos tienen comportamiento no paramétrico, se asume el análisis de la contratación de la hipótesis específica el uso de un estadígrafo no paramétrico.

## **Contrastación de la Hipótesis Específica**

- Ho: La aplicación de Teoría de Restricciones no reduce los costos de Mano de Obra Directa.
- H1: La aplicación de Teoría de Restricciones reduce los costos de Mano de Obra Directa.

Se procede a un análisis con la aplicación de la prueba de Wilcoxon a ambas productividades.

Si p valor ≤ 0.05, se rechaza la hipótesis nula

Si p valor > 0.05, se acepta la hipótesis nula

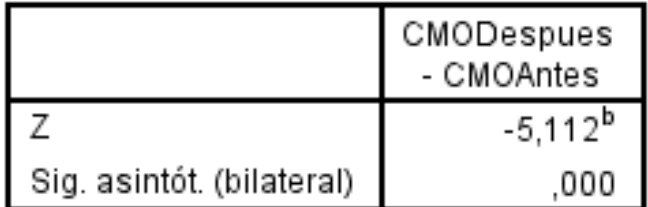

## Estadísticos de contraste<sup>a</sup>

a. Prueba de los rangos con signo de Wilcoxon

b. Basado en los rangos positivos.

# *Figura 42.* **Estadística de Prueba Wilcoxon (CMO)**

## *Fuente. Elaboración Propia*

De la Figura 42 se puede verificar que el valor de significancia de la prueba de Wilcoxon aplicada al costo de Mano de Obra es de 0.000, es decir que es menor que 0.05; por lo tanto, de acuerdo con la regla de decisión se rechaza la hipótesis nula y se acepta la Hipótesis Alternativa que die que la aplicación de la teoría de restricciones incrementa el costo de Mano de Obra de la línea de producción.

## **5.6 Discusión de los Resultados**

El objetivo de la investigación fue incrementar la productividad de la Línea de Producción de Alimento Balanceado aplicando la metodología de Teoría de Restricciones.

El estudio de métodos y el estudio de tiempos son excelentes herramientas que ayudaron al diagnóstico de la situación inicial, es importante el uso de estas herramientas para el diagnóstico de los diversos procesos productivos de las empresas que ofrecen productos o servicios.

Luego de la contrastación de la hipótesis, se concluye que la propuesta de la aplicación de Teoría de restricciones sí tuvo un efecto significativo en la productividad. Esto se logró a partir del estudio de métodos y tiempos y la aplicación de todos los pasos de teoría de restricciones.

Este resultado concuerda con Cujano (2018) que concluye en su tesis que el estudio realizado generó un impacto importante ya que incremento la productividad del molino en 6,7% y un incremento en la capacidad de producción de pasta de celulosa en 20%.

Además, Alba López, J. Y. (2018) en su tesis también sostienen que la aplicación de teoría de restricciones permitió incrementar la productividad en 35.7%.

Las empresas que maquilan productos tienen gran participación de mano de obra en su estructura de costos, la presente investigación concluye que hay una reducción significativa en el costo de mano de Obra aplicando teoría de restricciones, por lo tanto nuevas investigaciones de empresas que maquilen productos y que deseen reducir costo de mano de Obra deben apuntar a utilizar esta metodología.

# **6 CONCLUSIONES Y RECOMENDACIONES**

## **6.1 Conclusiones**

- Se determinó que la aplicación de Teoría de restricciones logra el incremento de la productividad en la fabricación de Alimento Balanceado de 1.66 Tn/Hh a 5.81 Tn/Hh, que representa un incremento porcentual de 251%.
- En la presente investigación se determinó que la aplicación de Teoría de restricciones incrementa la capacidad de la línea de producción de Alimento Balanceado de S/ 6, 144 a S/ 10, 598.4, que representa un incremento porcentual de 73%.
- Se logra una reducción de los costos de Mano de Obra Directa de la línea de producción de Alimento Balanceado de S/ 968.5 Soles/unid a 522.1 Soles/Unid, que representa una reducción porcentual del 46%.

## **6.2 Recomendaciones**

- Para mantener valores altos de productividad es importante que la restricción del proceso trabaje a su máxima capacidad, para ello se deben establecer herramientas de mejora continua.
- Se identificó y calculó la capacidad inicial del sistema y se incrementó las capacidades de los procesos restrictivos, por tal motivo, se tiene identificada y calculada la nueva restricción después de la aplicación, se recomienda utilizar esta información para futuros proyectos de incremento de la capacidad por un incremento de la demanda.
- Los costos de mano de obra directa fueron reducidos significativamente, se recomienda realizar una evaluación de competencias y un monitoreo constante para mantener elevada la eficiencia del personal.
#### **REFERENCIAS**

- Aguilera, C. (2000). Un Enfoque Gerencial de la Teoría de Restricciones. Colombia: Estudios Gerenciales ISSN: 0123-5923
- Alba, J. Y. (2018). La aplicación de la herramienta teoría de restricciones (TOC) para mejorar la productividad en el área de impresión flexográfica en la Empresa Polybags S.R.L. [Universidad Cesar Vallejo]. https://alicia.concytec.gob.pe/vufind/Record/UCVV\_b33a2f49420d164 e9c707f0e8e600287
- Angulo, J. D. & Salirrosas Lizarraga, P. D. (2019). Aplicación de la Teoría de Restricciones para Incrementar la productividad en la empresa de Calzados Kevin´s, 2018 [Universidad Cesar Vallejo]. https://alicia.concytec.gob.pe/vufind/Record/UCVV\_f53b2ca40dbaad6 a79b3d4bff1094628
- Arias, F. A. & Mejía, J. S. (2017, 25 de Mayo). Propuesta para el mejoramiento de la productividad en la línea de plástico en una empresa de la región (Cali-Valle del Cauca) [Pontificia Universidad Javeriana, Cali]. http://vitela.javerianacali.edu.co/handle/11522/10105
- Chase, R. F., Jacobs, R. & Quilano, N. (2009). Administración de operaciones: Producción y cadena de suministros. México Df: Mcgraw Hill, 2009. 978-970-10-7027-7. P. 170. Y 703.
- Checa, C. S. (2018). Plan de mejora de la productividad en la planta de hormigón premezclado mediante el uso de la teoría de restricciones (Tesis de maestría) [Universidad de las Américas, Quito]. http://dspace.udla.edu.ec/handle/33000/9464
- Cortes, Diego. (2016, 16 de enero). Estudio de tiempos [video]. https://www.youtube.com/watch?v=I34YnWJpLTY
- Coveñas, I. J. (2018). Aplicación de la teoría de restricciones para aumentar la productividad en el área metalmecánica de la empresa Cromoplast S.A.C. **[Universidad** Cesar Vallejo]. https://alicia.concytec.gob.pe/vufind/Record/UCVV\_875ba3d3f3204fc4 56e590625acfd5aa
- Cujano, E. P. (2018). Incremento de la productividad en el molino mp5 de fabricación de papel tissue, de la empresa Familia Sancela del Ecuador S.A., mediante la teoría de las restricciones "TOC" [Escuela Politecnia Nacional]. https://bibdigital.epn.edu.ec/handle/15000/19203
- Fietman (1994). Los factores humanos que inciden en la productividad y sus dimensiones. In 4th International Conference On Industrial Engineering and Industrial Managemen [Universidad de las Fuerzas Armadas]. https://repositorio.espe.edu.ec/bitstream/21000/13019/4/M-ESPE-053414.pdf
- Freivalds, B. & Niebel, A. (2009). Ingeniería Industrial: Métodos, estándares y diseño del trabajo. México: Mc Graw Hill, 2009. ISBN: 970-15-0993- 5.
- Freivalds, A. & Niebel, B. (2009). Ingeniería Industrial: Métodos, estándares y diseño del trabajo. México D.F.: Mc Graw Hill, 2009. 978-970-10- 6962-2.
- Gaither, N. & Frazier, G. (2000). Administración de producción y operaciones. México internacional Thomson editores.
- García, R. (2010). Estudio del trabajo. 2010. p 42 y p. 249. México Df: Mcgraw Hill.
- Goldratt, E. (2001). Cadena Crítica: Una novela empresarial sobre la gestión de proyectos. Madrid: Ediciones Díaz de Santos.
- Goldratt, E. & Cox, J. (2013). La Meta: Un proceso de mejora continua. México DF: Edición Especial, 2013. ISBN: 978-1-62776-642-5. p.21. y p.73
- Gutiérrez, J. C. & Yengle, G. J. (2019). Aplicación de la teoría de restricciones para incrementar la productividad en la curtiduría Orión S.A.C, 2019 [Universidad Cesar Vallejo]. https://alicia.concytec.gob.pe/vufind/Record/UCVV\_edaced3b23a6745 451839dfd8d991fd3
- Hurtado, O. H. (2019). Mejoramiento continuo y la productividad de una empresa privada, año 2018 [Universidad Nacional Federico Villarreal]. https://alicia.concytec.gob.pe/vufind/Record/RUNF\_5188a72b7beff751 8f9ac60d403f8e8e
- Ing. Industrial Fácil (2015, 1 de junio). Cómo realizar un Estudio de tiempos Paso a Paso: Paso 9 [video]. https://www.youtube.com/watch?v=ZrXoKz9EKRQ
- Krajewski, L., Ritzman, L. & Malhotra, M. (2008). Administración de Operaiones: Procesos y cadenas de valor. México: Pearson Educacion, 2008. ISBN: 978-970-26-1217-9.
- Obando, S. A. & Otero, A. F. (2017). Propuesta integral de mejora de la productividad a partir de un análisis sistémico en una empresa manufacturera de calzado en Cali [Pontificia Universidad Javeriana]. Cali. http://vitela.javerianacali.edu.co/handle/11522/8770
- Pisco, R. (2006). Análisis y Planteamiento de Mejoras de una Planta de Producción de Materiales de Aceros Laminados Aplicando Teoría de las Restricciones (TOC) [Tesis de Grado]. http://www.dspace.espol.edu.ec/handle/123456789/13812
- Quispe, M. A. (2019). Aplicación de control de operaciones para mejorar la productividad en la empresa Industrias Metalco S.R.L. Lima 2019

[Universidad Cesar Vallejo]. https://alicia.concytec.gob.pe/vufind/Record/UCVV\_55172e73c1f9d6c 1800456f72d33d11c

- Render, B. & Heizer, J. (2008). Dirección de la Producción y de Operaciones. Decisiones estratégicas. Madrid: Pretince Hall, 2008. 9788483223604. P. 517
- Render, B. & Heizer, J. (2008). Principios de Administración de Operaciones. México: Mc Graw Hill, 2009. ISBN 970-10-4657-9. P. 172.
- Salinas, I. E. (2018). Aplicación de la teoría de restricciones para incrementar la productividad en el proceso de despacho en la empresa Vmwaresis SAC, Los Olivos 2018 [Universidad Cesar Vallejo]. https://alicia.concytec.gob.pe/vufind/Record/UCVV\_04aab89f95557e5 7c0b2f12a21cd09a2
- Tutor Virtual UTP (2016, 22 de agosto). La representación gráfica de los procesos 1 [video]. https://www.youtube.com/watch?v=4js0uCI50WQ

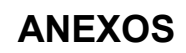

#### *Anexo 1:* **Cotización de Cosedora automática**

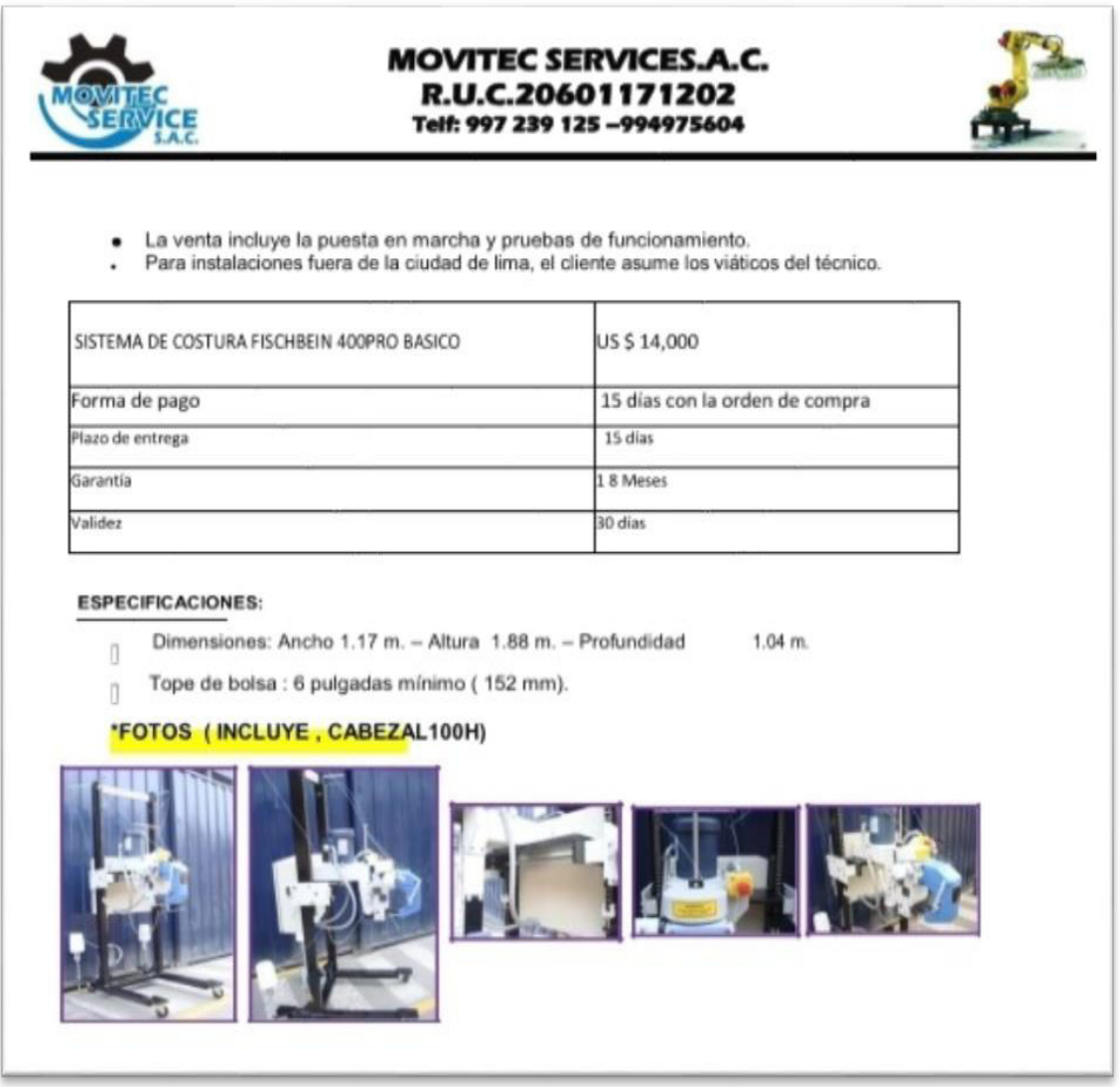

## *Fuente: La Empresa*

### *Anexo 2:* **Cotización de ensacadora electrónica**

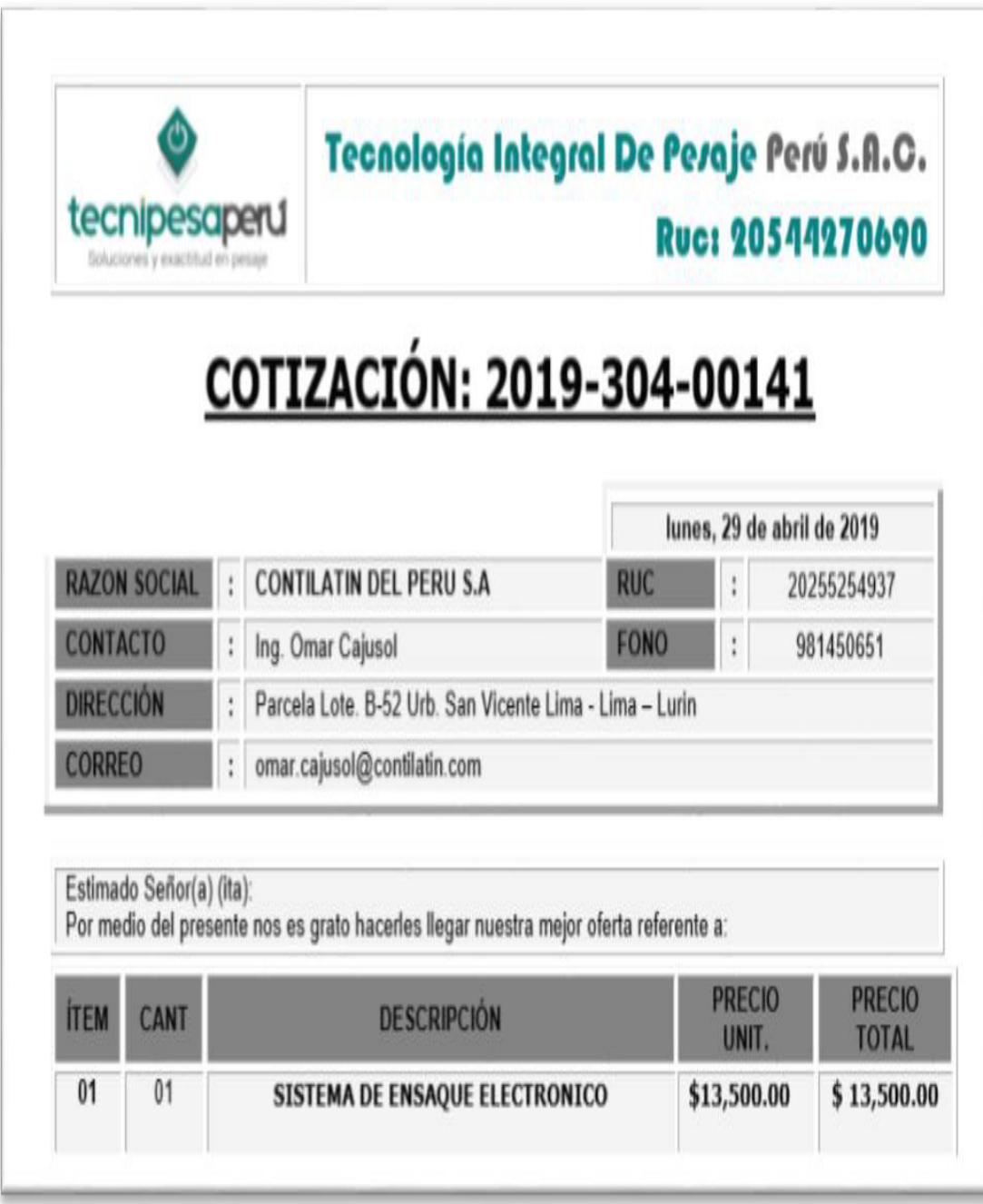

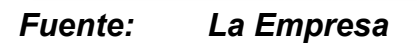

# *Anexo 3:* **Cotización de Elevador de Cangilones**

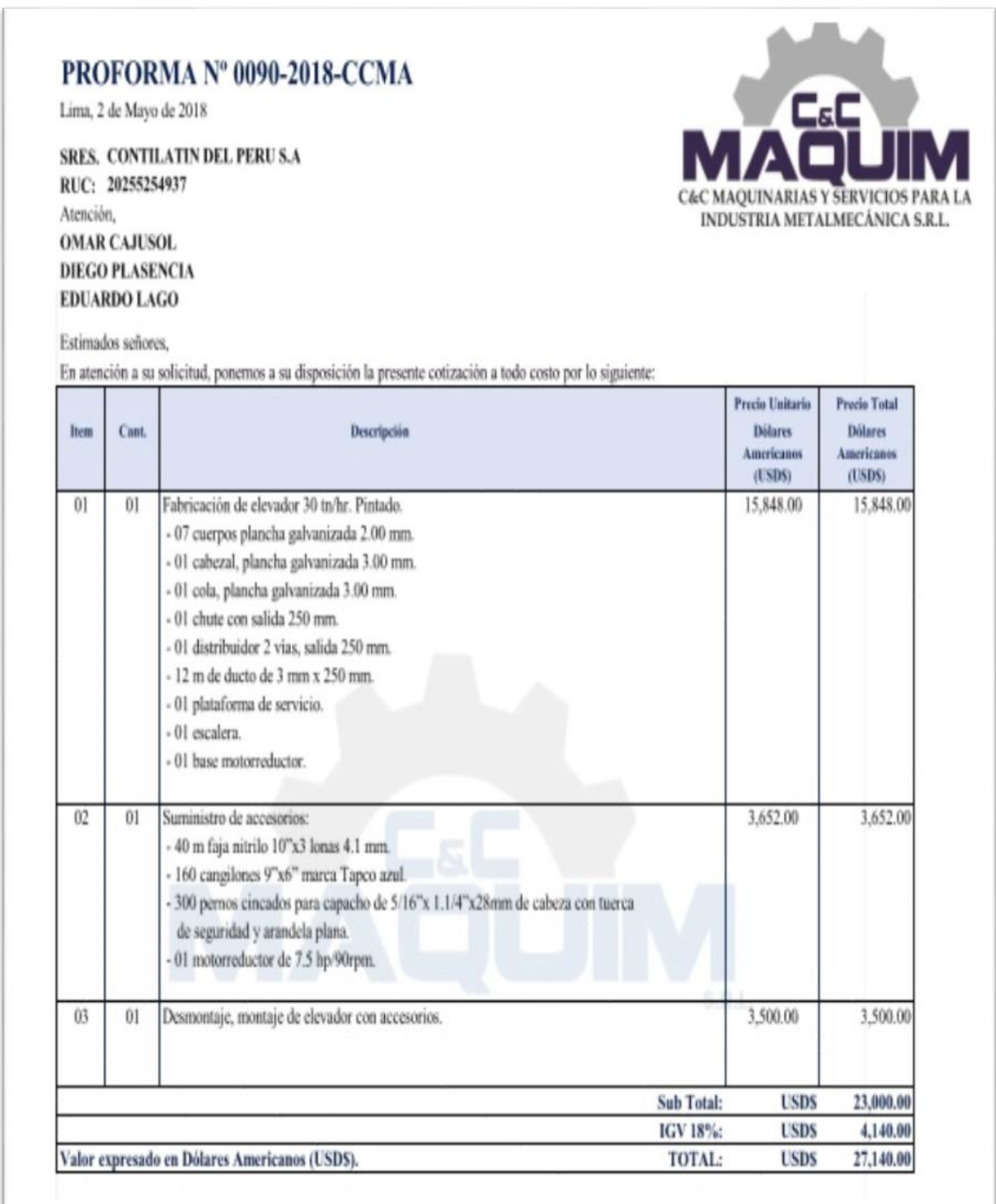

#### *Fuente: La Empresa*